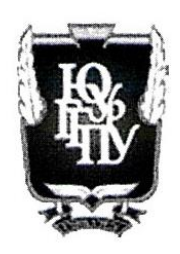

### МИНИСТЕРСТВО ПРОСВЕЩЕНИЯ РОССИЙСКОЙ ФЕДЕРАЦИИ Федеральное государственное бюджетное образовательное учреждение высшего образования «ЮЖНО-УРАЛЬСКИЙ ГОСУДАРСТВЕННЫЙ ГУМАНИТАРНО-ПЕДАГОГИЧЕСКИЙ **УНИВЕРСИТЕТ»** (ФГБОУ ВО «ЮУрГГПУ»)

#### ФАКУЛЬТЕТ ЕСТЕСТВЕННО-ТЕХНОЛОГИЧЕСКИЙ КАФЕДРА ТЕХНОЛОГИИ И ПСИХОЛОГО-ПЕДАГОГИЧЕСКИХ ДИСЦИПЛИН

Цифровой образовательный ресурс как средство тьюторского сопровождения обучающихся

Выпускная квалификационная работа (магистерская диссертация) по направлению 44.04.01 Педагогическое образование Направленность программы магистратуры «Тьюторство в социальной сфере (наставник)»

Проверка на объем заимствований:  $3.3,44$  % авторского текста

Lex. Car Работа к защите

 $R62 \times GeV$  $202\overline{3}r$ . зав. кафедрой Технологии и ППД В.М. Кирсанов

Выполнила: Студентка группы 3Ф-301/277-2-1 Татаринов Алексей Александрович

Научный руководитель: к. п. н. кафедры ТиППД Ветхова Марина Юрьевна

Челябинск 2023

# **СОДЕРЖАНИЕ**

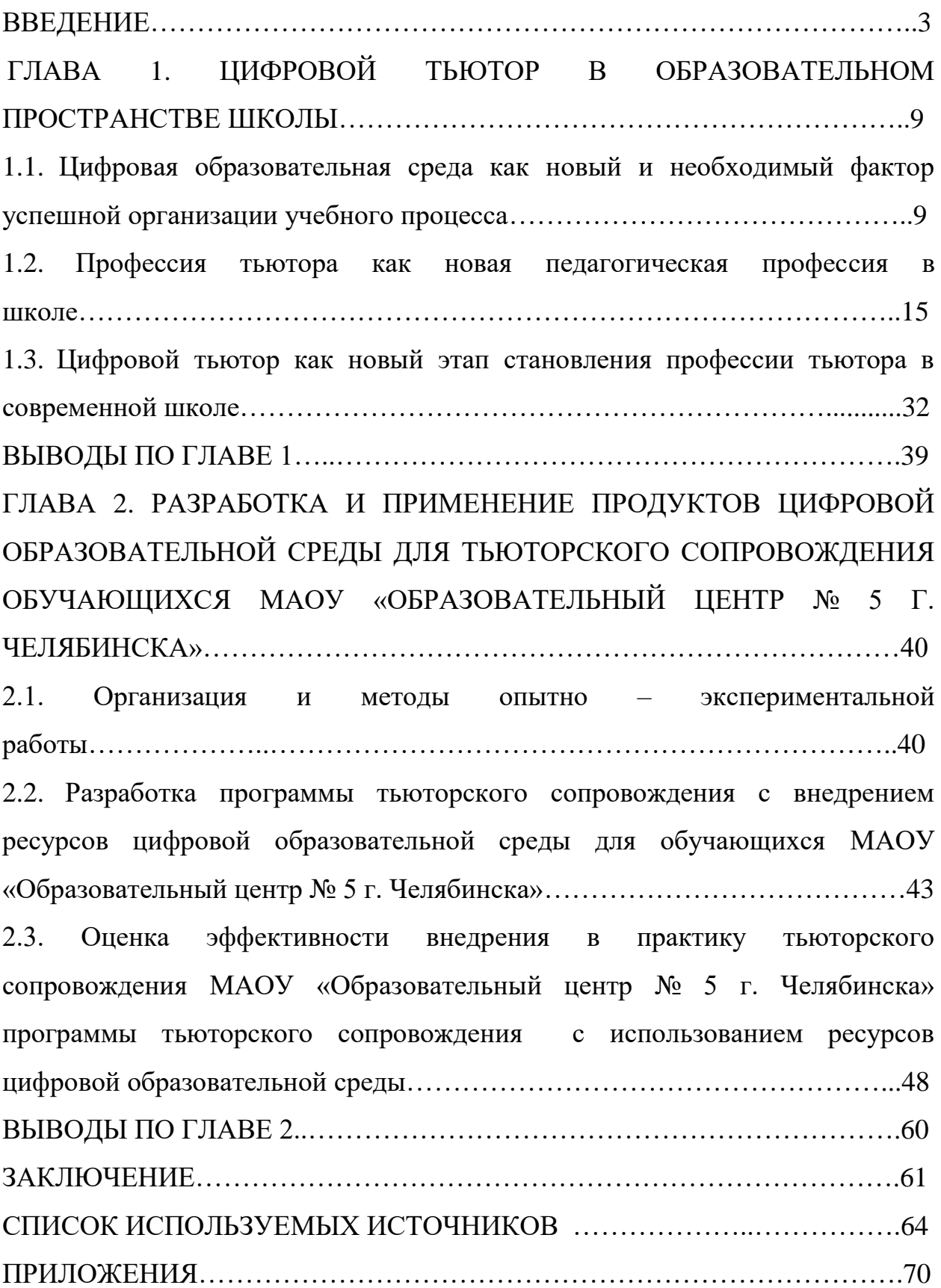

#### **ВВЕДЕНИЕ**

Образование всегда было очень консервативной и однообразной сферой человеческой жизни, так как не происходило изменения старых и прибавление новых технологий и методов. Но старые и проверенные методы потихоньку начинают заменяться новыми, более современными и технологичными. К таким новым современным технологиям относится использование всеми работниками образовательных организаций, таких как школа, цифровой образовательной среды (ЦОС). С появлением такой образовательной среды в образовательном учреждении меняются представления о способах получения знаний и происходит полное переосмысление привычных (старых) подходов к учебному процессу. Это связано с тем, что [7]:

Во-первых, всё больше современная школа начинает использовать инструменты обучения с применением  $IT($ от англ. Information technology – информационные технологии). Информационные технологии или информационно – коммуникационные технологии - это процессы, использующие совокупность средств и методов сбора, обработки, накопления и передачи данных (первичной информации) для получения информации нового качества о состоянии объекта, процесса, явления, информационного продукта, а также распространения информации и способы осуществления таких процессов и методов [39]. К таким технологиям, используемым школой можно отнести: онлайн-курсы, симуляторы, тренажеры, игровые онлайн-миры. Эти технологии дают новые возможности: ученики не просто усваивают необходимые знания, но и развивают умениеработать с информацией.

Во-вторых, из-за быстрого развития современных технологий акцент в подготовке обучающегося смещается от узкопрофессиональных навыков — Hard skills (твёрдые навыки) к надпрофессиональным компетенциям. Эти навыки называют компетенциями 4 К или же навыками Soft skills (мягкие

навыки). К таким навыкам относятся: критическое мышление, креативность, коммуникация, кооперация [23].

Но простому учителю предметнику за 45 минут традиционного урока будет сложно самому развивать у обучающихся представленные 4К компетенции [1]. С этой целью в современную школу вводят новые и возвращают забытые профессии. Так и вернули такую педагогическую профессию, как тьютор. С течением времени и появлением новых технологий профессия тьютора приобрела новые возможности. Всё больше тьюторство переходит в цифровую среду. Появляются цифровые ресурсы, на которые тьютор может опереться в создании своих тьюторских мероприятий. Основной задачей современного тьютора кроме изучения своих основных методов и способов работы становится изучение ресурсов цифровой образовательной среды и способов использования их для внедрения в собственную практику.

Изучением проблем тьюторства и тьюторского сопровождения занимались такие специалисты, как В.А. Адольф, Е.А. Азарова, О.Н. Бочкарева, В.В. Гузеев, Л.М. Долгова, О.И. Ефремова, Т.М. Ковалева, Е.Б. Колосова, И.Е. Курчаткина, Н.В. Муха и другие.

Изучение проблемы использования цифровой образовательной среды в образовательной практике образовательных организаций прослеживается в работах таких специалистов, как Е. Л. Вартанова, Н. И. Гендина, С. Г. Григорьев, И. Г. Захарова, Е. А. Кашина, В.П. Куприяновский, Д. Ш. Матрос, Е. В. Нечитайлова, Т.В. Никулина, И. В. Роберт.

Использование ресурсов цифровой образовательной среды в профессиональной деятельности тьютора активно изучалось в работах Е.И. Бегеневой, К.П. Захарова, Т.М. Ковалевой, Л.В. Крашенинниковой, О. Н. Шиловой.

Рассмотрев работы представленных специалистов можно выделить:

**Противоречие данного исследования** заключается в высоком уровне развития ресурсов цифровой образовательной среды и недостаточным уровнем использованием этих ресурсов в тьюторской практике.

**Цель исследования** – разработать и применить в школьной образовательной практике образовательные мероприятия и события, направленные на тьюторское сопровождение обучающихся, включающие использование ресурсов цифровой образовательной среды.

**Объект исследования**: цифровая образовательная среда образовательной организации, применяемая тьютором для тьюторского сопровождения.

**Предмет исследования**: процесс тьюторского сопровождения обучающихся с использованием возможностей цифровой образовательной среды.

**Гипотеза исследования**: Тьюторское сопровождение обучающихся будет эффективном если:

- скорректировано понятие «Цифровая образовательная среда» образовательной организации, отражающая возможности и ограничения, для реализации тьюторской деятельности;

- разработаны и внедрены цифровые продукты, которые можно применять для результативного ведения тьюторской деятельности;

- разработанные цифровые продукты создают избыточную вариативную среду позволяющая сопровождать обучающегося в дистанционном формате.

**Задачи**, поставленные для достижения цели исследования:

1. Проанализировать состояние проблемы тьюторского сопровождения обучающихся в условиях внедрения цифровых образовательных технологий в образовательную деятельность образовательной организации.

2. Используя полученные знания, создать цифровые образовательные ресурсы и на их основе спроектировать образовательные мероприятия и события.

3. Оценить разработанные образовательные мероприятия и события, оценив эффективность внедрения ресурсов цифровой образовательной среды в тьюторскую деятельность.

### **Теоретико-методологической основой работы** выступают:

- фундаментальные положения методологии и философии современного образования (Ю.К. Бабанский, Б.М. Бим-Бад, В.И Загвязинский, И.Я. Лернер, П.И. Пидкасистый, М.Н. Скаткин и другие); вопросы гуманистической психологии и педагогики (А. Маслоу, Г. Олпорт, К. Роджерс, Э. Фромм и другие);

- научные положения по проблеме деятельностного подхода в образовании (Л.С. Выготский, П.Я. Гальперин, А.Н. Леонтьев, С.Л. Рубинштейн и другие);

- концепции и идеи индивидуализации образования и тьюторского сопровождения (Т.М. Ковалева, В.В. Максимов, Н.В. Пилипчевская, Г.Н. Прозументова, Е.А. Суханова, А.Н. Тубельский, П.Г. Щедровицский и другие);

Для решения поставленных задач использовались следующие **методы:**

1. Методы теоретического исследования: анализ и синтез педагогической, научной, психологической, методической литературы по проблеме исследования; обобщение, сравнение, проектирование тьюториалов и образовательных событий.

2. Методы эмпирического исследования: опрос, анкетирование, наблюдение, педагогический эксперимент.

3. Математические методы обработки данных педагогического эксперимента.

**Экспериментальная база исследования**: МАОУ «Образовательный центр № 5 г. Челябинска». В педагогическом эксперименте приняли участие 2 класса: 10-1 (34 обучающегося) и 10-2 (36 обучающихся).

## **Основные этапы исследования**:

На **первом этапе** (январь 2021-декабрь 2021 г.) изучалась проблема тьюторского сопровождения с применением цифровой образовательной среды, анализировались нормативные документы, тьюториалы и образовательные события известных тьюторов и тьюторских ассоциаций. Полученный материал позволил сформулировать цель, задачи исследования, определить объект, предмет и отобрать методы дальнейшего педагогического исследования.

На **втором этапе** (январь 2022 г. – май 2022 г.) разрабатывались и реализовывалась в условиях МАОУ «Образовательный центр №с 5 г. Челябинска» программа тьюторского сопровождения, использующая разнообразные ресурсы ЦОС.

**Третий этап** (май 2022 - февраль 2023 г.) исследования посвящён анализу результатов внедрения программы тьюторского сопровождения в практику МАОУ «Образовательный центр № 5 г. Челябинска» и оформлению печатного формата педагогического исследования.

**Четвёртый этап** (март 2023 г.) Защита педагогического исследования перед аттестационной коммиссией.

**Теоретическая значимость работы** состоит в обобщении и систематизации материала по использованию ресурсов цифровой образовательной среды в тьюторском сопровождении обучающихся.

**Практическая значимость работы** состоит во внедрении в тьюторскую практику методов, форм и приемов, направленных на использование продуктов ЦОС в формате офлайн и онлайн обучения.

**Апробация работы** была проведена 15-25 февраля 2021г. на III Всероссийской научно-практической конференции с международным участием «Тьюторское сопровождение в системе общего, дополнительного и профессионального образования»; 2022г. на IV Всероссийской научнопрактической конференции с международным участием «Тьюторское сопровождение в системе общего, дополнительного и профессионального образования» и 2023 г. на V Всероссийской научно-практической

конференции с международным участием «Тьюторское сопровождение в системе общего, дополнительного и профессионального образования».

**Структура работы**: выпускная квалификационная работа состоит из введения, двух глав (теоретической и практической), заключения, библиографического списка (51 библиографического источника) и приложений.

## **ГЛАВА 1. ЦИФРОВОЙ ТЬЮТОР В ОБРАЗОВАТЕЛЬНОМ ПРОСТРАНСТВЕ ШКОЛЫ**

1.1. Цифровая образовательная среда как новый и необходимый фактор успешной организации учебного процесса

В национальном проекте «Образования», утвержденном 24 декабря 2018 года сформулирована такая приоритетная задача, как создание к 2024 году современной и безопасной цифровой образовательной среды, обеспечивающей высокое качество и доступность образования всех видов и уровней [34, 37].

Для решения этой задачи Заместителем Министра просвещения РФ Васильевой Т. В. был введён Федеральный проект «Цифровая образовательная среда» [30]. Федеральный проект «Цифровая образовательная среда» направлен на создание и внедрение в образовательных организациях цифровой образовательной среды, а также обеспечение реализации цифровой трансформации системы образования. В рамках проекта постоянно ведется работа по оснащению организаций современным оборудованием и развитие цифровых сервисов и контента для образовательной деятельности.

Попробуем разобраться, что такое цифровая образовательная среда. Цифровая образовательная среда (ЦОС) – совокупность программных и технических средств, образовательного контента, необходимых для реализации образовательных программ в том числе с применением электронного обучения, дистанционных образовательных технологий, обеспечивающая доступ к образовательным услугам и сервисам в электронном виде [50].

Цифровая образовательная среда (ЦОС) – это цифровое пространство, состоящее из открытой совокупности информационных систем, которые объединяют всех участников образовательного процесса – администрацию школы, учителей, учеников и их родителей [28].

Цифровая образовательная среда (информационно-образовательная среда» (ИОС)):

– часть информационного пространства, включающая в себя внешнее по отношению к индивиду ближайшее информационное окружение, а также комплекс условий, непосредственно в которых протекает его деятельность;

– системно организованная совокупность информационного, технического, учебно-методического обеспечения, неразрывно связанная с человеком, как субъектом образовательного процесса;

– системно организованная совокупность средств передачи данных, информационных ресурсов, протоколов взаимодействия, аппаратнопрограммного и организационно-методического обеспечения, ориентированная на удовлетворение потребностей пользователей в информационных услугах и ресурсах образовательного характера;

– область и интегрированное средство (ресурс) осуществления и реализации образовательного процесса и образовательного взаимодействия, которое под воздействием информатизации стало информационным – информационно-образовательным, информационно-познавательным, информационно - деятельностным и информационно - коммуникативным;

– система инструментальных средств и ресурсов, обеспечивающих условия для реализации образовательной деятельности на основе информационно - коммуникационных технологий;

– комплекс информационных образовательных ресурсов, в том числе цифровые образовательные ресурсы; совокупность технологических средств информационных и коммуникационных технологий: компьютеры, иное ИКТ оборудование, коммуникационные каналы; система современных педагогических технологий, обеспечивающих обучение в современной информационно - образовательной среде;

– система условий, обеспечивающих реализацию образовательной деятельности на основе информационно - коммуникационных технологий, инструментальных средств и электронных образовательных ресурсов [45].

Таким образом, проанализировав все вышеперечисленные понятия, можно сформулировать наиболее общее понятие цифровой образовательной среды. Так, под понятием цифровая образовательная среда (информационная образовательная среда), образовательного учреждения можно понимать комплекс информационных образовательных ресурсов, включающих в себя:

– цифровые (электронные) образовательные ресурсы (ЦОР);

– совокупность технологических средств информационных и коммуникационных технологий (ИКТ): компьютеры, иное ИКТоборудование;

– коммуникационные каналы;

– систему современных педагогических технологий, обеспечивающих обучение по современным образовательным стандартам.

Кроме понятия цифровой образовательной среды в пределах данной выпускной квалификационной работы важно дать определение понятию цифровой образовательной ресурс.

Цифровой образовательный ресурс (электронный образовательный ресурс) – это открытая совокупность информационных систем, предназначенных для обеспечения различных задач образовательного процесса [25].

Рассмотрев основные определения, можно перейти к изучению регламентирующих цифровую образовательную среду принципам и требованиям.

Для стопроцентного функционирования в образовательной организации цифровая образовательная среда как комплексная структура должна обладать необходимыми принципами. Основные организационные принципы построения ЦОС отражены в содержании проекта «Современная цифровая образовательная среда в Российской Федерации» [36], остановимся на них подробнее [41]:

1. Единство – согласованное использование в единой образовательной и технологической логике различных цифровых технологий, решающих в разных частях ЦОР разные специализированные задачи.

2. Открытость – возможность добавления в структуру ЦОР новых технологий, в том числе используя внешние системы и включая взаимный обмен данными на основе опубликованных протоколов.

3. Доступность – неограниченная функциональность как коммерческих, так и некоммерческих элементов ЦОР в соответствии с лицензионными условиями каждого из них для конкретного пользователя, как правило посредством ресурсов сети Интернет, независимо от способа подключения.

4. Конкурентность – свобода полной или частичной замены ЦОР конкурирующими технологиями.

5. Ответственность – право, обязанность и возможность каждого субъекта по собственному разумению решать задачи информатизации в зоне своей ответственности, в том числе участвовать в согласовании задач по обмену данными со смежными информационными системами.

6. Достаточность – соответствие состава информационной системы целям, полномочиям и возможностям субъекта, для которого она создавалась, без избыточных функций и структур данных, требующих неоправданных издержек на сопровождение.

7. Полезность – формирование новых возможностей и снижение трудозатрат пользователя за счет введения ЦОР.

К требованиям функционирования цифровой образовательной среды [13,16, 44] можно отнести следующие:

1) соответствовать содержанию учебно-методических комплексов (УМК);

2) ориентироваться на современные формы обучения, обеспечивать высокую интерактивность и мультимедийность обучения;

3) обеспечивать возможность уровневой дифференциации и индивидуализации обучения, учитывать возрастные особенности учащихся и различия в культурном опыте;

4) предлагать виды учебной деятельности, ориентирующие ученика на приобретение опыта решения жизненных проблем на основе знаний и умений в рамках данного предмета;

5) обеспечивать использование как самостоятельной, так и групповой работы обучающихся;

6) содержать варианты учебного планирования, предполагающего модульную структуру;

7) основываться на достоверных материалах;

8) превышать по объему соответствующие разделы учебнометодических комплексов, не расширяя при этом тематические разделы;

9) полноценно воспроизводиться на заявленных технических платформах;

10) обеспечивать возможность параллельного использования других программ, необходимых для обучения учащихся;

11) иметь удобный интерфейс – связующее звено между двумя элементами одной системы, с помощью которого происходит слаженная работа всей системы.

Как было сказано ранее цифровая образовательная среда представляет собой комплекс. У любого комплекса есть свои основные компоненты. У цифровой образовательной среды тоже есть свои компоненты. Каждый из этих компонентов может существовать по отдельности, но только их совместная деятельность приводит к формированию познавательного интереса у обучающихся [10, 3, 47]. Всего таких компонентов в ЦОС насчитывают четыре:

– интерактивные компоненты – вопросы и задания для самопроверки;

– демонстрационная графика – иллюстрации, анимации, видеофрагменты;

– тексты – научные книги, биографии ученых, таблицы;

– материалы для педагога – презентации и тьюториалы.

К интерактивным компонентам принято относить контрольные задания и вопросы для самопроверки. С помощью этого компонента можно оценить знания и умения обучающегося. В комплект ЦОС могут входить задания следующих видов:

– выбор одного варианта ответа из нескольких,

– выбор нескольких вариантов ответа,

– ввод слова или фразы,

– указание на рисунке нужного объекта,

– перетаскивание объектов и их наложение друг на друга,

– комбинированный ответ (несколько различных типов в одной задаче).

У большинства заданий и упражнений компьютер автоматически проверяет выбор обучающегося и показывает верный результат. В случае неправильного ответа система выдает комментарий с подсказкой, которая подскажет ученику где и как он ошибся. Текст подсказки зависит от того, какой ответ выбрал ученик.

Демонстрационная графика в наборе ЦОС представлена схемами, графиками, рисунками и фотографиями, портретами ученых. Графические объекты являются не просто аналогами традиционных иллюстраций учебников, они дополняют, дидактически обогащают материал, формируют правильные представления об изучаемых объектах.

Тексты представляют собой иллюстрированные тексты в цифровой форме, предназначенные, прежде всего, для изучения какого-либо материала. Электронная форма значительно облегчает поиск информации в тексте. В электронной форме можно выделить необходимый материал или же удалить ненужное, оставив только то, что необходимо для каждого ученика.

К таким текстовым материалам можно отнести: научные публикации, статьи, различные книги, биографии известных людей, презентации к мероприятиям. Текстовые объекты могут быть органически включены во все

формы и методы обучения и использоваться на разных этапах учебного процесса как тьютором, так и обучающимися.

В материалах для педагога помимо самостоятельных цифровых ресурсов представлены уже готовые презентации и мероприятия, которые окажут педагогу посильную методическую поддержку в проведении занятий. Особенно это полезно для молодых педагогов, которые только недавно вышли из стен педагогических университетов и не могут ещё пока составить собственные материалы.

Таким образом, можно сделать вывод, что цифровая образовательная среда многомерна и многовариантна. Но с этим возникает вопрос: как обучающемуся ориентироваться в этом пространстве, как находить нужную, а главное полезную информацию? Для этого нужен такой специалист, который поможет ученику найти эту информацию и поможет простроить индивидуальный план действий. Таким педагогом, по мнению Единого квалификационного справочника должностей руководителей, специалистов и служащих, должен стать тьютор.

1.2. Профессия тьютора как новая педагогическая профессия в школе

Проанализировав классификаций профессий, такие как классификация профессий по Дж. Холланду и Е. А. Климову [18,51,6], можно определить положение профессии тьютора в общем профессиональном мире. Относительно рассмотренных классификаций профессию «тьютор» можно отнести к типу профессий «человек-человек», к классу преобразующих профессий.

Место профессии «тьютор» в этих классификационных системах в значительной степени отражают её функциональные характеристики [2]: вопервых, профессия основана на установление взаимодействия между тьютором и тьюторантом (обучающимся). При этом, характер такого взаимодействия предполагает не отношения субъект (тьютор) – объект (тьюторант), а равноправные, субъект - субъектные отношения. Кроме того,

предметом самих взаимоотношений между тьюторантом и тьютором является, помимо прочего, установление взаимовыгодных отношений между тьюторантом и субъектами социума, которые могут быть явными или потенциальными ресурсами в разработке и реализации тьюторантом его индивидуальной образовательной программы. В этом заключается выполнение тьютором одной из важных профессиональных функций – функций посредника, координатора взаимодействия.

Важно, что профессия «тьютор» относится к преобразующим профессиям. Именно тьютор призван запустить главнейший «пусковой механизм» преобразования, развития, совершенствования человека – образование [8]. При этом под «образованием» будем понимать не только и не столько целенаправленный процесс и результатвоспитания, обучения и развития в интересах личности, обществаи государства, сколько создание, осмысленное формирование каждым человеком собственного уникального, индивидуального образав культуре.

Профессия «тьютор» пришла в Россию из известных высших учебных заведений Англии: Оксфорда и Кембриджа. Тьюторство как феномен сформировалось еще в XIV веке: в ведущих вузах Англии появилась практика прикрепления к каждому студенту помощника - наставника, индивидуального сопровождающего, главная задача которого состояла в том, чтобы научить студента учиться, помочь ему раскрыться как личности. Если преподаватель или учитель был прежде всего транслятором знаний, то тьютор являлся помощником для учащегося в эффективном усвоении этих знаний.

В сегодняшнем понимании тьютор (от англ. tutor) — это специалист, который организует условия для успешной интеграции учащегося с особенностями развития в образовательную и социальную среду школы [17].

В образовательной организации (в школе, в университете и т.д.) тьютор может работать не только с детьми с особенностями развития (дети с ОВЗ, одарённые дети), но и с обычными детьми [14,15].

В настоящий момент профессия «тьютор» быстро завоёвывает популярность, становится весьма востребованной, а само тьюторство воспринимается как тренд развития современного образования.

Такой популярности и востребованности профессии способствуют ниже перечисленные факторы [22,33]:

1.Оформляется заказ на тьюторское сопровождение со стороны государства.

2.Оформляется заказ на тьюторское сопровождение со стороны общества.

3.Оформляется заказ на тьюторское сопровождение со стороны обучающегося.

4.Оформляется заказ на тьюторское сопровождение со стороны части представителей педагогического сообщества.

Рассмотрим каждый фактор более детально:

1) Заказ на тьюторское сопровождение со стороны государства. Внедрение новых Государственных образовательных стандартов общего образования(ГОС ОО (начального общего, основного общего, среднего общего образования)), Федеральных государственных образовательных стандартов начального, среднего и высшего профессионального образования, разработка стандартов дошкольного образования (ФГОС НПО/СПО/ВПО) основаны на принципах индивидуализации и других принципах открытого образования. Полноценная реализация таких стандартов возможна при наличии в образовании профессиональных тьюторов и/или педагогов с тьюторской компетентностью.

Новые ГОС и ФГОС предполагают расширение спектра индивидуальных образовательных возможностей и траекторий для обучающихся, организацию образования по индивидуальным образовательным программам, разработку и реализацию индивидуальных программ профессионального становления, формирование и развитие общих и профессиональных компетенций в образовательных учреждениях

профессионального образования. Для реализации этих задач необходима новая педагогическая позиция, новая профессия – профессия «тьютор». Именно тьютор как профессиональный специалист по созданию индивидуальных траекторий жизни организует совместное обсуждение с обучающимся, его семьёй индивидуальных образовательных запросов, потребностей, целей, помогает оформить заказ на образование, сопровождает продвижение обучающегося по индивидуальной траектории в пространстве образовательных учреждений, в социуме. Именно тьютор помогает открыть и использовать при разработке и реализации индивидуальных образовательных программ образовательные ресурсы для удовлетворения индивидуальных потребностей, для реализации индивидуальных образовательных целей, в том числе за пределами образовательного учреждения.

Реализация концепции профильного обучения в старших классах школы предполагает соблюдение принципа индивидуализации, «держателем», «гарантом» которой в образовательном учреждении становится тьютор.

Государство четко определило курс на развитие научно-технического творчества, на организацию проектной, исследовательской и иной деятельности детей и юношества. Тьюторское сопровождение на данном направлении придаст новый импульс этим видам деятельности, позволит в полном объеме реализовать их потенциал. Тьютор создает условия для осознания молодыми людьми проектной и исследовательской деятельности как культурных способов взаимодействия человека и ситуации, решения человеком образовательных, профессиональных, производственных и жизненных проблем.

Нельзя не отметить новые тенденции в гражданско-патриотическом воспитании, декларацию курса на становление и развитие в России гражданского общества. Тьютор профессионально берет на себя ответственность за формирование и развитие у молодого поколения таких

качеств, как умение держать субъектную позицию в разных видах деятельности, самостоятельность, гражданскую ответственность, готовность к свободному и осознанному выбору, готовность отстаивать права каждого человека и т.д. Именно эти качества являются базисом активной гражданской позиции, ядром структуры личности – активного члена гражданского общества.

Напрямую заказ государства на распространение тьюторства как профессиональной деятельности в образовании мы обнаруживаем в следующих нормативно-правовых актах:

1. Приказы Минздравсоцразвития №216н, 217н от 05.05.2008 г. (зарегистрированы Минюстом №11731,11725) о введении в общее и высшее профессиональное образование должности «тьютор»;

2. Новый Единый тарифно-квалификационный справочник профессий и должностей работников образования, принятый Приказом Минздравсоцразвития РФ №761 от 26.08.2010 года, зарегистрированный в Минюсте РФ 6 октября 2010 г. N 18638 и ряд других документов.

Обязательства России по выполнению Болонских соглашений предполагают такое переустройство высшего профессионального образования, в котором ключевую позицию будет занимать тьютор – представитель профессии, предполагающей особое сопровождение разработки и реализации каждым студентом индивидуальной образовательной программы, предусматривающей профессиональное становление и развитие.

Новый порядок аттестации педагогических и руководящих работников (утвержден Приказом Министерства образования и науки РФ от 24 марта 2010 года №2090) предполагает наличие у педагогов тьюторской компетентности, т.е. набора профессиональных умений и навыков поддержания режима индивидуализации. Кроме того, новый порядок аттестации потребует такого переустройства методической работы, при котором потребуется тьюторское сопровождение разработки и реализации

педагогами индивидуальных программ профессионального развития (особый формат ИОП, ядром которой является профессионализация).

Новая система оплаты труда также содействует распространению профессии «тьютор» в системе образования, так как дает возможность стимулировать тьюторов, поощрить их за инновационность, особую значимость и сложность профессиональной деятельности.

2) Заказ на тьюторское сопровождение со стороны общества. В настоящий момент оформляется заказ общества на тьюторское сопровождение личности. Это связано с существующими политическими, социально-экономическими и нравственными тенденциями в современной России. Прежде всего, эта потребность продиктована становлением и развитием гражданского общества, принципиально новой позицией человека в нем.

Передовая часть общества поддерживает модернизацию системы образования, в том числе в рамках Болонских соглашений (кредитномодульная система ВПО), так как стремится к образовательной и профессиональной мобильности, к возможности иметь диплом о высшем образовании международного образца.

Укрепляет свои позиции в обществе Концепция образования на протяжении всей жизни, которая предполагает непрерывное образование человека, субъектную активную позицию личности в образовании; оформление и реализацию индивидуальных образовательных запросов через возможность разработки и реализации индивидуальной образовательной программы (ИОП).

В самом общем виде под Индивидуальной образовательной программой (ИОП) тьюторы понимают программу образовательной и иной деятельности, направленную на личностное, профессиональное и иное развитие обучающегося, разработанную и реализуемую тьюторантом на основе личностных, образовательных, профессиональных интересов, потребностей и запросов [21]. ИОП позволяет учесть запросы и потребности,

возможности обучающегося. ИОП позволяет разнообразить, оптимизировать видыи формы образовательной деятельности обучающегося, его самообразование.

ИОП выполняет следующие функции:

• нормативную (нормативно определяет и обеспечивает образовательную, самообразовательную деятельность тьюторанта, регулирует его развитие);

• информационную (информирует об образовательной деятельности);

• мотивационную (определяет цели, ценности и результаты образования);

• организационную (определяет виды и формы, методы, модели, варианты, ресурсы образования);

• функцию самоопределения (позволяет реализовать потребность в самоопределении на основе реализации образовательного выбора, а также потребность в самоактуализации).

Возможная структура ИОП отражена на рисунке №1.

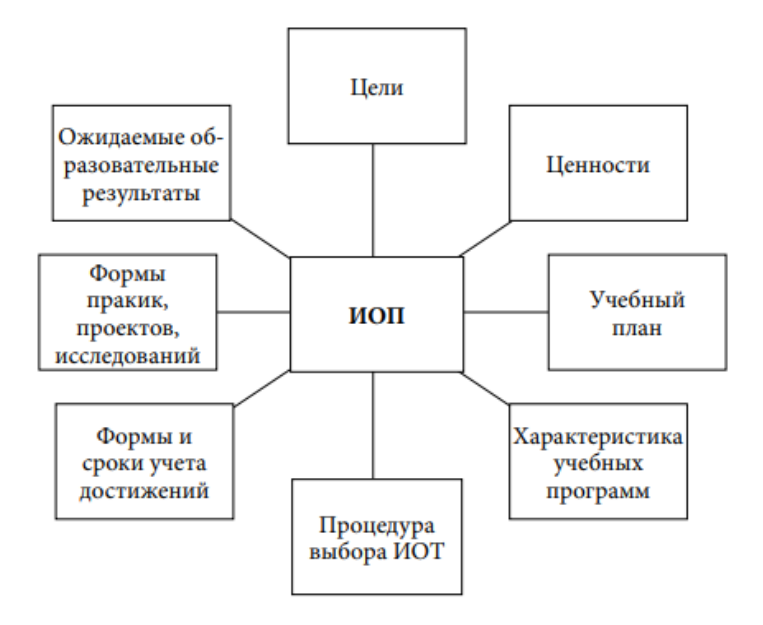

Рисунок 1 – Структура индивидуальной образовательной программы

## (ИОП)

3) Заказ на тьюторское сопровождение со стороны обучающегося. У современного человека значительно возрастает потребность в

самоактуализации, самообразовании, самореализации, что может стать результатами тьюторского сопровождения.

Обучающийся осознает необходимость разработки и реализации личной образовательной, профессиональной, жизненной программы, продвижения по индивидуальной образовательной траектории.

Также растет востребованность приобретения им опыта осознанного и ответственного выбора, включая опыт культурного и осознанного отказа от чего-либо. Актуализируется необходимость формирования субъектной позиции, позволяющей добиваться успеха в различных сферах жизни личности и общества.

4) Заказ на тьюторское сопровождение со стороны части представителей педагогического сообщества. В настоящий момент в педагогическом сообществе возрастает число педагогов, разделяющих ценности и принципы открытого образования. Значительная их часть связывает реализацию потребности в самоактуализации, самореализации через профессиональное развитие путем освоения новой, инновационной педагогической позиции и профессии – профессии «тьютор».

Основной формой работы тьютора в образовательной организации является тьюторское сопровождение. Под тьюторским сопровождением учёными понимается педагогическая деятельность по индивидуализации образования, направленная на выявление и развитие образовательных мотивов и интересов обучающегося, поиск образовательных ресурсов для создания индивидуальной образовательной программы, на работу с образовательным заказом семьи, формирование учебной и образовательной рефлексии обучающегося [19].

Как и любая другая деятельность, тьюторское сопровождение в рамках своей реализации в школе, должно опираться на определенные принципы.

Учёными выделяются шесть основных принципов, которые необходимо знать и учитывать для эффективной организации тьюторской деятельности в школе.

1. Открытость. Этот принцип претендует в целом на одну из основных характеристик современного образования. Суть принципа открытости связана для тьюторов, в первую очередь, с преодолением границ школьного контекста, положенного системой традиционного образования как основного, и пониманием того, что каждый элемент социальной и культурной среды может нести на себе определенный образовательный эффект, если его использовать соответствующим для этого образом.

2. Вариативность. Этот принцип предполагает создание разнообразной «избыточной» среды, по отношению к которой становится возможным осуществление реального выбора в построении индивидуальной образовательной программы.

3. Непрерывность. Соблюдение принципа непрерывности позволяет обеспечить последовательность и цикличность процесса тьюторского сопровождения на каждой возрастной ступени развития школьников.

4. Гибкость. Принцип гибкости проявляется в ориентации тьюторского сопровождения на любое направление индивидуальной образовательной программы тьюторанта, поддержка любой инициативы в выборе способов, темпов, форм получения им собственного образования.

5. Индивидуальный подход. Исторически принцип индивидуального подхода заключается в осознании необходимости передачи и усвоения каждым человеком общезначимых элементов культуры в виде знаний, умений и навыков.

Сегодня в мире постоянно обновляющегося знания стало очевидно, что «научить всему» невозможно, но цель «научить всех» до сих пор поддерживается общеобразовательной школой. Поэтому сам принцип индивидуального подхода в обучении продолжает реализовываться, опираясь уже на современные исследования в психологии, обосновывающие различные типы восприятия информации, специфику обучения определенного психического типа и т.д.

Все учащиеся разные, тем не менее, все должны усвоить единый стандарт. Поэтому учителю, как и раньше, для построения эффективного процесса обучения, необходимо подбирать методы, формы и средства обучения, ориентируясь на индивидуальные особенности своих учеников. Тьютору также при сопровождении индивидуальных образовательных программ своих тьюторантов, необходимо учитывать их индивидуальные особенности.

6. Индивидуализация. В отличие от принципа индивидуального подхода (эти принципы до сих пор еще часто путают как в педагогической литературе, так и на практике), принцип индивидуализации позволяет педагогам ориентироваться прежде всего на индивидуальные образовательные приоритеты каждого учащегося. Принцип индивидуализации состоит в том, что каждый ученик проходит собственный путь к освоению того знания, которое именно для него сейчас является наиболее важным. Цель педагога при реализации данного принципа и заключается в помощи каждому ученику в определении собственного образовательного пути и сопровождение его в построении индивидуальной образовательной программы. Этот принцип является ведущим при организации тьюторской деятельности.

Для реализации своих функций, тьютор использует различные ресурсы, как цифровые, так и традиционные. Т. М. Ковалева, исследуя этот вопрос, разработала ресурсную схему общего тьюторского сопровождения [20]. В этой схеме рассмотрено тьюторское сопровождение обучающихся любых образовательных организаций, будь то школа, институт или колледж как максимальное открытие перед обучающимся возможностей окружающего мира:

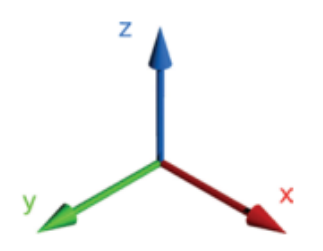

#### Рисунок 2 – Схема тьюторского сопровождения

Социальный вектор (Х) – работа с различными образовательными учреждениями, выбор ресурса для развития конкретного ученика с использованием возможностей инфраструктуры различных других (не тех,где находится ребенок) образовательных учреждений. Ребенок узнает о тех местах в социуме (спецкурсы, клубы, тренинги, семинары и т.д.), где он может чему-либо научиться в рамках реализации собственной образовательной программы.

Культурно-предметный вектор (Y) – работа по предмету (биология, информатика, литература) выбранной образовательной области. Предполагает тесное сотрудничество с педагогом-предметником для определения продвижения в выбранной области, консультирования специалистами, экспертной оценки. При этом происходит освоение ребенком в совместной деятельности определенной культурной традиции.

Антропологический вектор (Z) – формирование определенных личностных качеств. Ребенок должен понимать, какие именно требования к нему предъявляются образовательной программой, на какие свои качества он уже может опереться, а какие ему еще необходимо формировать.

Таким образом, тьюторское сопровождение позволяет обучающемуся увидеть собственное образовательное пространство как открытое и начать использовать весь потенциал открытого образования для построения собственной образовательной траектории.

Теперь, рассмотрев, что такое тьюторское сопровождение и по каким принципам оно строится, перейдем к основным этапам проведения тьюторского сопровождения.

Тьюторское сопровождение – это педагогическая деятельность по индивидуализации образования, направленная на выявление и развитие образовательных мотивов и интересов обучающегося, поиск образовательных ресурсов для создания индивидуальной образовательной программы (ИОП) [38].

Тьюторское сопровождение обучающегося в самом общем виде на любой возрастной ступени представляет собой последовательность взаимосвязанных друг с другом этапов [24]: диагностический, проектировочный, реализационный, аналитический.

Каждый из этих этапов имеет свою специфику, которая отражается как в содержании деятельности тьюторанта, так и в соответствующих способах работы тьютора. Но продуктом их совместного действия на каждом из этапов является заполнение определенной специально структурированной папки – портфолио. Портфолио применяется на всех ступенях тьюторского сопровождения в начальной, подростковой и старшей школе. В практике тьюторского сопровождения используется несколько типов портфолио.

Портфолио, который ведет учащийся на протяжении нескольких лет, накапливая материал, структурируя и видоизменяя его, помогает ему самому отслеживать этапы своей образовательной траектории и является для него эффективным инструментом самооценки.

Тьютор, помогая школьнику организовывать работу по сбору и анализу материалов его портфолио, одновременно ведет и собственный педагогический портфолио, где записывает свои размышления о тьюторанте, фиксирует применяемые на каждом из этапов педагогические технологии и оценивает их эффективность [42,43].

1. Диагностический этап. На диагностическом или ориентировочнодиагностическом этапе происходит первая встреча тьютора со своим подопечным. Тьюторант фактически представляет тьютору свой познавательный интерес, рассказывая о себе, об истории возникновения своего интереса. Тьютор фиксирует первичный образовательный запрос

учащегося, его интересы, склонности, показывает значимость данного интереса и перспективы совместной работы в этом направлении. Выясняет планы учащегося и образ желаемого будущего (естественно, в зависимости от той возрастной ступени, на которой разворачивается тьюторское сопровождение). В тьюторской практике накоплены специальные методы и приемы, помогающие тьютору на этом первом этапе: методика запуска работы с портфолио, анкетирование, тестирование, свободное интервью, определение имеющегося у тьюторанта начального объема знаний по теме заявленного интереса.

На данной начальной ступени тьюторского сопровождения особенно значимо создание ситуации «позитивной атмосферы», психологического комфорта, который способствует вхождению учащегося в тьюторское взаимодействие, готовности продолжать сотрудничество.

В целом же работа на данном этапе направлена, прежде всего, на развитие и стимулирование у тьюторанта мотивации к дальнейшей образовательной деятельности.

2. Проектировочный этап. Необходимым условием для реализации этого этапа является организация сбора информации относительно зафиксированного познавательного интереса. Тьюторант собирает тематический портфолио, посвященный данной теме; по содержанию он представляет собой информационный портфолио. Там собираются материалы, предназначенные для дальнейшего совместного анализа тьютором и тьюторантом. Учащиеся в одной из экспериментальных школ, где апробировалась наша тьюторская программа, придумали ему очень точное и емкое название: портфолио-«холодильник». На этапе поиска новой информации, формулировки темы предстоящего исследования или проекта, а также в период подготовки выступления или защиты сложенные там «продукты» необходимо вовремя внимательно рассмотреть, «разгрузить» и обработать (иначе они могут прийти в негодность).

Тематический портфолио для сбора информации также может применяться и в дальнейшем – на этапе разработки учебного проекта, исследования, планирования образовательного путешествия, подготовке к игре «Дебаты» и т.д.

В тематический портфолио, как правило, входят:

• материалы по истории и теории вопроса;

• оригиналы авторских работ по предмету;

• список образовательных ресурсов и возможных информационных источников;

• рецензии на ранее прочитанное и увиденное, связанное с областью данного интереса;

• фотографии, иллюстрации и т.п.;

• «карта познавательного интереса»;

• планы, графики, схемы, маршруты предполагаемой образовательной экспедиции;

• списки необходимого, по мнению тьюторанта, оборудования для проведения будущего проекта, исследования, творческой работы, образовательной экспедиции и т.п.;

• любые материалы, которые сам тьюторант считает необходимым разместить с их кратким письменным обоснованием.

Эти материалы, структурированные тьюторантом в процессе его индивидуального поиска и расположенные в определенном порядке, дают тьютору реальное представление о том, каковы познавательные интересы учащегося. Их направленность часто оказывается выходящей за рамки школьных предметов. К этой информации тьютор, школьные педагоги и сам учащийся будут еще не раз возвращаться: сопоставлять и сравнивать намеченные планы и их реализацию; анализировать время, посвященное тому или иному проекту или исследованию; намечать перспективы.

На этом этапе тьютор помогает школьнику составить так называемую «карту» познавательного интереса, проводит консультации, оказывает

необходимую помощь в формулировании вопросов, касающихся сужения или расширения темы предстоящего проекта или исследования. Основными задачами тьютора на данном этапе являются поддержка самостоятельности и активности, стремление тьюторантов отыскать собственный оригинальный способ заполнения карты познавательных интересов.

Фрагменты тематического портфолио, составляемого учащимися, но только при условии их предварительного согласия, затем могут быть продемонстрированы на тьюторских семинарах, совместных консультационных встречах с родителями, в беседах со школьным психологом и классным руководителем.

3. Реализационный этап. На этом этапе тьюторант осуществляет реальный поиск (проект, исследование) и затем представляет полученные им результаты этого поиска.

Презентация может быть организована различными способами:

• устное небольшое сообщение во время тьюториала (занятия в мини группе тьюторантов с познавательными интересами в одной сфере);

• выступление на классном часе или уроке (тьютор может заранее договориться с классным руководителем или учителем-предметником насчет выступления тьюторанта с рефератом или небольшим сообщением в рамках темы урока или классного часа);

• специально организованная презентация в период итоговой школьной конференции учебных исследовательских и проектных работ;

• творческий фестиваль и т.п.

На этом этапе оформляется новый тип портфолио – презентационный. Он создается на основе тематического, но служит для размещения отобранной тьюторантом специально для представления наиболее значимой по мнению школьника информации, наглядно свидетельствующей о полученных им результатах в процессе поиска (проекта, исследования). Эти материалы могут быть продемонстрированы во время самой презентации или

защиты работы. Круг потенциальных рецензентов учащийся намечает совместно с тьютором.

В презентационный портфолио могут входить:

• отобранные материалы из тематического портфолио, которые помогают увидеть наиболее значимые для ученика этапы осуществленного им поиска и сделать их живыми и увлекательными: любопытные находки, факты, трудности с которыми столкнулся учащийся и т.п.;

• статистические материалы;

• схемы, таблицы, графики, используемые в работе;

• обоснование и анализ учащимся отобранных им в портфолио материалов;

• рефлексиное заключение тьюторанта о проделанной работе и перспективные направления будущих поисков;

• «знаки отличия» – документы, позволяющие обнаружить социальную значимость полученных в изучении той или иной темы результатов: грамоты, газетные вырезки, репортажи. Возможны также письменные рецензии педагогов, родителей, школьных товарищей, также интересующихся данной темой.

4. Аналитический этап. На этом этапе организуется тьюторская консультация по итогам всего процесса работы и презентации, на которой были представлены результаты работы тьюторанта. Анализируются трудности, возникшие во время доклада, проводится групповая рефлексия с целью получения каждым выступающим обратной связи с аудиторией. По возможности устраивается индивидуальное, а при желании учащегося и групповое обсуждение видеозаписи самого выступления (предварительно тьютор совместно со школьником разрабатывают критерии удачного выступления). Завершается аналитический этап планированием будущей работы, фиксацией пожеланий в выборе темы, характера материала, групповой или индивидуальной работы и своей роли в ней.

Таким образом, в целом, аналитический (рефлексивный) этап направлен на рефлексию тьюторантом с помощью тьютора своего пройденного пути, достигнутых на данном этапе результатов. Этот этап способствует развитию адекватной самооценки, умению анализировать как собственные способы действия, так и способы действия окружающих, понимать происходящие в себе и в окружающих изменения.

Таким образом, определяются перспективы продолжения поиска по той же теме или аргументируется смена соответствующего интереса на новый.

На этом этапе становится востребованным третий тип портфолио – портфолио достижений, демонстрирующий достигнутые в этой работе тьюторантом результаты. Такое портфолио помогает оценивать прогресс учащегося в развитии познавательного интереса в избранной области, помогает в написании заключительных эссе, резюме, других видах итоговых работ.

В портфолио достижений могут входить:

• оригиналы или копии творческих работ тьюторанта;

• отзывы и рецензии преподавателей, внешних экспертов, работающих в представляемой области интереса;

• отзывы сверстников, одноклассников и т.п.;

• выписки из журнала успеваемости, экрана рейтингового оценивания и т.п.;

• сопроводительное письмо тьютора: оценка работы и описание перспектив возможного дальнейшего развития;

• резюме самого тьюторанта: краткое описание наиболее важных с его точки зрения достигнутых в этой работе результатов.

Таким образом можно сделать вывод, что тьютор – это новая и перспективная профессия. В современном мире тьютор приобретает всё новые и новые возможности и способности. Одна из таких возможностей – овладение навыками пользования цифровой образовательной средой.

## 1.3. Цифровой тьютор как новый этап становления профессии тьютора в современной школе

Постоянно изменяющийся мир потребовал от людей умения учиться для постоянного обновления и совершенствования знаний, овладения новыми видами деятельности. Рутинную работу все в большей степени передают машинам, а для человека становятся очень важными такие умения и навыки, которые позволяют критически оценивать информацию, проявлять готовность сотрудничеству, овладению новыми профессиями. Весь этот процесс называют цифровизацией.

Цифровизация – это внедрение цифровых технологий в разные сферы жизни для повышения её качества и развития экономики [32, 31].

Цифровизация затронула и сферу деятельности тьютора. Это не привело к каким-то радикальным изменениям в тьюторской деятельности. Функции тьютора не поменялись с появлением цифровой образовательной среды, они лишь улучшились, дополнились. Такой апгрейд произошёл и с самим тьютором. Он стал не просто тьютором, он стал цифровым тьютором.

Цифровой тьютор — это профессиональный педагог, специалист по образовательным технологиям и цифровым инструментам образования и коммуникации [48].

То, каким может (и должен) стать цифровой тьютор, определяется свойствами среды, в которой он ведет свою деятельность. Современная среда: хаотична, избыточна, вариативна, провокативна, высоко контактна, высоко конкурентна, предъявляет высокие требования к обучаемому в плане самоконтроля, предъявляет высокие требования к обучающему в плане самораскрытия, самое банальное: требует цифровой грамотности, то есть владения цифровыми технологиями.

Из выше перечисленных качеств новой среды вытекает, что «цифровой» тьютор, как наставник, сопровождающий обучаемого в процессе его выбора и самоопределения должен:

• быть востребован в «цифре» более, чем в традиционной образовательной среде;

• владеть новыми технологиями: информационными, менеджерскими, педагогическими и социальными;

• иметь выраженную идентичность, в том числе цифровую;

• быть открытым для контактов, новых идей и технологий.

В связи с переходом тьютора в цифровой мир с тьюторским сопровождением тоже произошли глобальные изменения. Эти изменения по большей части связаны с тем, что цифровой мир позволяет работать на расстоянии. Таким образом, тьюторское сопровождение в цифровой образовательной среде переоформилось в тьюторинг.

Тьюторинг – особая форма сетевого преподавания, под которой подразумевается проведение синхронных и асинхронных учебных мероприятий, тестирование, сбор и анализ учебных результатов, а также контрольные и текущие учебные проверки [5, 40].

Одной из задач современного цифрового тьютора является создание для каждого тьюторанта избыточной образовательной среды. Что же это такое? Под понятием избыточная среда в образовании можно понимать такую образовательную среда, в которой обучающийся может получать практический опыт в различных сферах деятельности, в которой допускается пространственно-временная и предметная трансформация, гибкость в использовании средств и материалов, сочетание индивидуальной и совместной деятельности по выбору обучающегося.

Избыточная образовательная среда – насыщение образовательного пространства образовательными ресурсами: - носителями знания (партнерами по учебной коммуникации являются не только учитель или учебник, но и другие обучающиеся, эксперты из внешних организаций: сотрудники музеев, специалисты центров ППМС-помощи, педагоги дополнительного образования и т.п.) - наличием разнообразной литературы (не только учебники); - использованием телекоммуникационных сетей

(Интернет, локальные электронные ресурсы); - организацией предметнопрактической деятельности (работа с лабораторным оборудованием, с артефактами культуры, реальная продуктивная деятельность). Избыточная образовательная среда включает в себя не только ресурсы самого образовательного учреждения, но и ресурсы других учреждений и организаций). Такая избыточная образовательная среда, богатая ресурсами для построения индивидуальной программы, дает возможность каждому обучающемуся накопить необходимый для развития личного знания опыт деятельности, выстроить личную образовательную траекторию.

Деятельность цифрового тьютора в такой среде заключается в «инициировании инициативности» тьюторанта, в создании ситуации вызова для него, в постановке перед ним проблем и вопросов и помощи в поиске ответов.

В какой-то мере тьютор играет для обучающегося в такой среде роль наставника. Наставничество в тьюторской деятельности является универсальным механизмом освоения и построения взаимоотношений внутри образовательной организации. В процессе наставничества происходит передача опыта и знаний, формирование компетенций, метанавыков и ценностей, а также интенсивное личностное развитие. Роль наставника не просто в оказании поддержки, а раскрытии возможностей личного и профессионального развития наставляемого, на принципах диалога, конструктивного партнерства и взаимного обогащения [11].

Для организации и проведения тьюторского сопровождения тьюторанта цифровой тьютор может разработать и применить огромное множество цифровых образовательных продуктов [4, 35]. В приложении 5 представлены примеры цифровых образовательных ресурсов, применяемых тьютором для каждого этапа тьюторского сопровождения. Давайте опишем возможности некоторых представленных цифровых ресурсов.

Для выявления индивидуальных особенностей, интересов, способностей, проблем, затруднений обучающихся в процессе образования

тьютором могут быть созданы такие цифровые продукты, как анкеты и тесты. С этим легко могут справится онлайн платформы Google Forms и Тестометрика. Google Forms - это сервис для создания тестов, опросов, голосования, викторин, онлайн-квестов, созданный на платформе Google. Тесты имеют автоматическую проверку. Задания можно создавать на основе иллюстраций и видео. В тестах используются варианты с разными типами ответов. Тьютор получает подробную информацию о выполнении заданий обучающимися через рассылку на почту.

Тестометрика – это онлайн тест платформа, в которой собраны все популярные психологические тесты, которые расскажут о способностях тьюторанта и особенностях его личности. Например, в Тестометрике тьюторант может протестировать уровень интеллекта с помощью картиночного теста Равена или тест на сформированность коммуникативных и организаторских склонностей, что позволит ему самому определить возможно проблемную зону и сформировать запрос для работы с тьютором. С помощью образовательных тестов обучающийся сможет определить и улучшить свой уровень знаний в различных сферах. Процесс тестирования на мобильном или комьютере так же удобен как через приложение.

В 2020-2022 году мир столкнулся с проблемой дистанционного обучения. Тьюторская деятельность даже заступорилась, в виду того, что для тьюторского сопровождения с момента основания была характерна индивидуальная работа с глазу на глаз. Для решения проблем, связанных с организацией и проведением онлайн тьюторского сопровождения, тьютор может воспользоваться онлайн платформами Miro и Google Classroom.

Miro – это онлайн платформа, позволяющая тьютору проводить продуктивные, увлекательные удаленные онлайн-встречи и семинары со своей командой. Тьютор может создавать и развивать идеи с распределенными командами, как если бы группа находилась в одной комнате, в любом месте и в любое время. Совместное создание и согласование с кросс-функциональными заинтересованными сторонами

происходит на совместной интерактивной доске. Miro позволяет улучшить гибкий процесс с помощью совместных ретроспектив, планирования спринтов и советов по объединению. Оставаться в курсе распределенных проектов возможно с помощью онлайн-доски для планирования, координации и обсуждения. Тьютор может даже объяснить сложные процессы и системы с помощью визуального отображения и построения диаграмм.

Google Classroom - система управления виртуальным классом. Здесь можно выдавать задания и проводить контроль, создавать полноценные онлайн-курсы и групповые проекты. Google Classroom позволяет удобно публиковать и оценивать задания, организовать совместную работу и эффективное взаимодействие всех участников образовательного процесса. Класс интегрирован с другими инструментами Google, такими как Документы и Диск.

Для подбора и адаптации педагогических средств индивидуализации образовательного процесса тьютор может использовать платформу Concept Draw. Concept Draw является программным обеспечением для создания карт мыслей, презентаций, организации мозговых штурмов, идей и планирования работ. Карты мыслей позволяют представлять идеи в более удобном виде для восприятия и передачи информации.

Ещё одним интересным и полезным сервисом, использующий похожую схему работы является Tagul. Tagul - сервис для создания облаков слов. Работа с сервисом заключается в том, что исследуемый объект или явление описывается в виде набора ключевых слов (облаков слов), которые автор может особым образом загрузить в графическую структуру. Эти облака слов могут являться хорошей иллюстрацией к статье, материалу. Сервис очень прост в использовании, позволяет подгружать списки слов, шрифты и поверхности, имеет разные формы экспорта.

Одним из главных вопросов, которые могут появиться у тьютора, может быть вопрос о том, как же распространять созданные цифровые
продукты. Использование прямых ссылок на цифровые образовательные сопряжено такой проблемой, ресурсы  $\mathbf{c}$ как невозможность eë распространения. Если ссылку распечатать, то обучающимся не получится быстро в неё войти. Им придётся долго вводить эту ссылку в своих браузерах. Остается 2 варианта: скидывать ссылку детям в мессенжеры (уконтакте, вайбер и др.), что неудобно, ведь придётся иметь контакты обучающихся. Вторым, наиболее **ВЫГОДНЫМ** вариантом является использование QR-кодов.

QR-код «от английского Quick Response - Быстрый Отклик» - это двухмерный штрих код (бар-код), предоставляющий информацию для быстрого ее распознавания с помощью камеры на мобильном телефоне [12, 26]. Как видно из определения с помощью такого кода можно предоставить любую информацию: текст, картинку, ссылку на сайт и многое другое. Выбор такого ресурса связан с тем, что QR-коды можно распечатывать и раздавать детям.

В работе с QR-кодами важно ответить на несколько вопросов:

1. Как и главное чем можно создать QR-код?

Анализ возможностей интернет-платформ, позволил нам отобрать те сайты, которые можно использовать для создания QR-кодов, а именно:

 $-$  qrcoder.ru;

 $-$  qrcc.ru;

- qr-code-generator.com;

 $-$  qrmania.ru;

 $-$  creambee.ru.

Первые четыре сайта генерируют простые, QR-коды в черно-белом формате. Сайт creambee.ru помогает создавать QR-коды различной окраски и со вставкой в код различных рисунков и логотипов.

2. «Как создавать OR-коды?»

Для создания QR-код можно воспользоваться следующим алгоритмом:

1. Задайте, то, что именно вы хотите «зашить» в QR-код: URL, текст, телефонный номер или SMS, видео и анимационные материалы. От данного выбора зависит, что программа-сканнер вашего телефона будет делать с полученной информацией после сканирования: открывать браузер, звонить или открывать программу редактирования SMS-сообщений.

 $\overline{2}$ . Введите ваши данные.

3. Стенерируйте код нужного размера и цвета.

 $\overline{4}$ . Сохраните изображение кода в памяти вашего устройства.

3. Как QR-код использовать?

Для использования кода - его расшифровки необходим мобильный телефон с камерой и приложение, позволяющее сканировать коды. В последнее время такие приложения используются не часто, так как сканеры QR-кодов вставлены почти во все социальные сети. Для считывания и нахождения информации мы предлагали школьникам воспользоваться следующим алгоритмом:

- $1<sub>1</sub>$ Возьмите мобильный телефон с камерой.
- $2.$ Запустите программу для сканирования кода.
- 3. Наведите объектив камеры на код.
- $\overline{4}$ . Получите информацию!

Таким образом, можно сделать вывод, что профессия тьютора хоть и имеет старые корни, уходящие в вузы Англии, может обзавестись новыми возможностями и умениями. Включение в традиционные тьюториалы и образовательные события ресурсов цифровой образовательной среды поможет тьютору разнообразить свою профессиональную деятельность и поднять интерес обучающегося.

#### **ВЫВОДЫ ПО ГЛАВЕ I**

Профессия тьютор одна из старых педагогических профессий, появилась впервые в Английских университетах (Оксфорде и Кембридже) в XII веке. В основной функционал этого специалиста входило: слежение за соблюдением дисциплины студентами; предоставление советов по выбору подходящих курсов; оказание различной помощи при обучении.

Тьютор фактически играл и продолжает играть роль наставника. Наставничество в тьюторской деятельности является универсальным механизмом освоения и построения взаимоотношений внутри образовательной организации. В процессе наставничества происходит передача опыта и знаний, формирование компетенций, метанавыков и ценностей, а также интенсивное личностное развитие. Роль наставника не просто в оказании поддержки, а раскрытии возможностей личного и профессионального развития наставляемого, на принципах диалога, конструктивного партнерства и взаимного обогащения.

Тьютор не только помогает детям, но и становится в какой-то мере их доверенным лицом. Тьютор хорошо знает ребенка, с которым работает и помогает построить обучение с учётом его психологических, интеллектуальных и физических особенностей.

Постоянно изменяющийся мир потребовал от тьютора обзавестись новыми возможностями и функциями. Эти изменения были связаны с процессом цифровизации и появлением в школе цифровой образовательной среды. В этой среде профессия традиционного тьютора переоформилась в новую педагогическую профессию – цифровой тьютор.

На данный период создано огромное множество цифровых ресурсов, которыми тьютор может воспользоваться для проектирования своих тьюториалов и образовательных событий.

# **ГЛАВА 2. РАЗРАБОТКА И ПРИМЕНЕНИЕ ПРОДУКТОВ ЦИФРОВОЙ ОБРАЗОВАТЕЛЬНОЙ СРЕДЫ ДЛЯ ТЬЮТОРСКОГО СОПРОВОЖДЕНИЯ ОБУЧАЮЩИХСЯ МАОУ «ОБРАЗОВАТЕЛЬНЫЙ ЦЕНТР № 5 Г. ЧЕЛЯБИНСКА»**

2.1 Организация и методы опытно-экспериментальной работы педагогического эксперимента.

Для проверки эффективности внедрения ресурсов цифровой образовательной среды в профессиональную деятельность тьютора, нами был проведён педагогический эксперимент. Базой педагогического эксперимента был выбран МАОУ «Образовательный центр № 5 г. Челябинска». Для проведения педагогического эксперимента были набраны две группы – контрольная, которой стал 10.1 класс и экспериментальная группа, в которую вошли обучающиеся 10.2 класса.

При проведении педагогического эксперимента мы руководствовались идеями, изложенными в работах В. И. Загвязинского и М. В. Циулиной по методологии и методике педагогических исследований.

На первом этапе, констатирующем эксперименте, для проверки начального уровня показателей у обучающихся 10.1 и 10.2 классов были проведены тестирования по 3 методикам:

1. Методика диагностики мотивации избегания неудач (Т. Элерса)

- 2. Методика диагностики личности на мотивацию к успеху (Т. Элерса)
- 3. Тест смысложизненных ориентаций (СЖО) Д.А. Леонтьева.

Выбор данных методик связан с тем, что выбранные классы являются предвыпускными. Нам было важно узнать, готовы ли обучающиеся к своему профессиональному становлению, развиты ли определённые умения и навыки.

Ниже опишем методики подробно.

1.Методика диагностики мотивации избегания неудач (Т. Элерса) [29]

Методика Т. Элерса по исследованию мотивации к избеганию неудач (Приложение 2) основана на теории о балансе двух ведущих мотивов личности — мотиве к достижению успеха и мотиве к избеганию неудачи. Считается, что соотношение данных мотивов определяет поведение человека при встрече с препятствиями к достижении цели.

При проведении методики обучающимся предлагался список слов из 30 строк, по 3 слова в каждой строке. В каждой строке обучающиеся должны были выбрать только одно из трех слов, которое наиболее точно характеризует его как личность.

2. Методика диагностики личности на мотивацию к успеху (Т. Элерса) [29] (Приложение 3).

Результаты диагностики позволяют говорить не только о мотивации к достижению успеха, но и о целеустремленности обучающегося, степени того, насколько он готов рисковать ради преодоления препятствия на пути к решению профессиональной задачи.

Назначение методики:

Стимульный материал представляет собой 41 утверждение, на которые испытуемому необходимо дать один из 2 вариантов ответов «да» или «нет».

Тест относится к моношкальным методикам. Степень выраженности мотивации к успеху оценивается количеством баллов, совпадающих с ключом.

3. Тест смысложизненных ориентаций (СЖО) Д.А. Леонтьева [27] (Приложение 4).

Тест смысложизненных ориентации является адаптированной версией теста «Цель в жизни» (Purpose-in-Life Test, PIL) Джеймса Крамбо и Леонарда Махолика. Тест состоит из 20 пунктов, каждый из которых описывает в первом лице определенное действие, переживание или состояние, и имеет два противоположных его выражения.

Испытуемому предлагается оценить, насколько это действие, переживание или состояние характерно для него, и обвести кружочком один

из семи квантификаторов по симметричной шкале - 3 2 1 0 1 2 3, где  $3$  максимальное проявление одного из полюсов каждого пункта,  $0$  – равное проявление обоих полюсов (бланк представлен в приложении 1). Пункты опросника объединены в 6 факторов: общий показатель осмысленности жизни, три конкретных смысложизненных ориентации, два аспекта локуса контроля и включают в себя (некоторые пункты вошли в несколько факторов): Общий показатель осмысленности жизни – все 20 пунктов теста.

Субшкала 1 (Цели в жизни). Баллы по этой шкале характеризуют наличие или отсутствие в жизни испытуемого целей в будущем, которые придают жизни осмысленность, направленность и временную перспективу. Низкие баллы по этой шкале даже при общем высоком уровне осознанности жизни будут присущи человеку, живущему сегодняшним или вчерашним днем. Вместе с тем высокие баллы по этой шкале могут характеризовать не только целеустремленного человека, но и прожектера, планы которого не имеют реальной опоры в настоящем и не подкрепляются личной ответственностью за их реализацию. Эти два случая можно различить, учитывая показатели по другим шкалам смысложизненных ориентаций.

Субшкала 2 (Процесс жизни, или интерес и эмоциональная насыщенность жизни). Содержание этой шкалы совпадает с известной теорией о том, что единственный смысл жизни состоит в том, чтобы жить. Этот показатель говорит о том, воспринимает ли испытуемый сам процесс своей жизни как интересный, эмоционально насыщенный и наполненный смыслом. Высокие баллы по этой шкале и низкие по остальным будут характеризовать гедониста, живущего сегодняшним днем. Низкие баллы по этой шкале – признак неудовлетворенности своей жизнью в настоящем; при этом, однако, ей могут придавать полноценный смысл воспоминания о прошлом или нацеленность в будущее.

Субшкала 3 (Результативность жизни, или удовлетворенность самореализацией). Баллы по этой шкале отражают оценку пройденного отрезка жизни, ощущение того, насколько продуктивна и осмысленна была

прожитая ее часть. Высокие баллы по этой шкале и низкие по остальным будут характеризовать человека, который доживает свою жизнь, у которого все в прошлом, но прошлое способно придать смысл остатку жизни. Низкие баллы – неудовлетворенность прожитой частью жизни.

Субшкала 4 (Локус контроля - Я). Высокие баллы соответствуют представлению о себе как о сильной личности, обладающей достаточной свободой выбора, чтобы построить свою жизнь в соответствии со своими целями и представлениями о ее смысле. Низкие баллы – неверие в свои силы контролировать события собственной жизни.

Субшкала 5 (Локус контроля - жизнь, или управляемость жизни). При высоких баллах – убеждение в том, что человеку дано контролировать свою жизнь, свободно принимать решения и воплощать их в жизнь. Низкие баллы – фатализм, убежденность в том, что жизнь человека неподвластна сознательному контролю, что свобода выбора иллюзорна и бессмысленно что-либо загадывать на будущее

2.2. Разработка программы тьюторского сопровождения с внедрением ресурсов цифровой образовательной среды для обучающихся МАОУ «Образовательный центр № 5 г. Челябинска»

Для проверки эффективности внедрения цифровой образовательной среды в профессиональной деятельность тьютора, нами была разработана программа тьюторского сопровождения обучающихся 10.1 и 10.2 классов МАОУ «Образовательный центр № 5 г. Челябинска».

Цель программы: оказание профориентационной поддержки учащимся в процессе выбора профиля обучения и сферы будущей профессиональной деятельности.

Задачи программы:

- научить обучающихся постановке дальних и ближних профессиональных целей, помочь научиться определять свою готовность к

достижению профессиональных целей, осознавать трудности в достижении профессиональных целей и найти пути их преодоления;

- помочь сопоставить свои способности и возможности с требованиями выбираемых профессий;

- формировать у обучающихся выпускников школы мотивационной основы для получения высшего образования и выбора ими профессий;

- повышать информированность учащихся об основных профессиях, по которым наблюдается или планируется существенный дефицит кадров.

Для решения поставленных целей и задач нами были спланированы и реализованы следующие этапы реализации программы:

Этап 1. Анкетирование обучающихся по картам интересов и склонностей с целью проверки уровня сформированности профессиональной самооценки обучающихся 10.1 и 10.2 классов.

Данная карта интересов и склонностей была создана на платформе Google Forms и представляет собой анкету, состоящую из следующих разделов:

1. Информационный: ФИО обучающегося, дата рождения;

2. Моё представление о себе: любимое занятие в свободное время, мой любимый учебный предмет, мои сильные и слабые стороны, чем отличаюсь от своих сверстников, мои увлечения, что мне в себе нравится, что не нравится в себе;

3. Мои перспективные жизненные цели: сфера профессиональных интересов, кем хочу стать, какую профессию получить, предполагаемое направление (профиль) образования в старшей школе, предполагаемое учебное заведение после окончания школы.

4. Моя программа действий: изучению каких предметов мне уделить больше внимания, какие предметы изучать на углубленном уровне, какие элективные курсы посещать, по каким дополнительным образовательным программам буду заниматься, какие учебные умения и навыки развивать, в каких олимпиадах и конкурсах буду участвовать;

5. Кто и в чём мне может помочь.

Для распространения и использования Google Форма карты интересов была расположена на Google Диске и сохранена в виде QR–кода:

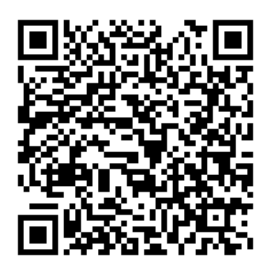

Рисунок 3 – QR код на расположение карты интересов обучающихся Этап 2. Анализ собранных карт и составление индивидуального банка данных.

Анализ результатов анкетирования обучающихся проводился при помощи цифрового ресурса Microsoft Office Excel и Microsoft Office Word. Анализ карт интересов состоял из следующих этапов:

1. Создание общей таблицы в Microsoft Office Excel:

2. Заполнение общей таблицы информацией, полученной из карт интересов;

3. Составление индивидуальных диагностических карт в Microsoft Office Word.

Этап 3. Создание блока тьюториалов для формирования профессиональной самооценки.

Этап 4. Проведение созданного блока тьюториалов в выбранных классах.

Для примера можно продемонстрировать 2 примера проведённых тьюториала.

В первом тьюториале «Навыки Soft Skills» обучающимся рассказывается о навыках Soft Skills, которые необходимы каждому человеку. Тьюториал имеет несколько интеллектуальных заданий, помогающих обучающимся приобрести эти навыки. Так, в одном задании обучающимся предлагается в группах выполнить задание – составить коллаж на заданную тему. Для этого используются интернет платформы: My collages, Фотоколлаж, Create collage.

Ссылки на вход в данные цифровые ресурсы находятся на электронной доске в презентации и на раздаточном материале в виде сгенерированных QR кодов:

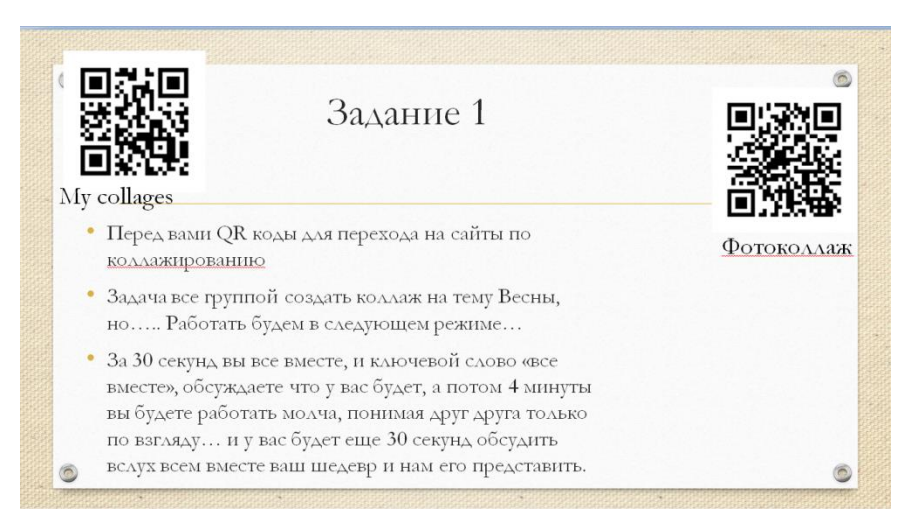

Рисунок 4 – Слайд презентации «Навыки Soft Skills»

Созданные коллажи обучающиеся отправляют через любой мессенжер (данные расположены на доске в презентации и на раздаточном листке) и обсуждаются.

Ещё одним заданием в этом тьюториале является выполнение детьми задания, розданного тьютором. Раздаточный материал представляет собой листок с распечатанным QR кодом, в котором и сгенерировано задание тьюторантам.

В другом тьюториале «Моя будущая профессия» обучающиеся узнают о мире профессий и могут сами предположить свою собственную будущую профессию. Для этого в тьюториале используется сайт Примерочная профессий:

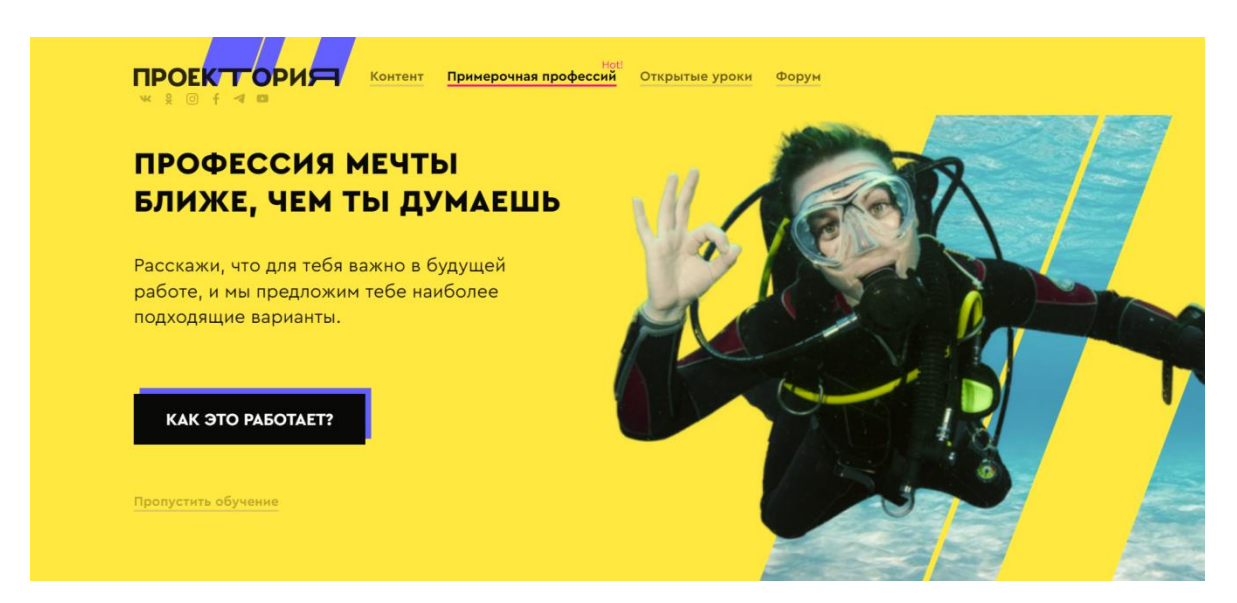

Рисунок 5 – Слайд презентации «Моя будущая профессия»

Этап 5. Проведение итогового тестирования для оценки уровня сформированности профессионального самопонимания.

Итоговое тестирование проводилось по уже созданной карте интересов и склонностей, расположенной на Google Диске.

К основным критериям и показателям эффективности профориентационной работы, прежде всего, относится;

-достаточный уровень получения информации о профессиях и путях их получения. Без ясного представления о содержании и условиях труда в избираемой профессии школьник не сможет сделать обоснованного ее выбора. Показателем достаточности информации в данном случае является ясное представление им требований профессии к человеку, конкретного места ее получения, потребностей общества в данных специалистах;

-потребность в обоснованном выборе профессии. Показатели сформированности потребности в обоснованном профессиональном выборе профессии — это самостоятельно проявляемая школьником активность по получению необходимой информации о той или иной профессии, желание (не обязательно реализуемое, но проявляемое) пробы своих сил в конкретных областях деятельности, самостоятельное составление своего профессионального плана;

-уверенность обучающихся выпускных классов в социальной значимости труда, т. е. сформированное отношение к нему как к жизненной ценности;

-степень самопознания обучающегося. От того, насколько глубоко он сможет изучить свои профессионально важные качества, во многом будет зависеть обоснованность его выбора. При этом следует учитывать, что только квалифицированный специалист может дать школьнику достаточно полную и адекватную информацию о его профессионально важных качествах;

-наличие у обучающегося обоснованного профессионального плана. Показателем обоснованности является умение соотносить требования профессии к человеку со знаниями своих индивидуальных особенностей, те из них, которые непосредственно влияют на успех в профессиональной деятельности, т. е. профессионально важные качества. Сформированность последних — дополнительный критерий обоснованности выбора профессии.

Проанализировав последнее анкетирование обучающихся и сравнив результаты с выбранными критериями, мы сделали вывод о том, что созданная нами программа тьюторского сопровождения была полностью реализована и имеет высокие результаты эффективности.

2.3. Оценка эффективности внедрения в практику тьюторского сопровождения МАОУ «Образовательный центр № 5 г. Челябинска» программы тьюторского сопровождения с использованием ресурсов цифровой образовательной среды

В рамках опытно-экспериментальной работы мы разработали и реализовали тьюторскую программу с использованием ресурсов цифровой образовательной среды в рамках общеобразовательной школы МАОУ «Образовательный центр № 5 г. Челябинска». Мы ставили перед данной программой задачу проверить эффективность тьюторского сопровождения

обучающихся 10.1 и 10.2 классов с применением ресурсов цифровой образовательной среды.

На этапе констатирующего эксперимента мы проводили тестирование по нескольким методикам. Были получены следующие результаты:

Таблица 1 – Результаты проведения методики исследования избегания неудач в контрольной и экспериментальной группах на этапе констатирующего эксперимента

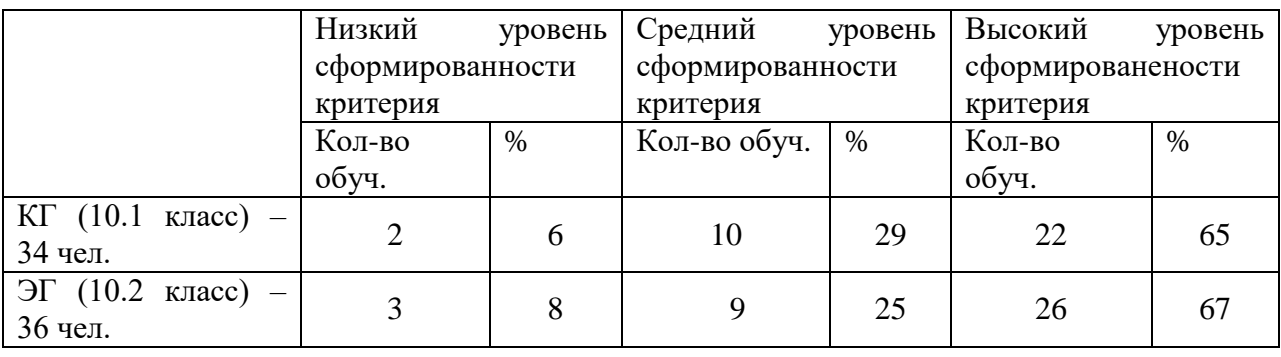

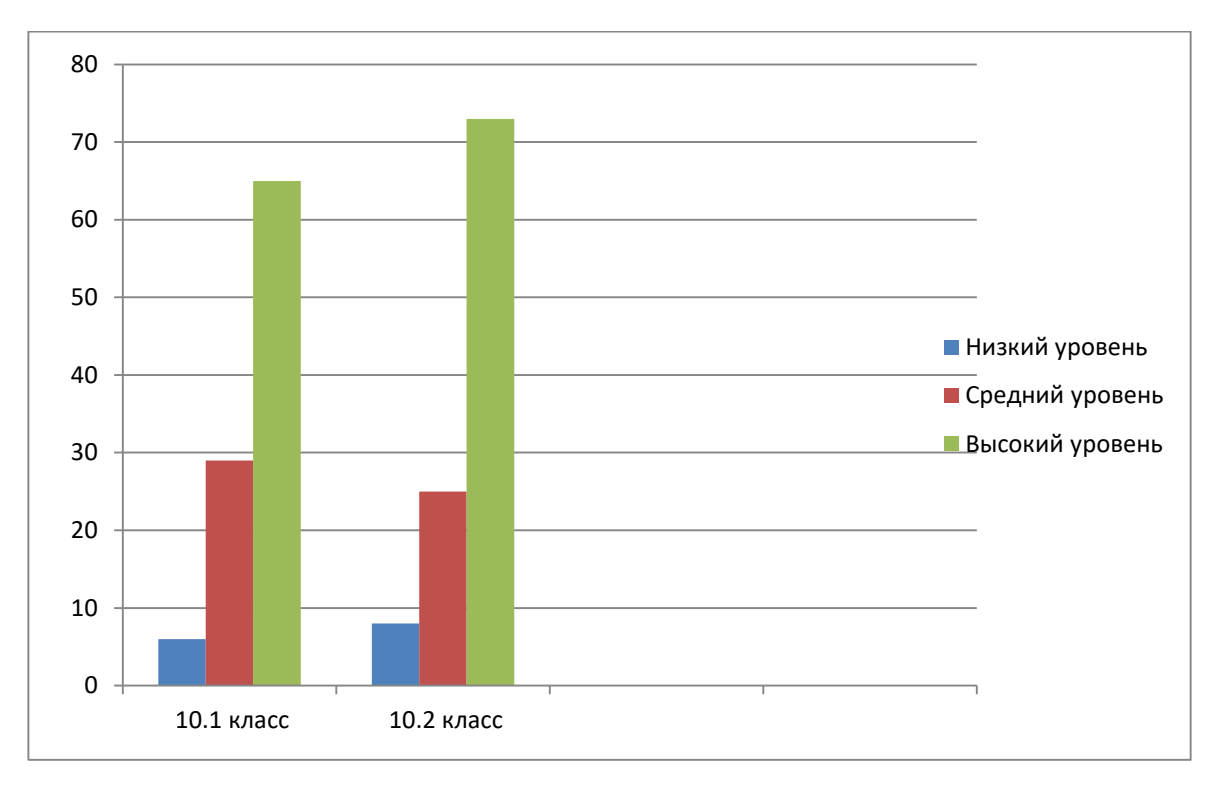

Рисунок 6 – Результаты проведения методики избегания неудач в контрольной и экспериментальной группах на этапе констатирующего эксперимента

Таблица 2 – Результаты проведения методики на мотивацию к успеху в контрольной и экспериментальной группах на этапе констатирующего

### эксперимента

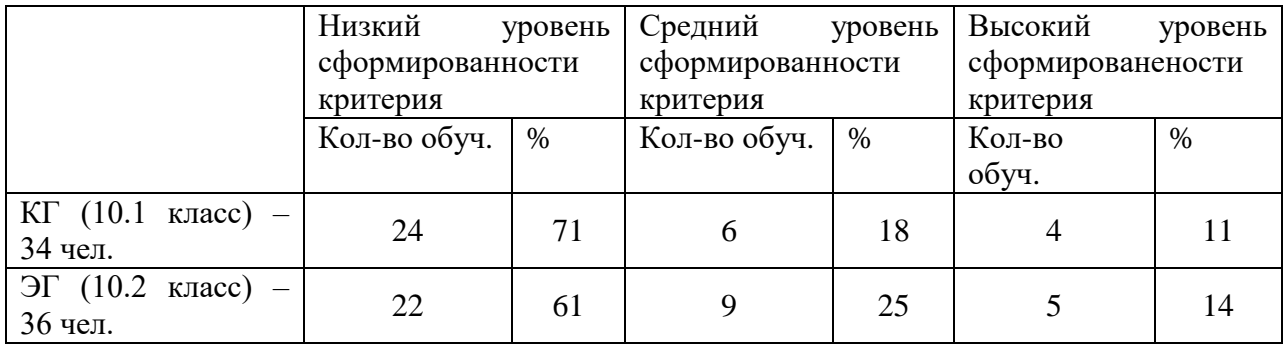

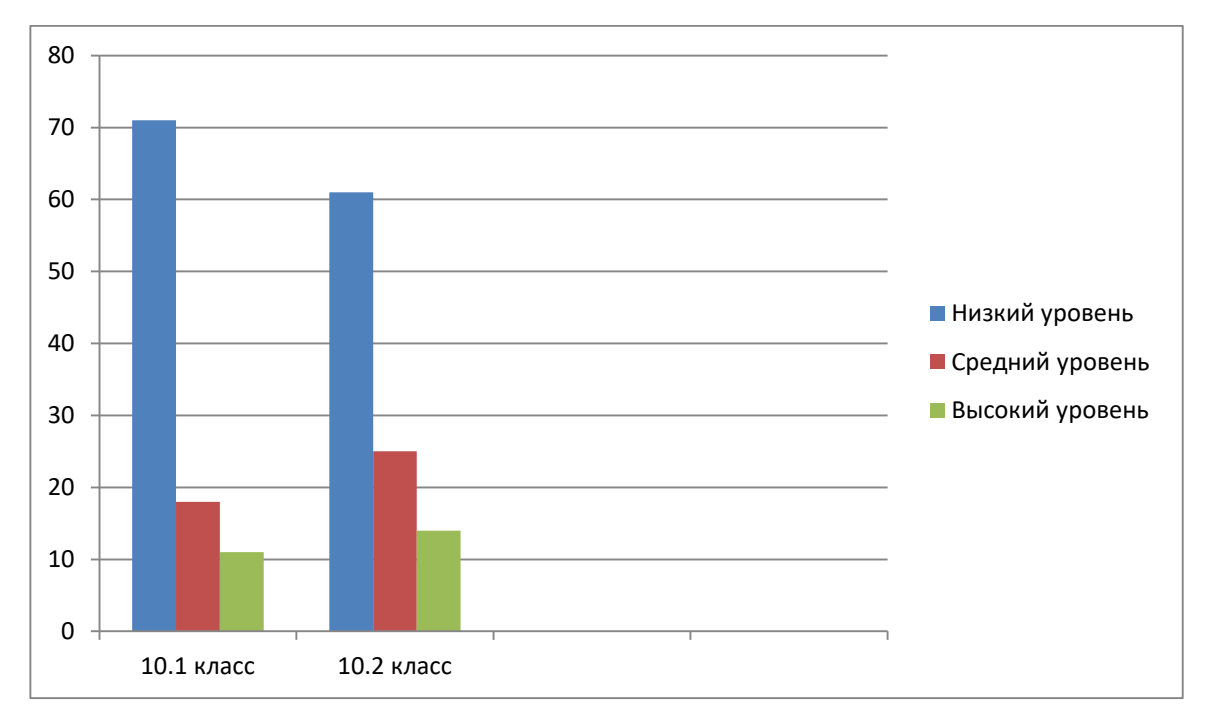

Рисунок 7 – Результаты проведения методики на мотивацию к успеху в контрольной и экспериментальной группах на этапе констатирующего

## эксперимента

Из представленных результатов и диаграмм видно, что на момент до начала реализации созданной программы тьюторского сопровождения большая половина обучающихся 10.1 и 10.2 классов не готовы брать на себя ответственность, так как это связано с большим риском. От этого страдает желание получать успех.

Оценка уровня сформированности смысложизненных ориентаций методики Леонтьева проводилось, исходя из представленной ниже таблицы  $[9]$ :

Таблица 3 - Психологическая характеристика компонентов и уровней смысложизненных ориентаций

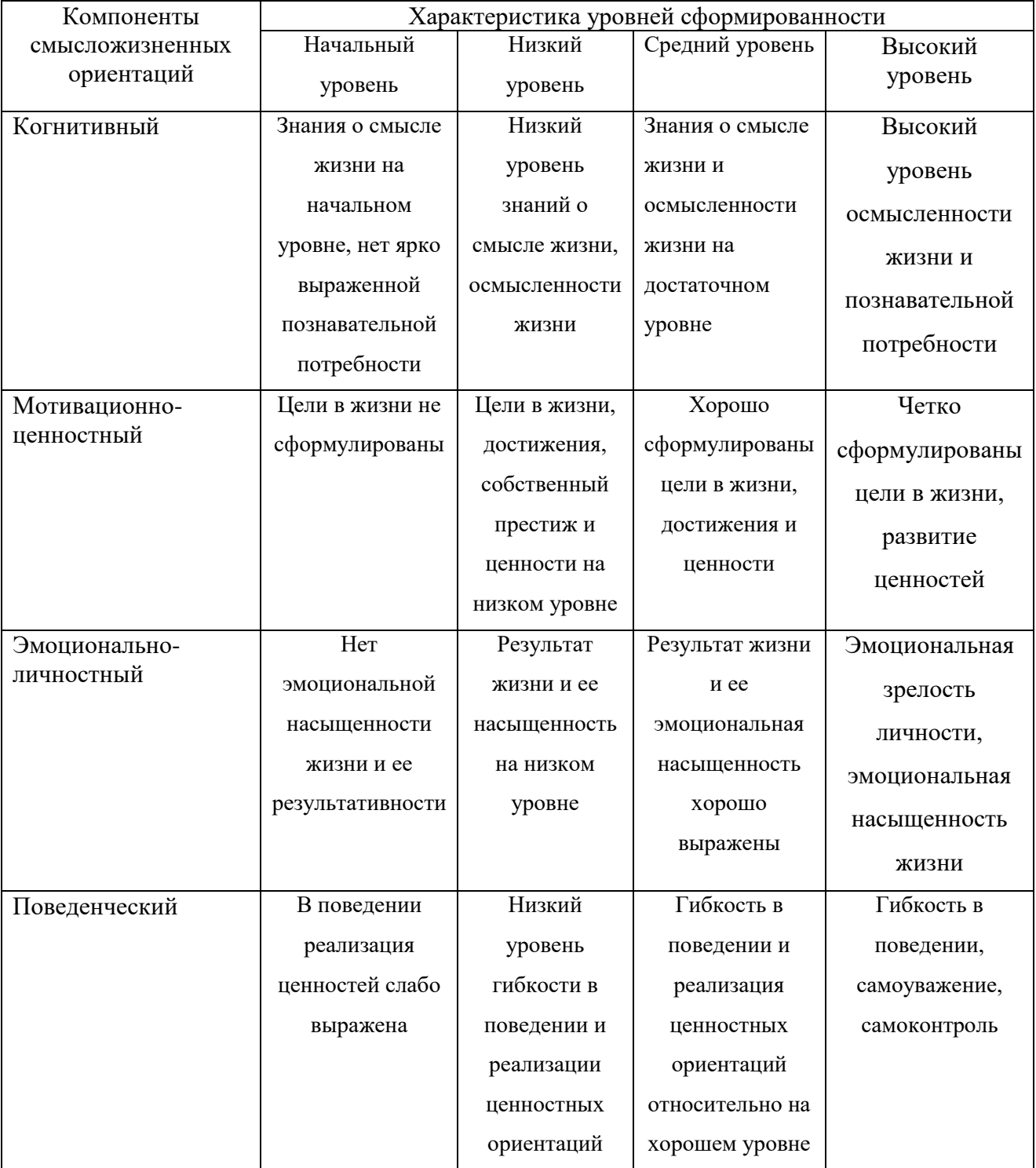

Результаты начального тестирования 10.1 и 10.2 классов по методике СЖО представлены ниже:

Таблица 4 – Результаты проведения методики оценки

смысложизненных ориентаций в контрольной и экспериментальной группах

на этапе констатирующего эксперимента

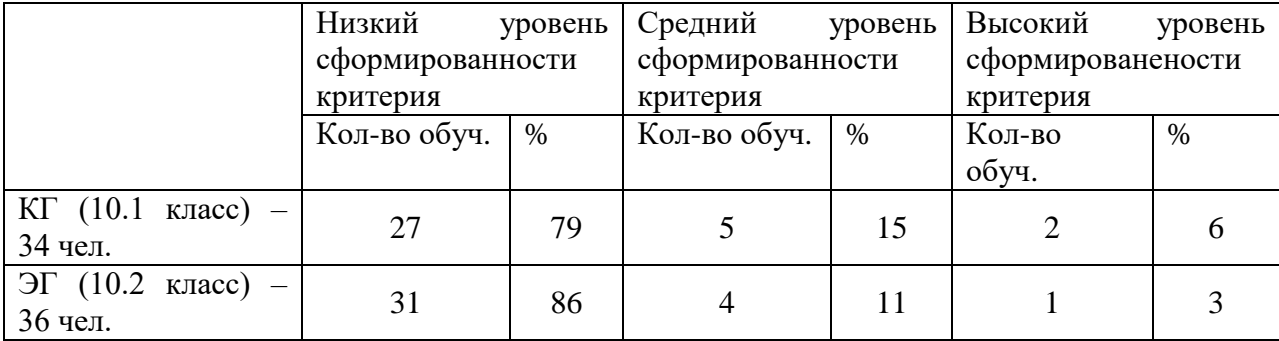

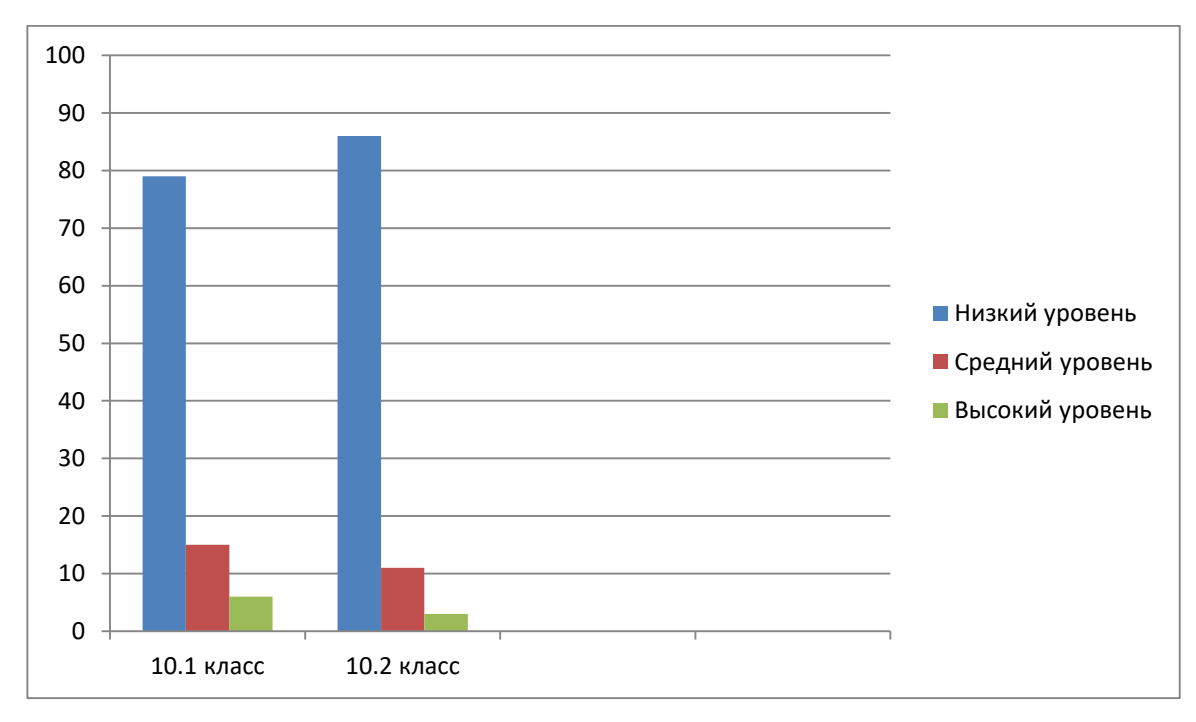

Рисунок 8 – Результаты проведения методики оценки

смысложизненных ориентаций в контрольной и экспериментальной группах

## на этапе констатирующего эксперимента

Из этих диаграмм можно сделать вывод, что больше половины обучающихся обоих классов не имеют цельного представления о своём будущем.

После проведения формирующего эксперимента, то есть собственно реализации программы тьюторского сопровождения в классах 10.1 и 10.2 было проведено повторное тестирование по вышеуказанным методикам.

Были получены следующие результаты:

 Таблица 4 – Результаты проведения методики исследования избегания неудач на контрольном этапе эксперимента

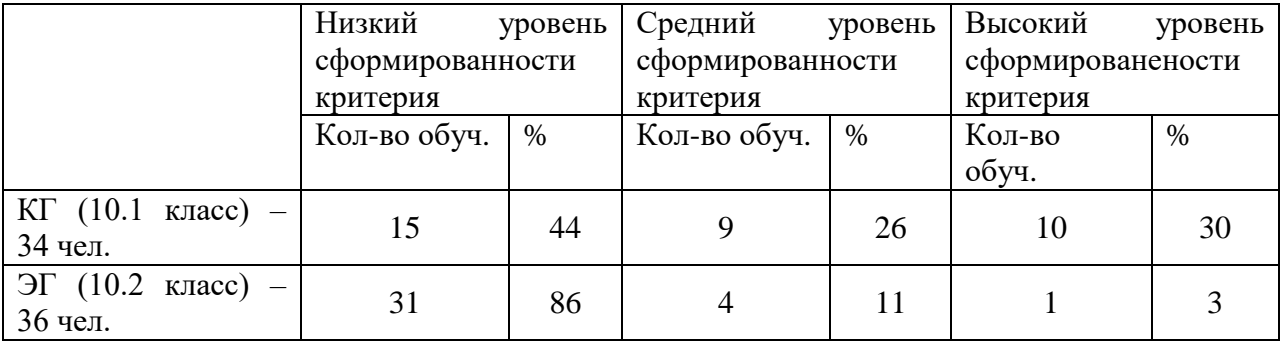

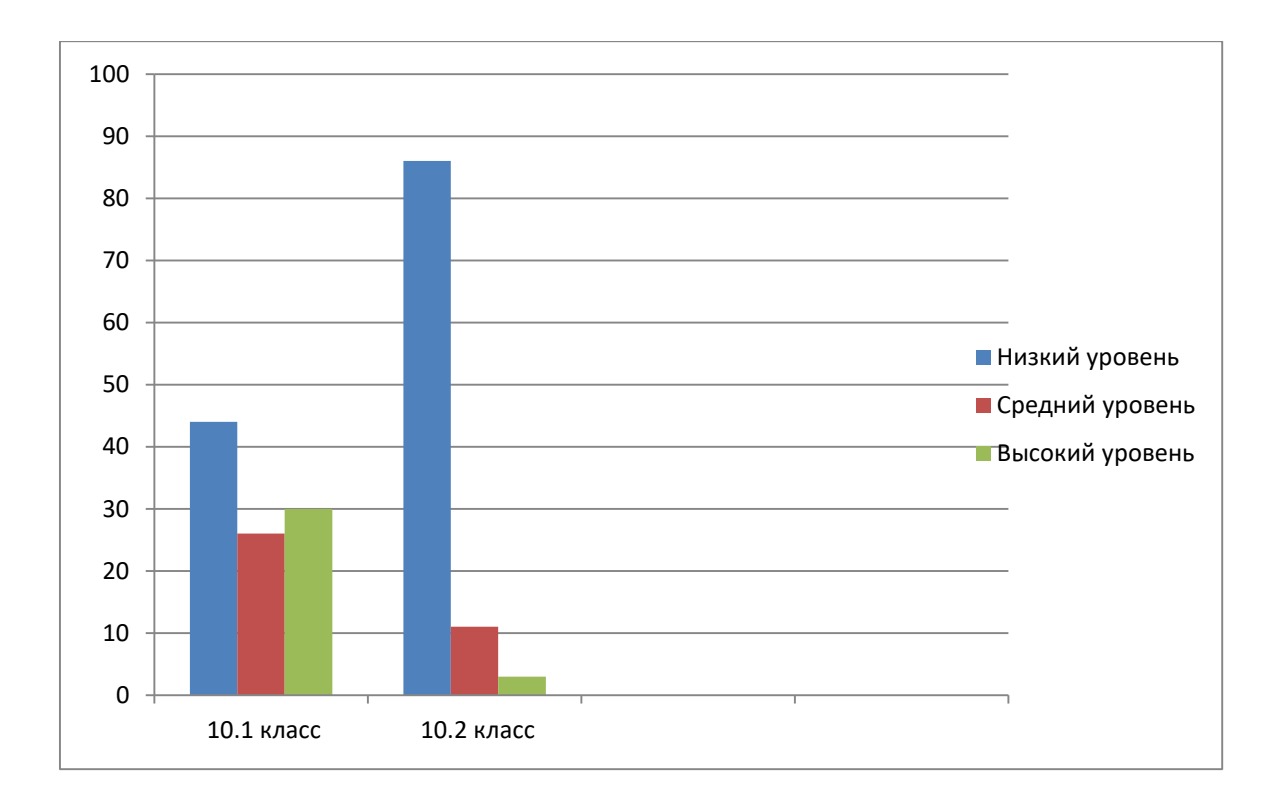

Рисунок 9 – Результаты проведения методики исследования избегания неудач на контрольном этапе эксперимента

Таблица 5 – Результаты проведения методики исследования мотивации к успеху на контрольном этапе эксперимента

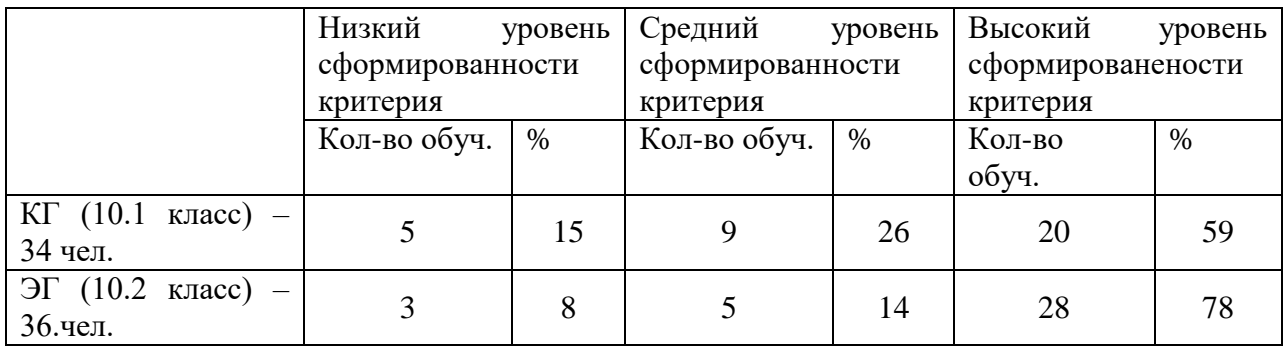

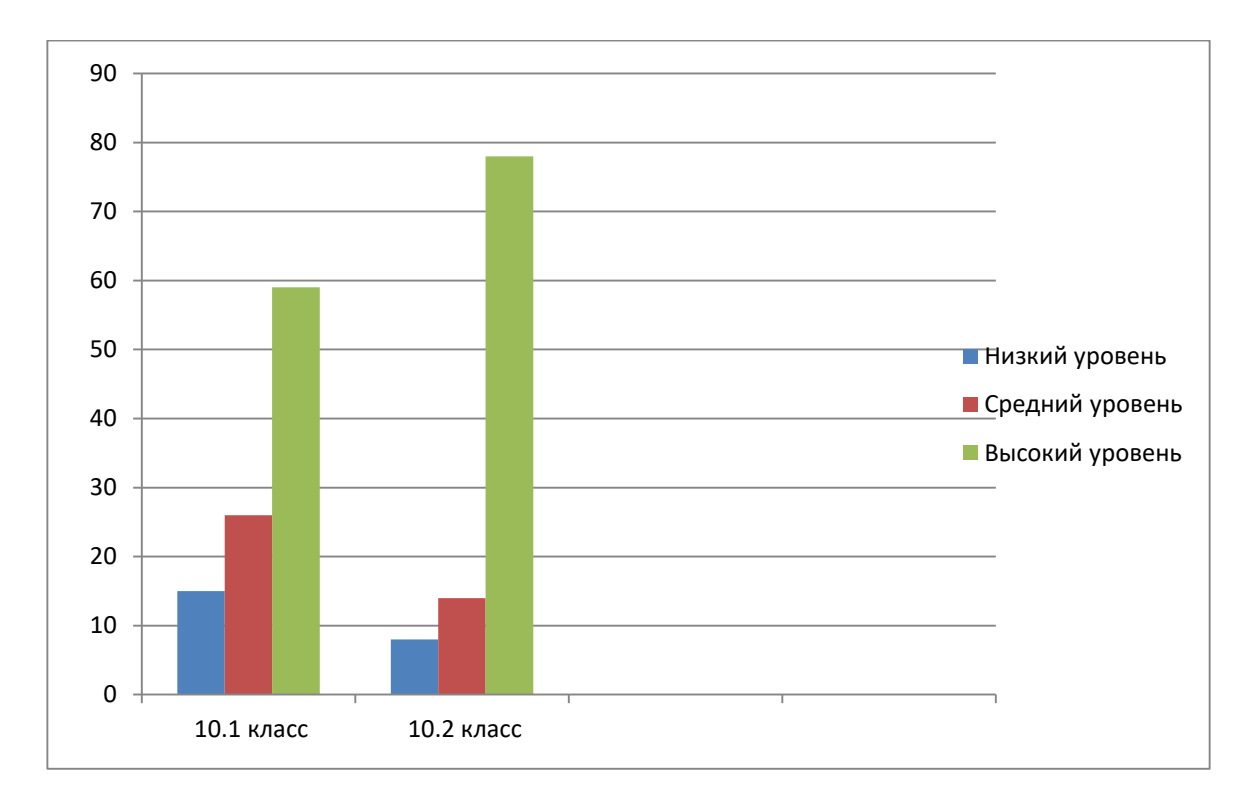

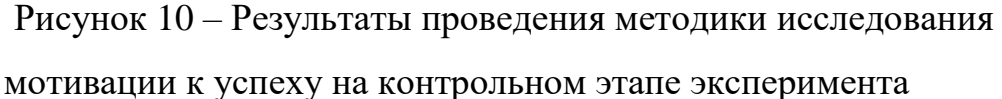

Из представленных результатов и диаграмм видно что уровень мотивации к избеганию неудач резко уменьшился, а уровень мотивации к получению успеха наоборот резко вырос. Это свидетельствует о том, что обучающиеся выбранных классов научились преодолевать страх и избегать неудачи и стали брать на себя ответственность.

Это подтверждают и результаты методики определения СЖО, результаты которой представлены ниже:

Таблица 6 – Результаты проведения методики исследования смысложизненных ориентаций на контрольном этапе эксперимента

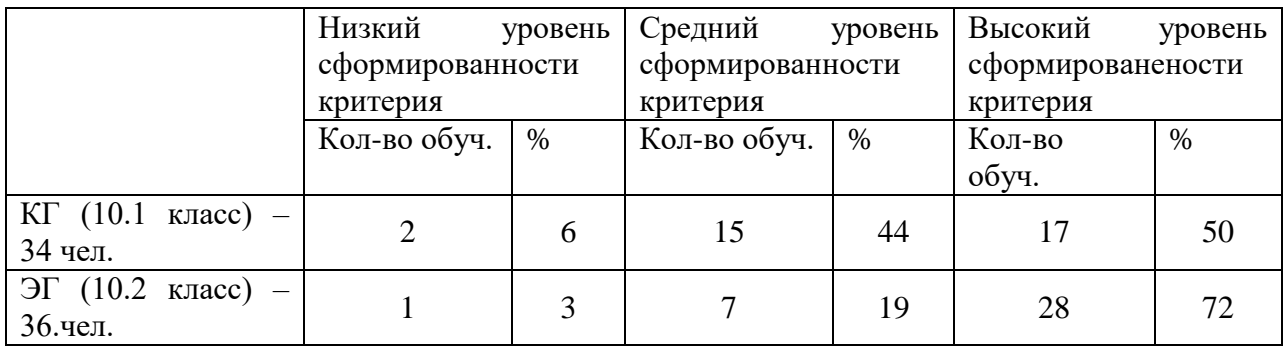

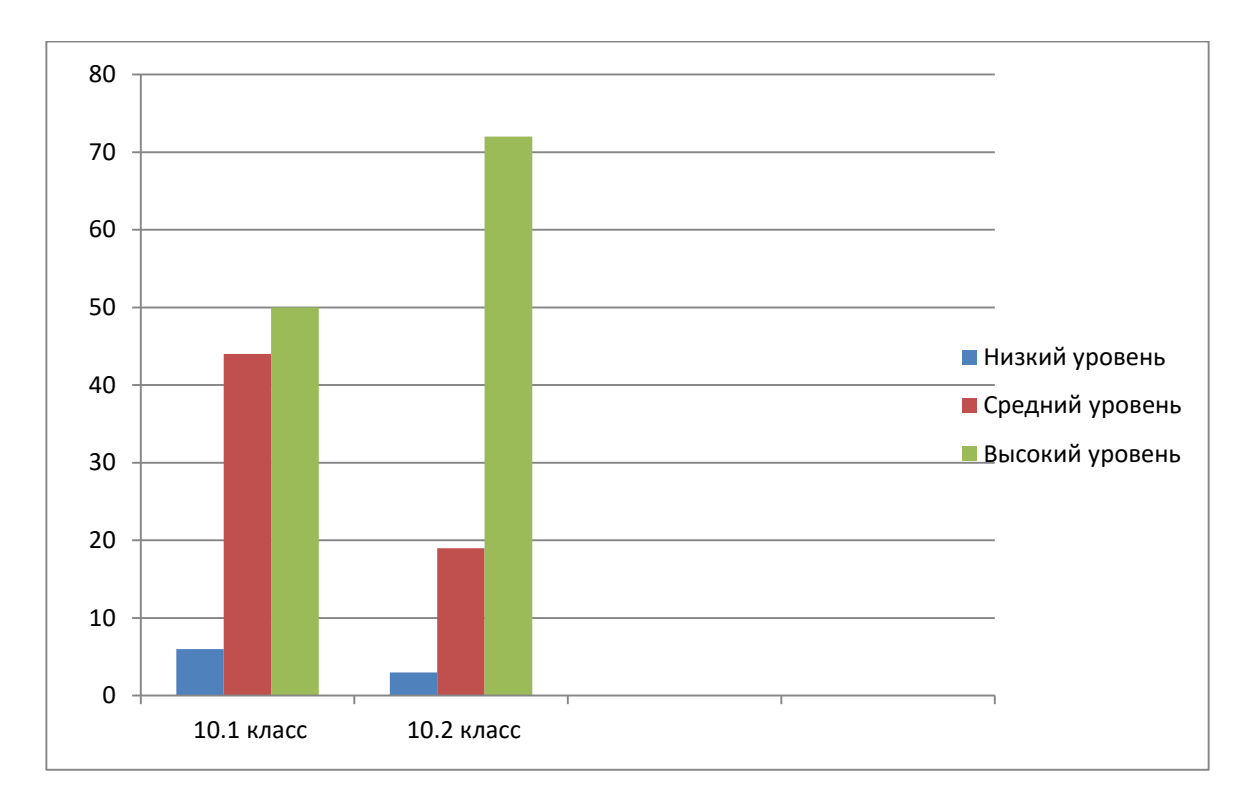

Рисунок 11 – Результаты проведения методики исследования смысложизненных ориентаций на контрольном этапе эксперимента

Из результатов можно сделать вывод, что большая часть обучающихся обоих классов приобрела необходимые для взрослого человека качества.

Всё вышеперечисленное свидетельствует о том, что реализованная в формирующем эксперименте программа тьюторского сопровождения показала высокую эффективность в условиях современной школы. Таким образом, можно сделать вывод, что внедрение в тьюторскую деятельность ресурсов цифровой образовательной среды полезно для работы как самого тьютора, так и сопровождаемого им тьюторанта.

Для оценки значимости различий между экспериментальной и контрольной группах мы воспользуемся критерием χ2 К. Пирсона.

Определим статистическую значимость исследования мотивации к избеганию неудач, мотивации к успеху и уровень смысложизненных ориентаций у обучающихся 10.1 и 10.2 классов по рассмотренному в приложении алгоритму:

1. Методика исследования избегания неудач.

Таблица 7 - Расчёт ожидаемых значений для каждой ячейки

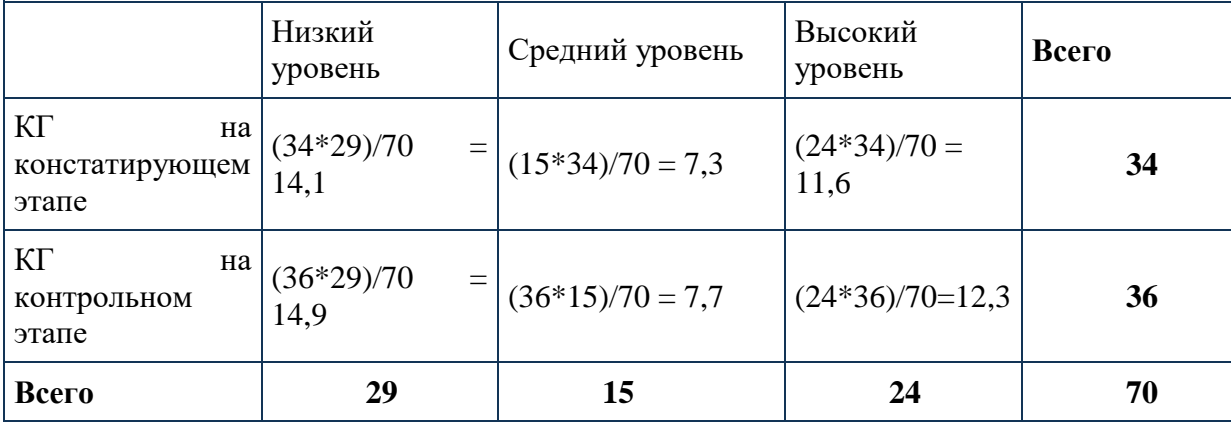

Находим значение критерия хи-квадрат Пирсона:

 $\chi^2 = (2-14,1)^2/14,1 + (10-7,3)^2/7,3 + (22-11,6)^2/11,6 + (27-14,9)^2/14,9 + (5 (7,7)^{2}/7,7 + (2-12,3)^{2}/12,3 = 29,86.$ 

Число степеней свободы  $f = (2-1)*(3-1) = 2$ . Находим по таблице критическое значение критерия хи-квадрат Пирсона, которое при уровне значимости р=0.05 и числе степеней свободы 2 составляет 5,991.

Сравниваем полученное значение критерия хи-квадрат с критическим: 29,86>5,991, следовательно зависимость статистически значима.

Таблица 8 - Расчёт ожидаемых значений для каждой ячейки

|                                                     | Низкий<br>уровень           | Средний уровень    | Высокий<br>уровень     | Всего |
|-----------------------------------------------------|-----------------------------|--------------------|------------------------|-------|
| $\Im$ F<br>на<br>констатирующем<br>этапе            | $(34*34)/70$<br>$=$<br>16,5 | $(13*34)/70 = 6,3$ | $(27*34)/70 =$<br>13,1 | 34    |
| $\overline{\text{C}}$<br>на<br>контрольном<br>этапе | $(36*34)/70$<br>$=$<br>17,5 | $(13*36)/70 = 6,7$ | $(27*36)/70=13,9$      | 36    |
| Всего                                               | 34                          | 13                 | 27                     | 70    |

Находим значение критерия хи-квадрат Пирсона:

 $\chi^2 = (3-16,5)^2/16,5 + (5-6,3)^2/6,3 + (26-13,1)^2/13,1 + (31-17,5)^2/17,5 + (4-17,5)^2/17,5$  $(6,7)^{2}/6,7 + (1-13,9)^{2}/13,9 = 47,49.$ 

Число степеней свободы  $f = (2-1)*(3-1) = 2$ . Находим по таблице критическое значение критерия хи-квадрат Пирсона, которое при уровне значимости p=0.05 и числе степеней свободы 2 составляет 5,991.

Сравниваем полученное значение критерия хи-квадрат с критическим: 47,49>5,991, следовательно зависимость статистически значима.

При сравнении результатов контрольной группы и экспериментальн

1. Методика исследования мотивации успеха.

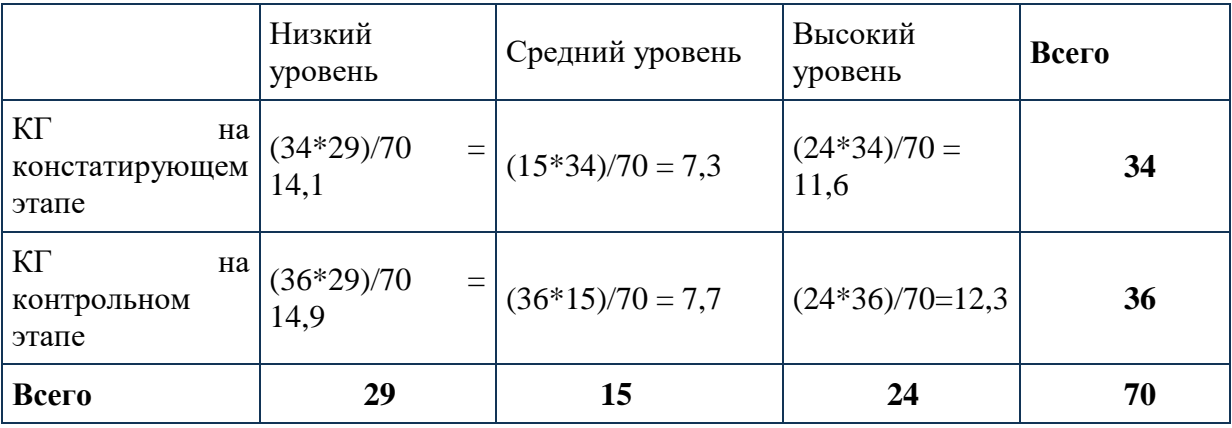

Таблица 9 - Расчёт ожидаемых значений для каждой ячейки

Находим значение критерия хи-квадрат Пирсона:

 $\chi^2 = (24-14,1)^2/14, 1 + (6-7,3)^2/7, 3 + (22-11,6)^2/11, 6 + (5-14,9)^2/14, 9 +$  $(9-7,7)^{2}/7,7 + (20-12,3)^{2}/12,3 = 28,12.$ 

Число степеней свободы  $f = (2-1)*(3-1) = 2$ . Находим по таблице критическое значение критерия хи-квадрат Пирсона, которое при уровне значимости p=0.05 и числе степеней свободы 2 составляет 5,991.

Сравниваем полученное значение критерия хи-квадрат с критическим: 28,12>5,991, следовательно зависимость статистически значима.

Таблица 10 - Расчёт ожидаемых значений для каждой ячейки

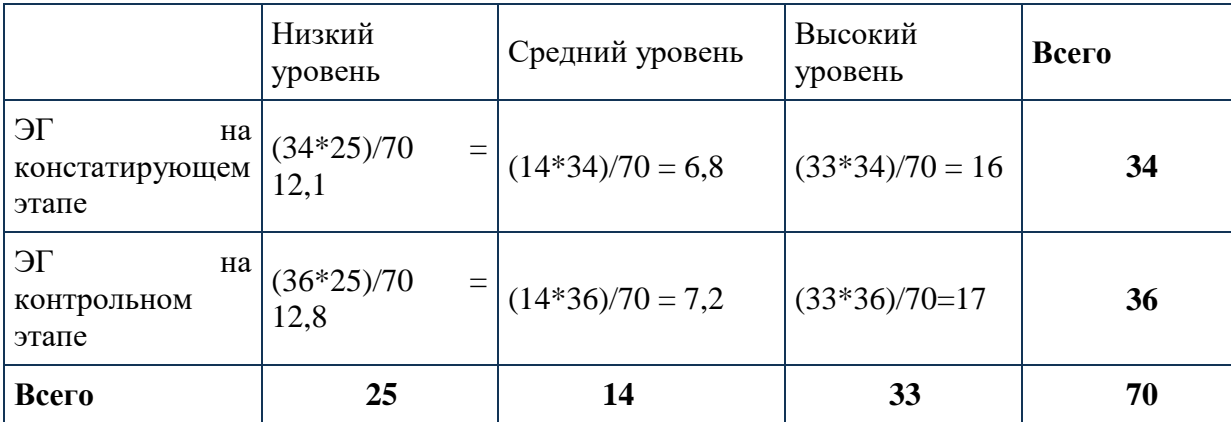

Находим значение критерия хи-квадрат Пирсона:

 $\chi^2 = (22-12,1)^2/12,1 + (9-6,8)^2/6,8 + (5-16)^2/16 + (3-12,8)^2/12,8 + (5-12,8)^2/12)$  $(7,2)^{2}/7$ ,  $2 + (28-17)^{2}/17 = 25,64$ .

Число степеней свободы  $f = (2-1)*(3-1) = 2$ . Находим по таблице критическое значение критерия хи-квадрат Пирсона, которое при уровне значимости p=0.05 и числе степеней свободы 2 составляет 5,991.

Сравниваем полученное значение критерия хи-квадрат с критическим: 25,64>5,991, следовательно зависимость статистически значима.

3.методика исследования смысложизненных ориениаций

Таблица 11 - Расчёт ожидаемых значений для каждой ячейки

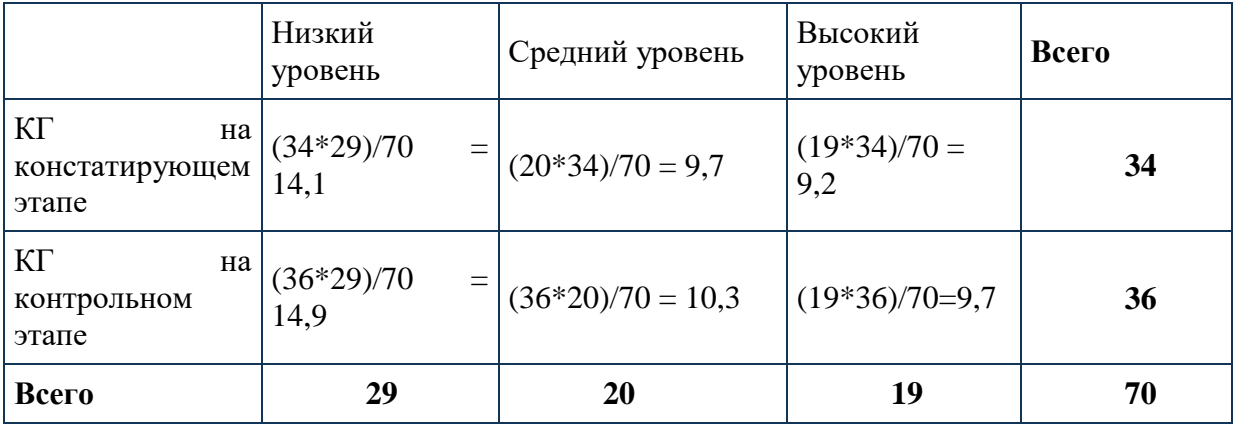

Находим значение критерия хи-квадрат Пирсона:

 $\chi^2 = (27-14,1)^2/14,1 + (5-9,7)^2/9,7 + (2-9,2)^2/9,2 + (2-14,9)^2/14,9 + (7-14,9)^2$  $10,3)^{2}/10,3 + (17-9,7)^{2}/9,7 = 37,42.$ 

Число степеней свободы  $f = (2-1)*(3-1) = 2$ . Находим по таблице критическое значение критерия хи-квадрат Пирсона, которое при уровне значимости p=0.05 и числе степеней свободы 2 составляет 5,991.

Сравниваем полученное значение критерия хи-квадрат с критическим: 37,42>5,991, следовательно зависимость статистически значима.

|                                              | Низкий<br>уровень                | Средний уровень    | Высокий<br>уровень     | Всего |
|----------------------------------------------|----------------------------------|--------------------|------------------------|-------|
| $T\epsilon$<br>на<br>констатирующем<br>этапе | $(34*32)/70$<br>$=$<br>15,5      | $(11*34)/70 = 5,3$ | $(29*34)/70 =$<br>14,1 | 34    |
| T <sub>C</sub><br>на<br>контрольном<br>этапе | $(36*32)/70$<br>$\equiv$<br>16,5 | $(11*36)/70 = 5,6$ | $(29*36)/70=14,9$      | 36    |
| Всего                                        | 32                               | 11                 | 29                     | 70    |

Таблица 12 - Расчёт ожидаемых значений для каждой ячейки

Находим значение критерия хи-квадрат Пирсона:

 $\chi^2 = (31-15,5)^2/15,5 + (4-5,3)^2/5,3 + (2-14,1)^2/14,1 + (1-16,5)^2/16,5 +$  $(7-5,6)^{2}/5,6 + (28-14,9)^{2}/14,9 = 52,63.$ 

Число степеней свободы  $f = (2-1)*(3-1) = 2$ . Находим по таблице критическое значение критерия хи-квадрат Пирсона, которое при уровне значимости p=0.05 и числе степеней свободы 2 составляет 5,991.

Сравниваем полученное значение критерия хи-квадрат с критическим: 52,63>5,991, следовательно зависимость статистически значима.

#### **ВЫВОДЫ ПО ГЛАВЕ 2**

Для проверки эффективности внедрения цифровых ресурсов в практическую деятельность тьютора, нами был проведён педагогический эксперимент, состоящий из двух этапов: констатирующего и формирующего.

На первом этапе мы взяли две группы, констатирующую и экспериментальную, с которыми провели анкетирования по 3 методикам: методика избегания неудач Т. Элерса; методика на мотивацию к успеху Т. Элерса; методика исследования смысложизненных ориентаций Леонтьева. Целью данных анкетирований была начальная оценка уровня сформированности различных черт личности.

На втором этапе, формирующем эксперименте, была создана и реализована программа тьюторского сопровождения обучающихся с использованием цифровых ресурсов. Базой проведения стал МАОУ «Образовательный центр № 5 г. Челябинска». Для проверки были выбраны два класса – 10.1 и 10.2, ставшие соответственно констатирующей и экспериментальной группой.

После проведения всех мероприятий программы были снова проведены анкетирования по вышеуказанным методикам. Цель анкетирования, как и в констатирующем эксперименте была оценка уровня сформированности различных черт личности.

По результатам тестирований был сделан вывод, что внедрение цифровых продуктов в профессиональную деятельность тьютора показывает высокую эффективность.

#### **ЗАКЛЮЧЕНИЕ**

Внедрение цифровых ресурсов в образовательной деятельности привели к следующим последствиям:

Во-первых, в образовании начали применять инструменты обучения с привлечением информационно – коммуникативных технологий (ИКТ): онлайн-курсы, симуляторы, тренажеры, игровые онлайн-миры и др. Помимо привычного обучения навыкам и знаниям, новые инструменты позволяют развивать когнитивные навыки и осваивать продуктивные состояния сознания.

Во-вторых, как следствие первого суждения, информационные технологии позволили сделать образование индивидуализированным, то есть для каждого обучающегося содержание и процесс обучения подстроены под его же запросы и его индивидуальные особенности (скорость обучения, предпочтение формы обучения и др.).

В-третьих, в образование активно внедрились игровые формы обучения, поскольку игра позволяет более всесторонне и эффективно осваивать изучаемый предмет.

В-четвертых, образование, особенно для учащихся вузов и взрослых, оказываются все более предметным и практико-ориентированным, поэтому в центре такого образования становятся реальные проекты учащихся, в том числе их стартапы.

Использование ресурсов цифровой образовательной среды в тьюторском сопровождении обучающихся направлено на достижение нового качества образования, обеспечение методической поддержки тьюторских мероприятий с помощью современных, преимущественно интерактивных средств и форм обучения, а также повышения самостоятельности и творческой активности сопровождаемых тьюторантов.

Способы и возможности использования ЦОР в практике тьютора зависят от технического оснащения образовательной организации

обеспечения каждого тьюторанта. Чем оснащённее материального больше образовательная организация, чем она может закупить образовательные программы, тем лучше будет происходить цифровизация профессиональной деятельности тьютора.

Но тьютору не стоит забывать об традиционных формах работы. Только комбинируя традиционные формы работы с использованием ресурсов цифровой образовательной среды у тьютора получится заинтересовать обучающегося и заставить его продуктивно работать на своих мероприятиях.

Выполненное исследование позволяет сделать следующие выводы:

1. Анализ изучения проблемы тьюторского сопровождения в условиях внедрения цифровых ресурсов в систему образования показал, что данная проблема является очень актуальной, востребованной и требует от современного тьютора не только овладения цифровыми умениями навыками, знания метолических особенностей и владения технологиями но и сопровождения обучающихся в условиях ЦОС.

2. В процессе выполнения исследования были созданы ЦОРы, работа с которыми интересна и доступна для обучающихся не только выбранных классов 10.1 и 10.2, ставших в нашем эксперименте контрольной и экспериментальной группой, но и других. Работа с коллекциями видеоресурсов, проведение интерактивных игр с использованием возможностей цифровых платформ, возможность оперативной коррекции знаний при использовании мобильных приложений способствовала лучшему проведению тьюторского сопровождения обучающихся и позволяла лучше усваивать материал тьюториалов и образовательных событий.

 $3.$ Разработанные образовательные мероприятия события,  $\mathbf{M}$ использующие ресурсы цифровой образовательной среды показали высокую эффективность в условиях тьюторской практики, о чем свидетельствуют результаты анкетирования обучающихся  $\Pi$ <sup>O</sup> выбранным метоликам: произошло уменьшение обучающихся, имеющих высокий уровень мотивации к избеганию неудач (с 65% до 30 % в контрольной группе и с 67%

до 3% в экспериментальной группе); произошло уменьшение обучающихся, имеющих низкий уровень мотивации к успеху (с 71% до 6% в контрольной группе и с 61% до 3% в экспериментальной группе); произошло уменьшение обучающихся, имеющих низкий уровень сформированности смысложизненных ориентаций (с 79% до 6% в контрольной группе и с 86% до 3% в экспериментальной группе).

#### **СПИСОК ИСПОЛЬЗУЕМЫХ ИСТОЧНИКОВ**

1. Адольф. В.А. Тьюторское сопровождение как необходимое условие реализации ФГОС [Текст] / В.А. Адольф, Н.В. Пилипчевская // Инновации в образовании. – 2013. - № 3. – С. 5-13.

2. Азарова. Е.А. Психолого-педагогические основы тьюторской деятельности в условиях инновационной образовательной политики [Текст] / Е.А. Азарова, И.В. Коваленко, Н.Н. Мозговая // Психология обучения. – 2012.  $-S_2$  9. – C. 174-181.

3. Амирханова, Л. А. Дидактические возможности цифровой образовательной среды «Мобильное электронное образование» [Текст] / Л. А. Амирханова, С. В. Зенкина, О. А. Савельева // Стандарты и мониторинг в образовании. – 2020 – № 5 – С. 49-56.

4.Афанасьева, Ж. В. Формы дистанционной внеурочной деятельности в цифровой среде [Текст] / Ж. В. Афанасьева, А. В. Богданова. // Начальная школа. – 2020 – № 9 – С. 83-86.

5.Бегенева Е.И. Электронный тьюторинг как новая форма учебного сопровождения // Вестник ТГУ – 2009 -№3 – с. 155-157

6.Белицкая, Е.В. Тьюторская система обучения в современном образовании Англии [Текст] : автореф. дис. … канд. пед. наук / Е.В. Белицкая. – Волгоград : ВГПУ Перемена, 2012

7.Бороненко, Т. А. Цифровая образовательная среда школы как основа формирования цифровой грамотности школьников / Т. А. Бороненко, В. С. Федотова. – [Текст] : электронный // Педагогика информатики : электронный научно-методический журнал. – 2021 – № 1 – С. 1-17.

8.Бочкарева О.Н. Тьюторство как механизм непрерывного профессионального образования педагога. [Текст] / Васильева Е.Н. // Стандарты и мониторинг в образовании. – 2006. № 6.

9.Быкова Н.Л. Специфика смысложизненных ориентаций различных групп учащейся молодежи в ситуации субъективации жизненных целей

[Текст]: автореф .дис. на соиск. учен. степ. канд. псих. наук (19.00.05)/Быкова Наталья Львовна – Самара, 2005.

10.Вартанова, Е. Л. Индустрия российских медиа: цифровое будущее [Текст]: Академическая монография / Е. Л. Вартанова, А. В. Вырковский, М. И. Максеенко, С. С. Смирнов. – Москва : МедиаМир, 2017. – 160 с.

11.Ветхова, М. Ю. Наставничество как механизм развития профессиональных компетенций педагога / М. Ю. Ветхова, И. А. Китнис // Тьюторское сопровождение в системе общего, дополнительного и профессионального образования, Челябинск, 15–25 февраля 2022 года. – Челябинск: Общество с ограниченной ответственностью "Край Ра", 2022. – С. 74-77. – EDN RRSGGQ.

12.ГОСТ Р ИСО/МЭК 18004-2015 Информационные технологии. Технологии автоматической идентификации и сбора данных. Спецификация символики штрихового кода QR Code.

13.Григорьев, С. Г. Теоретические основы создания образователь¬ных электронных изданий [Текст]/ С. Г. Григорьев, В. В. Гриншкун, И. В. Роберт.– Томск : Изд-во Томского университета, 2002. – 86 с.

14.Гузеев В.В., Курчаткина И.Е. Тьютор в школе: руководство, сопровождение, поддержка. [Текст] / В.В. Гузеев, И.Е. Курчаткина // Народное образование. – 2012. - № 4. – с. 213-222.

15.Ефремова О.И. Модель тьюторской поддержки учащихся [Текст] / О.И. Ефремова // Воспитание школьников. – 2010 - № 1. – с. 21-26.

16.Информатизация общего среднего образования [Текст] : научнометодическое пособие / [Д. Ш. Матрос и др. ; под ред. Д. Ш. Матроса]. – Москва : Педагогическое общество России, 2004. – 384 с.

17.Карпенкова И.В. «Тьютор в инклюзивной школе»: сопровождение ребенка с особенностями развития. Из опыта работы, - М., ЦППРиК «Тверской», 2010

18.Климов Е.А. Психология профессионального самоопределения: Учеб. пособие для студ. высш. пед. учеб. заведений. - М.: Издательский центр "Академия", 2004. - 304 с.

19.Ковалева Т. М. Основы тьюторского сопровождения в общем образовании. Лекции 1-4. Педагогический университет «Первое сентября». М., 2010.

20.Ковалева Т.М. Открытость образования как принцип построения современных образовательных технологий // Новые ценности образования: открытое образование. 2006. Выпуск 3.

21.Ковалева Т.М. Инновационная школа: аксиомы и гипотезы. – М.: Изд-во Московского психолого-социального института; Воронеж: Издательство НПО «МОДЭК», 2003. – 256 с.

22.Колосова Е.Б. Тьютор как новая педагогическая профессия. [Текст] / Е.Б. Колосова // Библиотечка «Первое сентября». Управление школой, вып. № 24. – М.: Изд-во Чистые пруды, 2008. – 32 с.

23.Компетенции «4К»: формирование и оценка на уроке : Практические рекомендации / авт.-сост. М. А. Пинская, А. М. Михайлова. — М. :Корпорация «Российский учебник», 2019 — 76 с

24.Крашенинникова Л. В. Тьюторское сопровождение обучающихся как процесс и его реализация в цифровой среде //Интерактивное образование – 2018 - №3 – с. 19-26

25.Куприяновский, В. П. Навыки в цифровой экономике и вызовы системы образования [Текст]/ В. П. Куприяновский, В. А. Сухомлин, А. П. Добрынин, А. Н. Райков, Ф. В. Шкуров, В. И. Дрожжинов, Н. О. Федорова, Д. Е. Намиот // InternationalJournalofOpenInformationTechnologies. – 2017. – Vol. 5. – no. I. – С. 19–25. – ISSN : 2307-8162

26.Леонид Бугаев. Мобильный маркетинг. Как зарядить свой бизнес в мобильном мире. — М.: Альпина Паблишер, 2012. — 214 с.

27.Леонтьев Д.А. Тест смысложизненных отриентаций (СЖО). 2-е изд. М.: Смысл, 2000. – 18 с.

28.Методическое пособие «Цифровая образовательная среда электронного обучения».[Текст] /Дурноглазов Е.Е., Кузнецова Е.А., Шевердин И.В., Горбулина Т.С., Колесниченко К.А.- Курск: ОГБУ ДПО КИРО, 2019 – 64 с.

29.Методика для диагностики учебной мотивации школьников (методика М.В.Матюхиной в модификации Н.Ц.Бадмаевой) / Бадмаева Н.Ц. Влияние мотивационного фактора на развитие умственных способностей: Монография. - Улан-Удэ, 2004, С.149-150.

30.Методологические основы формирования современной цифровой образовательной среды: монография. Нижний Новгород: НОО «Профессиональная наука», 2018 URL: http://scipro.ru/conf/monographeeducation-1.pdf

31.Налётова, Н. Ю. Цифровизация образования: «за» и «против», текущие и имманентные проблемы [Текст]/ Н. Ю. Налётова. –: непосредственный // Педагогика. – 2020 – № 1 – С. 43-47.

32.Никулина, Т. В. Информатизация и цифровизация образования: понятие, технология, управление [Текст] / Т. В. Никулина, Е. Б. Стариченко // Педагогическое образование в России. – 2018.– № 8. – С. 107–113.

33.Организация тьюторского сопровождения в образовательном учреждении: содержание, нормирование и стандартизация деятельности тьютора: Материалы Всероссийского научно-методического семинара «Стандарты деятельности тьютора: теория и практика», Москва,, 18-19 мая 2009 г. [Текст] / науч. Ред. Т.М. Ковалева; отв. Ред. А.А. Теров, М.Ю. Чередилина. – 2-е изд. – М.: АПКиППРО, 2011. – 208 с.

34. Паспорт национального проекта «Образование» [http://static.government.ru/media/files/UuG1ErcOWtjfOFCsqdLsLxC8oPFDkmB](http://static.government.ru/media/files/UuG1ErcOWtjfOFCsqdLsLxC8oPFDkmBB.pdf) [B.pdf](http://static.government.ru/media/files/UuG1ErcOWtjfOFCsqdLsLxC8oPFDkmBB.pdf)

35.Перминова, Л. М. Цифровое образование: ожидания, возможности, риски / Л. М. Перминова // Педагогика. – 2020 –  $\mathbb{N}^2$  3 – С. 28-37.

36.Приоритетный проект в области образования «Современная цифровая образовательная среда в Российской Федерации» [Электронный ресурс]. – Электрон. дан. – Режим доступа : https://base.garant.ru/71677640/, свободный. – Загл. с экрана

37.Приказ Министерства просвещения РФ от 2 декабря 2019 г. N 649 "Об утверждении Целевой модели цифровой образовательной среды" https://www.garant.ru/products/ipo/prime/doc/73235976/

38.Профессиональный стандарт: тьюторское сопровождение индивидуальной образовательной программы (проект). [Текст] – М.: межрегиональная тьюторская ассоциация; Федеральный институт развития образования, 2012. – 21 с.

39.Селевко Г. К. Педагогические технологии на основе информационно-коммуникативных средств. – М.: НИИ школьных технологий, 2005. – 208 с. (Серия «Энциклопедия образовательных технологий»)

40.Скиба Е. Средства синхронного и асинхронного электронного обучения. URL: [http://www.trainings.ru](http://www.trainings.ru/)

41.Трудности и перспективы цифровой трансформации образования /Под ред. А.Ю. Уварова, И.Д. Фрумина. – М.: Изд. дом Высшей школы экономики, 2019 – 344 с.

42.Тьюторство как новая профессия в образовании. [Текст] / Сборник методических материалов /отв. Ред. Н.В. Муха. – Томск: Изд-во «Дельтаплан», 2001. – 159 с.

43.Тьюторство: концепции, технологии, опыт. Юбилейный сборник, посвященный 10-летию тьюторских конференций. 1996-2005. [Текст] / Томск: Типография «М-Принт», 2005. – 296 с.

44.Управление внедрением дистанционных образовательных технологий и электронного обучения в школе: учебно-методическое пособие для руководителей образовательных учреждений / сост. А.Ю. Муратов. -

[Электронный ресурс]. – Режим доступа: http://loktkom.ucoz.ru/Metod\_otdel/vnedrenie\_dot.pdf

45.Федеральный закон от 27 июля 2006 года № 149-ФЗ «Об информации, информационных технологиях и о защите информации»

46.Цифровизация как приоритетное направление модернизации российского образования: монография / Н.В. Горбунова [и др.]. Саратов, 2019 С. 44–66.

47.Шайхутдинова Л. М., Галлимулина Э. З. Цифровые инструменты педагога для организации дистанционного обучения //Вопросы студенческой науки – 2021. [Электронный ресурс]. URL: https://cyberleninka.ru/article/n/tsifrovye-instrumenty-pedagoga-dlya-organizatsiidistantsionnogo-obucheniya/viewer (Дата обращения 25.01.2022)

48.Шилова О. Н. Цифровая образовательная среда: педагогический взгляд // ЧЕЛОВЕК И ОБРАЗОВАНИЕ – 2020 - №2 – с. 36-41

49.Шихова Т.Я., Косолапова Ю.В. Лаборатория «Тьюторское сопровождение в образовании», г. Пермь / Т.Я. Шихова, Ю.В. Косолапова // Тьюторское сопровождение. – 2012. – N 1. – С. 90-91.

50.Эксперимент по внедрению целевой модели цифровой образовательной среды https://edu54.ru/upload/iblock/a65/TSOS.pdf#:~:text=Цифровая%20образовател ьная%20среда%20(ЦОС)%20-,и%20сервисам%20в%20электронном%20виде

51.Holland J. Making Vocational Choices (2nd ed.) Odessa, FL.: Psychological Assessment Resources, Inc. – 1985.

#### ПРИЛОЖЕНИЕ 1

Рабочая программа тьюторского сопровождения

Цель программы: оказание профориентационной поддержки учащимся в процессе выбора профиля обучения и сферы будущей профессиональной деятельности.

#### Задачи программы:

научить обучающихся постановке ближних дальних  $\mathbf{M}$ профессиональных целей, помочь научиться определять свою готовность к достижению профессиональных целей, осознавать трудности в достижении профессиональных целей и найти пути их преодоления;

- помочь сопоставить свои способности и возможности с требованиями выбираемых профессий;

- формировать у обучающихся выпускников школы мотивационной основы для получения высшего образования и выбора ими профессий;

- повышать информированность учащихся об основных профессиях, по которым наблюдается или планируется существенный дефицит кадров.

Планируемые результаты:

• Осознанный выбор профессии обучающимися.

• Владение навыками работы с информацией в сфере образовательных и профессиональных ресурсов.

Профессиональное и самоопределение личное посредством проектирования и реализации плана ИОМ.

Критерии оценки достижения планируемых результатов

-достаточный уровень получения информации о профессиях и путях их получения. Без ясного представления о содержании и условиях труда в избираемой профессии школьник не сможет сделать обоснованного ее выбора. Показателем достаточности информации в данном случае является ясное представление им требований профессии к человеку,

конкретного места ее получения, потребностей общества в данных специалистах;

**-потребность в обоснованном выборе профессии.** Показатели сформированности потребности в обоснованном профессиональном выборе профессии — это самостоятельно проявляемая школьником активность по получению необходимой информации о той или иной профессии, желание (не обязательно реализуемое, но проявляемое) пробы своих сил в конкретных областях деятельности, самостоятельное составление своего профессионального плана;

**-уверенность обучающихся выпускных классов в социальной значимости труда,** т. е. сформированное отношение к нему как к жизненной ценности;

-**степень самопознания обучающегося.** От того, насколько глубоко он сможет изучить свои профессионально важные качества, во многом будет зависеть обоснованность его выбора. При этом следует учитывать, что только квалифицированный специалист может дать школьнику достаточно полную и адекватную информацию о его профессионально важных качествах;

-**наличие у обучающегося обоснованного профессионального плана.** Показателем обоснованности является умение соотносить требования профессии к человеку со знаниями своих индивидуальных особенностей, те из них, которые непосредственно влияют на успех в профессиональной деятельности, т. е. профессионально важные качества. Сформированность последних — дополнительный критерий обоснованности выбора профессии.

Условия реализации тьюторского сопровождения:

1. Определение профилей за счет самостоятельного выбора обучающимися предметных областей, предметов и форм реализации.

2. Тьютор занимает позицию сопровождения образовательной деятельности ученика, т.е. цели этой деятельности определяются учеником

на основе его индивидуальных интересов, направленностей. Носителем тьюторской позиции становится педагогический работник, имеющий соответствующую подготовку и владеющий технологией тьюторского сопровождения.

3. Расширение пространства социальной реализации обучающихся за счет включение старшеклассников в различные формы публичных презентаций (конкурсы, фестивали, защиты проектов), организацией профессиональных проб, практик, стажировок.

4.Организация пространства образовательной рефлексии через особую педагогическую позицию тьютор. Предметом тьюторских консультаций является обсуждение с обучающимся его образовательных целей и перспектив, анализ образовательной деятельности.

Методы тьюторского сопровождения

- методы практико - ориентированной деятельности;

- методы проблемного обучения (разрешение проблемных ситуаций, метод обучающего кейса);

- проектные методы (разработка и защита проектов, портфолио);

- психодиагностические (анкетирование, психологическая диагностика, индивидуальное и групповое консультирование, профконсультирование);

- методы анализа самоанализа (рефлексия, рефлексивный отчет образовательных целей, деятельности по их достижению, анализ и самоанализ способностей, склонностей).

Сроки реализации программы.

Программа тьюторского сопровождения рассчитана на один учебный год. Участники программы являются обучающиеся 9 и 11 классов.

Этапы реализации программы

В своем содержании программа тьюторского сопровождения имеет 3 этапа, представленных целями и действиями тьютора:
|                | таблица т – Этапы реализации программы тьюторекого сопровождения |                   |                           |                  |  |  |  |  |  |
|----------------|------------------------------------------------------------------|-------------------|---------------------------|------------------|--|--|--|--|--|
| $N_2$          | Этапы                                                            | Задачи этапа      | Действия тьютора          | Проводимые       |  |  |  |  |  |
|                | программы                                                        |                   |                           | мероприятия      |  |  |  |  |  |
| $\mathbf{1}$   | Целеполагание                                                    | - знакомство      | 1. Информирование о целях | 1. мини – беседа |  |  |  |  |  |
|                |                                                                  | обучающихся с     | и содержании программы.   | с классом;       |  |  |  |  |  |
|                |                                                                  | целями и этапами  | 2. Проводит               | 2. тестирование  |  |  |  |  |  |
|                |                                                                  | программы;        | индивидуальные            | обучающихся по   |  |  |  |  |  |
|                |                                                                  | - мотивация       | тестирования обучающихся  | картам           |  |  |  |  |  |
|                |                                                                  | участников на     | с целью ознакомления с    | интересов и      |  |  |  |  |  |
|                |                                                                  | дальнейшую        | личностью обучающегося.   | склонностей;     |  |  |  |  |  |
|                |                                                                  | работу;           | 3. Составление по         | 3. составление   |  |  |  |  |  |
|                |                                                                  | - выявление       | результатам тестирования  | личных карт      |  |  |  |  |  |
|                |                                                                  | профессиональных  | личных карт тьюторанта.   | тьюторантов по   |  |  |  |  |  |
|                |                                                                  | предпочтений      |                           | данным из карт   |  |  |  |  |  |
|                |                                                                  | участников.       |                           | интересов и      |  |  |  |  |  |
|                |                                                                  |                   |                           | склонностей.     |  |  |  |  |  |
| $\overline{2}$ | Этап                                                             | Развитие у        | 1. Проведение серии       | 1.блоки          |  |  |  |  |  |
|                | проведения                                                       | учеников умений и | тьюториалов;              | тьюториалов;     |  |  |  |  |  |
|                | мероприятий                                                      | навыков,          | 2. Организует работу с    | 2. заполнение    |  |  |  |  |  |
|                |                                                                  | способствующих    | информационными           | дневников        |  |  |  |  |  |
|                |                                                                  | нормальному       | ресурсами,                | познания         |  |  |  |  |  |
|                |                                                                  | профессиональном  | ориентирующие             | участника        |  |  |  |  |  |
|                |                                                                  | y                 | обучающегося на выбор     | образовательног  |  |  |  |  |  |
|                |                                                                  | самоопределению.  | профессии;                | о события.       |  |  |  |  |  |
|                |                                                                  |                   | 3. Организует освоение    |                  |  |  |  |  |  |
|                |                                                                  |                   | обучающихся различных     |                  |  |  |  |  |  |
|                |                                                                  |                   | способов                  |                  |  |  |  |  |  |
|                |                                                                  |                   | профессиональной          |                  |  |  |  |  |  |
|                |                                                                  |                   | деятельности;             |                  |  |  |  |  |  |
|                |                                                                  |                   | 4. Проведение тьюториала  |                  |  |  |  |  |  |
|                |                                                                  |                   | «Успешная презентация     |                  |  |  |  |  |  |
|                |                                                                  |                   | проекта»;                 |                  |  |  |  |  |  |
|                |                                                                  |                   | 5. Составление вместе с   |                  |  |  |  |  |  |
|                |                                                                  |                   | каждым обучающимся        |                  |  |  |  |  |  |
|                |                                                                  |                   | дневников познания        |                  |  |  |  |  |  |
|                |                                                                  |                   | участника                 |                  |  |  |  |  |  |
|                |                                                                  |                   | образовательного события. |                  |  |  |  |  |  |
| 3              | Анализ и                                                         | - диагностика     | 1. Проводит мониторинг    | 1. Анализ        |  |  |  |  |  |
|                | рефлексия.                                                       | заявленных        | эффективности урочной и   | составленных на  |  |  |  |  |  |
|                |                                                                  | компетенций.      | внеурочной деятельности.  | этапе 2          |  |  |  |  |  |
|                |                                                                  |                   | 2. Анализирует выбор      | дневников        |  |  |  |  |  |
|                |                                                                  |                   | профильной                | развития;        |  |  |  |  |  |
|                |                                                                  |                   | направленности            | 2. Проведение    |  |  |  |  |  |
|                |                                                                  |                   | обучающегося.             | повторного       |  |  |  |  |  |
|                |                                                                  |                   |                           | тестирования по  |  |  |  |  |  |
|                |                                                                  |                   |                           | картам           |  |  |  |  |  |
|                |                                                                  |                   |                           | интересов и      |  |  |  |  |  |
|                |                                                                  |                   |                           | склонностей;     |  |  |  |  |  |
|                |                                                                  |                   |                           | 3. Сравнение     |  |  |  |  |  |
|                |                                                                  |                   |                           | результатов с    |  |  |  |  |  |
|                |                                                                  |                   |                           | начальными       |  |  |  |  |  |
|                |                                                                  |                   |                           | показателями.    |  |  |  |  |  |

Таблица 1 –Этапы реализации программы тьюторского сопровождения

#### Методика диагностики мотивации избегания неудач (Т. Элерса)

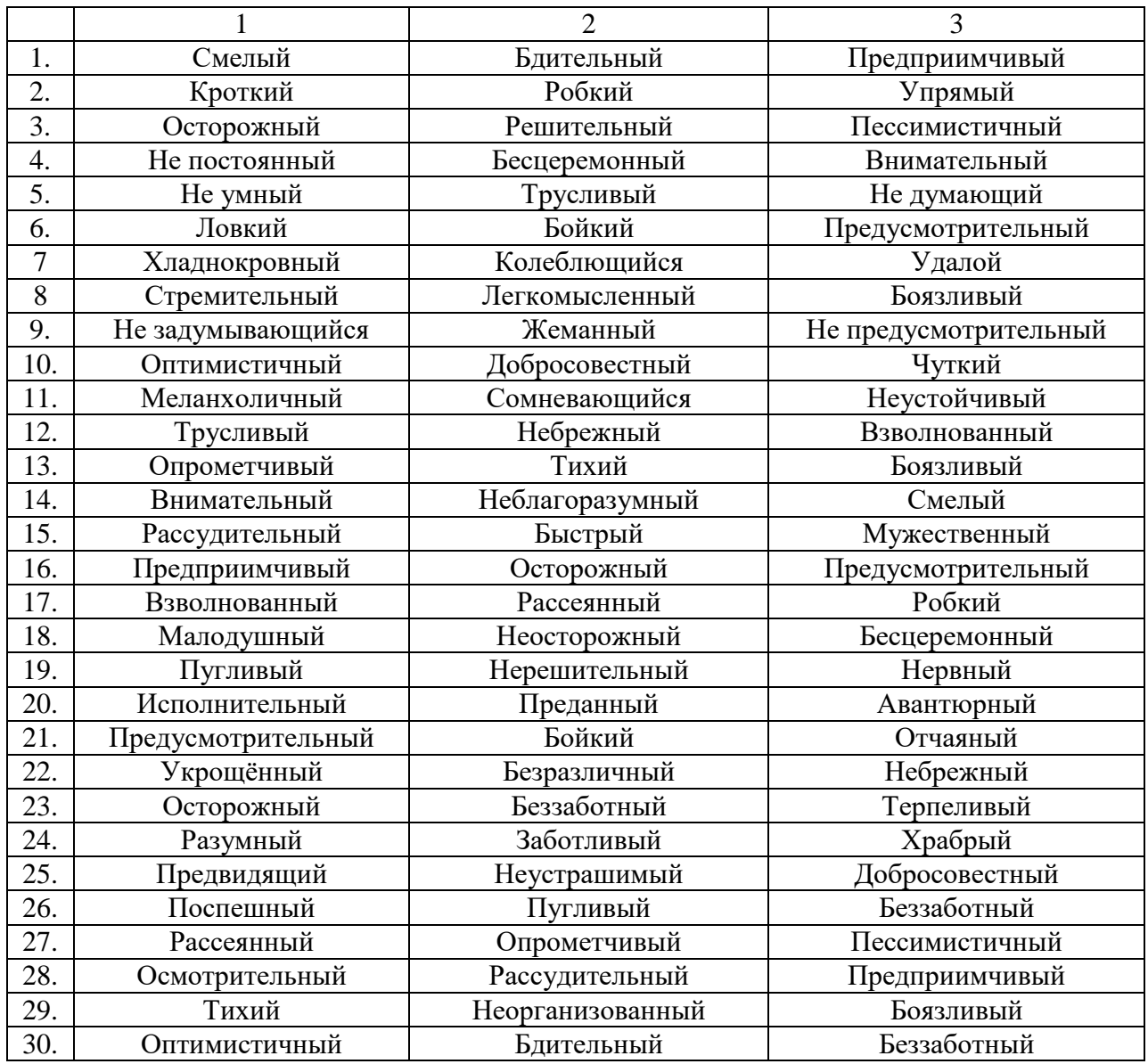

Таблица 2 – Лист оценки мотивации избегания неудач

Ключ к тесту:

Обучающиеся получали по 1 баллу за следующие выборы, приведенные в ключе: 1/2; 2/1; 2/2; 3/1; 3/3; 4/3; 5/2; 6/3; 7/2; 7/3; 8/3; 9/1; 9/2; 10/2; 11/1; 11/2; 12/1; 12/3; 13/2; 13/3; 14/1; 15/1; 16/2; 16/3; 17/3; 18/1; 19/1; 19/2; 20/1; 20/2; 21/1; 22/1; 23/1; 23/ 3; 24/1; 24/2; 25/1; 26/2; 27/3; 28/1; 28/2; 29/1; 29/3; 30/2

Первая цифра перед чертой означает номер строки, вторая цифра после черты — номер столбца, в котором нужное слово. Например, 1/2

означает, что слово, получившее 1 балл в первой строке находится во втором столбце. Это слово — "бдительный". Другие выборы баллов не получают.

Интерпретация результатов теста:

Чем больше сумма баллов, тем выше уровень мотивации к избеганию неудач, защите:

• от 2 до 10 баллов, низкая мотивация к защите;

• от 11 до 16 баллов: средний уровень мотивации к избеганию неудач;

• от 17 до 20 баллов: высокий уровень мотивации к избеганию неудач;

• свыше 20 баллов, очень высокий уровень мотивации к избеганию неудач, защите.

Люди с высоким уровнем защиты, то есть страхом перед несчастными случаями, чаще попадают в подобные неприятности, чем те, которые имеют высокую мотивацию на успех. Люди, которые боятся неудач (высокий уровень защиты), предпочитают малый или, наоборот, чрезмерно большой риск, где неудача не угрожает престижу.

Методика диагностики личности на мотивацию к успеху (Т. Элерса) Тестовый материал:

1. Когда имеется выбор между двумя вариантами, его лучше сделать быстрее, чем отложить на определенное время.

2. Я легко раздражаюсь, когда замечаю, что не могу на все  $100\%$ выполнить задание.

3. Когда я работаю, это выглядит так, будто я все ставлю на карту.

4. Когда возникает проблемная ситуация, я чаще всего принимаю решение одним из последних.

5. Когда у меня два дня подряд нет дела, я теряю покой.

6. В некоторые дни мои успехи ниже средних.

7. По отношению к себе я более строг, чем по отношению к другим.

8. Я более доброжелателен, чем другие.

9. Когда я отказываюсь от трудного задания, я потом сурово осуждаю себя, так как знаю, что в нем я добился бы успеха.

10.В процессе работы я нуждаюсь в небольших паузах для отдыха.

11 .Усердие — это не основная моя черта.

12.Мои достижения в труде не всегда одинаковы.

13.Меня больше привлекает другая работа, чем та, которой я занят.

14.Порицание стимулирует меня сильнее, чем похвала.

15.Я знаю, что мои коллеги считают меня дельным человеком.

16.Препятствия делают мои решения более твердыми.

17.У меня легко вызвать честолюбие.

18.Когда я работаю без вдохновения, это обычно заметно.

19.При выполнении работы я не рассчитываю на помощь других.

20.Иногда я откладываю то, что должен был сделать сейчас.

21.Нужно полагаться только на самого себя.

22.В жизни мало вещей, более важных, чем деньги.

23.Всегда, когда мне предстоит выполнить важное задание, я ни о чем другом не думаю.

24.Я менее честолюбив, чем многие другие.

25.В конце отпуска я обычно радуюсь, что скоро выйду на работу.

26.Когда я расположен к работе, я делаю ее лучше и квалифицированнее, чем другие.

27.Мне проще и легче общаться с людьми, которые могут упорно работать.

28.Когда у меня нет дел, я чувствую, что мне не по себе.

29.Мне приходится выполнять ответственную работу чаще, чем другим.

30.Когда мне приходится принимать решение, я стараюсь делать это как можно лучше.

31 .Мои друзья иногда считают меня ленивым.

32.Мои успехи в какой-то мере зависят от моих коллег.

33.Бессмысленно противодействовать воле руководителя.

34.Иногда не знаешь, какую работу придется выполнять.

35.Когда что-то не ладится, я нетерпелив.

36.Я обычно обращаю мало внимания на свои достижения.

37.Когда я работаю вместе с другими, моя работа дает большие результаты, чем работы других.

38.Многое, за что я берусь, я не довожу до конца.

39.Я завидую людям, которые не загружены работой.

40.Я не завидую тем, кто стремится к власти и положению.

41.Когда я уверен, что стою на правильном пути, для доказательства своей правоты я иду вплоть до крайних мер.

Ключ:

По 1 баллу начисляется за ответы "да" на следующие вопросы: 2, 3, 4, 5, 7, 8,9, 10, 14, 15, 16, 17, 21, 22, 25, 26, 27, 28, 29, 30, 32, 37, 41.

77

Также начисляется по 1 баллу за ответы "нет" на вопросы: 6, 19, 18, 20, 24, 31,36,38,39.

Ответы на вопросы 1,11, 12,19, 28, 33, 34, 35,40 не учитываются.

Далее подсчитывается сумма набранных баллов.

Анализ результата.

От 1 до 10 баллов: низкая мотивация к успеху;

от 11 до 16 баллов: средний уровень мотивации;

от 17 до 20 баллов: умеренно высокий уровень мотивации;

свыше 21 балла: слишком высокий уровень мотивации к успеху.

Исследования показали, что люди, умеренно и сильно ориентированные на успех, предпочитают средний уровень риска. Те же, кто боится неудач, предпочитают малый или, наоборот, слишком большой уровень риска. Чем выше мотивация человека к успеху— достижению цели, тем ниже готовность к риску. При этом мотивация к успеху влияет и на надежду на успех: при сильной мотивации к успеху надежды на успех обычно скромнее, чем при слабой мотивации к успеху.

К тому же людям, мотивированным на успех и имеющим большие надежды на него, свойственно избегать высокого риска.

Те, кто сильно мотивирован на успех и имеют высокую готовность к риску, реже попадают в несчастные случаи, чем те, которые имеют высокую готовность к риску, но высокую мотивацию к избеганию неудач (защиту). И наоборот, когда у человека имеется высокая мотивация к избеганию неудач (защита), то это препятствует мотиву к успеху — достижению цели.

78

Тест смысложизненных ориентаций (СЖО) Д.А. Леонтьева.

**Инструкция:** Вам будут предложены пары противоположных утверждений. Ваша задача — выбрать одно из двух утверждений, которое, по вашему мнению, больше соответствует действительности, и отметить одну из цифр 1,2,3, в зависимости от того, насколько вы уверены в выборе (или 0, если оба утверждения, на ваш взгляд, одинаково верны).

| Обычно мне очень скучно.                                                                                                   | $-3210123$ | Обычно я полон энергии.                                                                                             |
|----------------------------------------------------------------------------------------------------|------------|----------------------------------------------------------------------------------------------------|
| Жизнь<br>всегда<br>кажется<br>мне<br>волнующей и захватывающей.                                                            | $-3210123$ | Жизнь кажется мне совершенно<br>спокойной и рутинной.                                                               |
| B<br>жизни<br>He<br>Я<br>имею<br>целей<br>определенных<br>И<br>намерений.                                                  | $-3210123$ | В жизни я имею очень ясные<br>цели и намерения.                                                                     |
| Моя жизнь представляется мне<br>крайне<br>бессмысленной<br>И<br>бесцельной.                                                | $-3210123$ | Моя жизнь представляется мне<br>осмысленной<br>вполне<br>И<br>целеустремленной.                                     |
| Каждый<br>день<br>кажется<br>мне<br>всегда новым и непохожим на<br>другие.                                                 | $-3210123$ | Каждый<br>день<br>кажется<br>мне<br>совершенно<br>похожим<br>на<br><b>BCC</b><br>другие.                            |
| Когда я уйду на пенсию, я<br>займусь интересными вещами,<br>которыми<br>всегда<br>мечтал<br>заняться.                      | $-3210123$ | Когда я уйду на пенсию,<br>Я<br>постараюсь не обременять себя<br>никакими заботами.                                 |
| Моя жизнь сложилась именно<br>так, как я мечтал.                                                                           | $-3210123$ | Моя жизнь сложилась совсем не<br>так, как я мечтал.                                                                 |
| Я<br>добился<br>He<br>успехов<br>$\bf{B}$<br>осуществлении<br>своих<br>жизненных планов.                                   | $-3210123$ | Я осуществил многое из того, что<br>было мною запланировано.                                                        |
| МоМ<br>жизнь<br>пуста<br>И<br>неинтересна.                                                                                 | $-3210123$ | Моя<br>жизнь<br>наполнена<br>интересными делами.                                                                    |
| Если<br>бы<br>мне<br>пришлось<br>подводить сегодня итог моей<br>жизни, то я бы сказал, что она<br>была вполне осмысленной. | $-3210123$ | Если бы мне пришлось подводить<br>сегодня итог моей жизни, то я бы<br>сказал, что она не имела смысла.              |
| Если бы я мог выбирать, то я<br>бы<br>построил<br>свою<br>жизнь<br>совершенно иначе.                                       | $-3210123$ | Если бы я мог выбирать, то бы<br>прожил жизнь еще раз так же, как<br>живу сейчас.                                   |
| Когда я смотрю<br>на<br>окружающий меня<br>мир,<br>OH<br>часто<br>приводит<br>меня<br>B<br>растерянность и беспокойство.   | -3210123   | Когда я смотрю на окружающий<br>меня мир, он совсем не вызывает<br>беспокойства<br>меня<br>y<br>И<br>растерянности. |
| Я человек очень обязательный.                                                                                              | -3210123   | Я<br>человек<br>совсем<br>He<br>обязательный.                                                                       |

Таблица 3 – Анкета «Смысложизненные ценности»

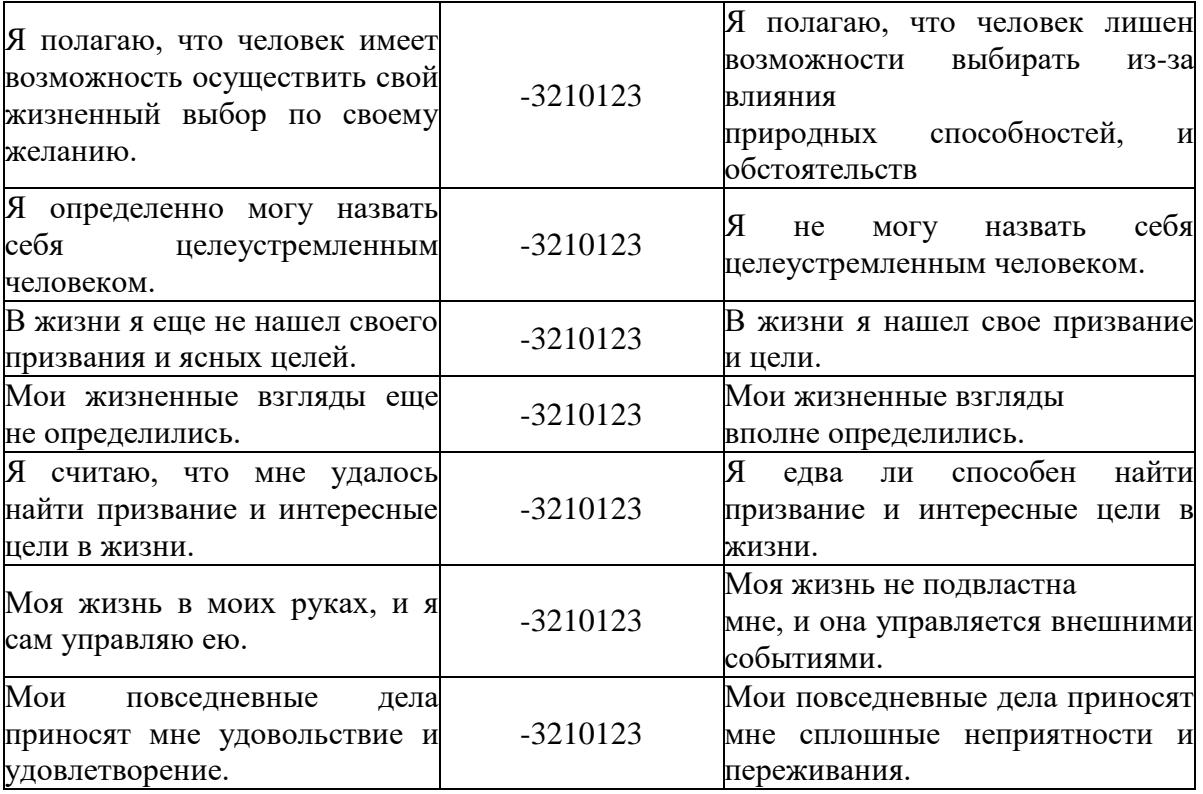

Обработка результатов сводится к суммированию числовых значений для всех 20 шкал и переводу суммарного балла в стандартные значения. Для подсчета баллов необходимо перевести отмеченные испытуемым позиции на симметричной шкале 3 2 1 0 1 2 3 в оценки по восходящей или нисходящей асимметричной шкале по следующему правилу:

В восходящую шкалу 1234567 переводятся пункты 1, 3, 4, 8, 9, 11, 12, 16, 17.

В нисходящую шкалу 7654321 переводятся пункты 2, 5, 6, 7, 10, 13, 14, 15, 18, 19, 20.

Восходящая последовательность градаций (от 1 до 7) чередуется с нисходящей (от 7 до 1), причем максимальный балл (7) всегда соответствует полюсу наличия цели в жизни, а минимальный балл (1) — полюсу ее отсутствия.

Например, если по первому пункту у Вас был следующий результат 3210123, то после перевода в восходящую шкалу вы получите 5 баллов.

Если по второму пункту у Вас был похожий результат по начальной шкале: 3210123, то после перевода в нисходящую шкалу вы получите 3 балла.

После перевода всех двадцати пунктов в восходящие или нисходящие шкалы суммируются баллы по соответствующим субшкалам и заносятся в таблицу.

Субшкала 1 (Цели) – подсчитывается суммированием пунктов (пп.) 3, 4, 10, 16, 17, 18.;

Субшкала 2 (Процесс) – пп. 1, 2, 4, 5, 7, 9.;

Субшкала 3 (Результат) – пп. 8, 9, 10, 12, 20.;

Субшкала 4 (Локус контроля – Я) – пп. 1, 15, 16, 19.;

Субшкала 5 (Локус контроля – жизнь) – пп.7, 10, 11, 14, 18,19.

Методика расчета критерия χ2 Пирсона.

Критерий χ2 Пирсона – это непараметрический метод, который позволяет оценить значимость различий между фактическим (выявленным в результате исследования) количеством исходов или качественных характеристик выборки, попадающих в каждую категорию, и теоретическим количеством, которое можно ожидать в изучаемых группах при справедливости нулевой гипотезы. Выражаясь проще, метод позволяет оценить статистическую значимость различий двух или нескольких относительных показателей (частот, долей).

Критерий хи-квадрат может применяться при анализе *таблиц сопряженности*, содержащих сведения о частоте исходов в зависимости от наличия фактора риска. Например, четырехпольная таблица сопряженности выглядит следующим образом:

|                                      |         | Исход есть $(1)$   Исхода нет $(0)$ | Всего           |
|--------------------------------------|---------|-------------------------------------|-----------------|
| Фактор риска есть (1)                |         |                                     | $A + B$         |
| $\Phi$ актор риска отсутствует $(0)$ |         |                                     | $C + D$         |
| Всего                                | $A + C$ | $B + D$                             | $A + B + C + D$ |

Таблица 4 – Расчёт хи-квадрата Пирсона

## **Условия и ограничения применения критерия хи-квадрат Пирсона**

1. Сопоставляемые показатели должны быть измерены в номинальной шкале (например, пол пациента - мужской или женский) или в порядковой (например, степень артериальной гипертензии, принимающая значения от 0 до 3).

2. Данный метод позволяет проводить анализ не только четырехпольных таблиц, когда и фактор, и исход являются бинарными переменными, то есть имеют только два возможных значения (например, мужской или женский пол, наличие или отсутствие определенного заболевания в анамнезе...). Критерий хи-квадрат Пирсона может применяться и в случае анализа многопольных таблиц, когда фактор и (или) исход принимают три и более значений.

3. Сопоставляемые группы должны быть независимыми, то есть критерий хи-квадрат не должен применяться при сравнении наблюдений "до- "после". В этих случаях проводится тест Мак-Немара (при сравнении двух связанных совокупностей) или рассчитывается Q-критерий Кохрена (в случае сравнения трех и более групп).

4. При анализе четырехпольных таблиц *ожидаемые значения* в каждой из ячеек должны быть не менее 10. В том случае, если хотя бы в одной ячейке ожидаемое явление принимает значение меньше 10, то для анализа лучше использовать [точный критерий Фишера.](https://medstatistic.ru/methods/methods5.html)

5. В случае анализа многопольных таблиц ожидаемое число наблюдений не должно принимать значения менее 5 более чем в 20% ячеек. В случае несоблюдения данного условия для сравнения долей следует также использовать [точный критерий Фишера.](https://medstatistic.ru/methods/methods5.html)

Как рассчитать критерий хи-квадрат Пирсона? Рассчитываем ожидаемое количество наблюдений для каждой из ячеек таблицы сопряженности (при условии справедливости нулевой гипотезы об отсутствии взаимосвязи) путем перемножения сумм рядов и столбцов с последующим делением полученного произведения на общее число наблюдений. Общий вид таблицы ожидаемых значений представлен ниже.

Таблица 5 – Формула для расчета

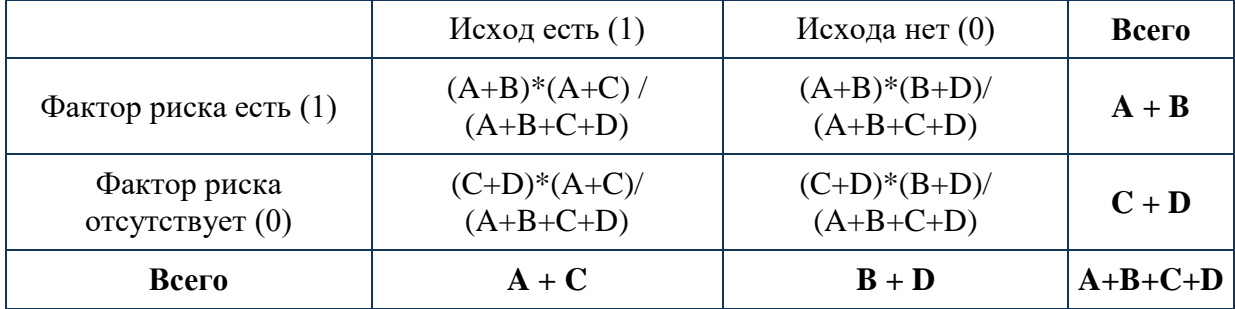

83

1. **Находим значение критерия χ<sup>2</sup>** по следующей формуле:

$$
\chi^{2} = \sum_{i=1}^{r} \sum_{j=1}^{c} \frac{(O_{ij} - E_{ij})^{2}}{E_{ij}}
$$

где i – номер строки (от 1 до r), j – номер столбца (от 1 до с),  $O_{ii}$  – фактическое количество наблюдений в ячейке ij,  $E_{ii}$  – ожидаемое число наблюдений в ячейке ij.

2. **Определяем число степеней свободы** по формуле:  $f = (r - 1) \times (c$ – 1). Соответственно, для четырехпольной таблицы, в которой 2 ряда ( $r =$ 2) и 2 столбца (c = 2), число степеней свободы составляет  $f_{2x2} = (2 - 1)*(2 - 1)$  $1) = 1.$ 

# 3. **Сравниваем значение критерия χ<sup>2</sup> с критическим значением** при числе степеней свободы f (по таблице).

Данный алгоритм применим как для четырехпольных, так и для многопольных таблиц.

### **5. Как интерпретировать значение критерия хи-квадрат Пирсона?**

В том случае, если полученное значение критерия  $\chi^2$  больше критического, делаем вывод о наличии статистической взаимосвязи между изучаемым фактором риска и исходом при соответствующем уровне значимости.

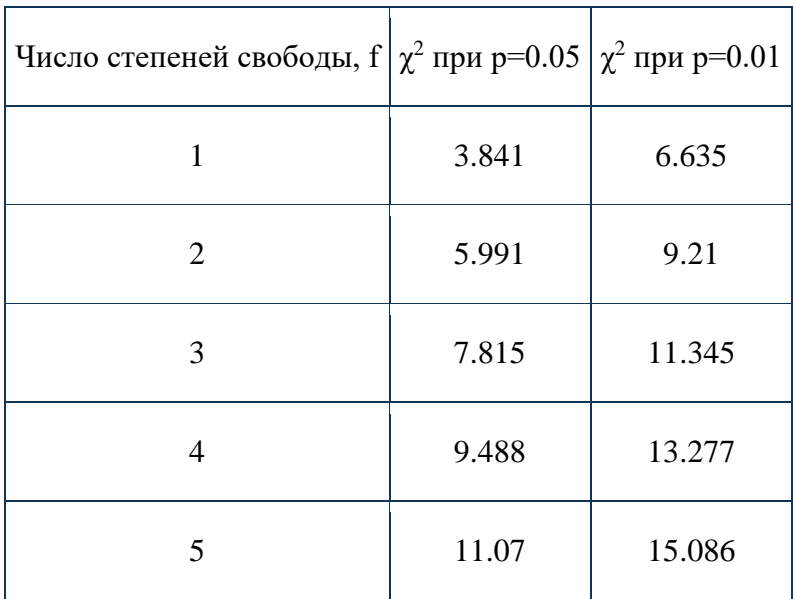

Таблица 6 – Среднестатистическое значение

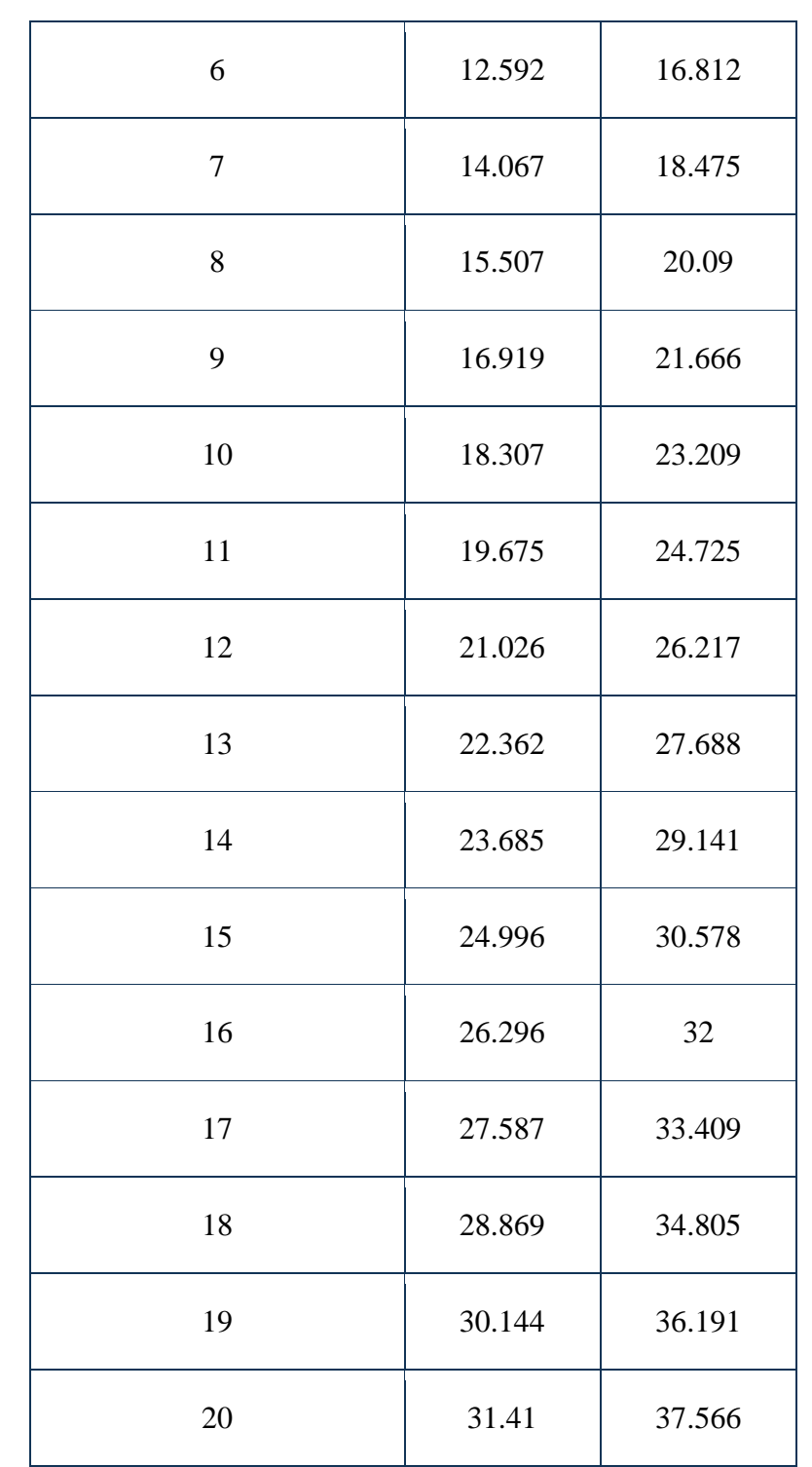

## Таблица - Цифровые образовательные ресурсы, используемые тьютором для

## организации и проведения тьюторского сопровождения обучающихся

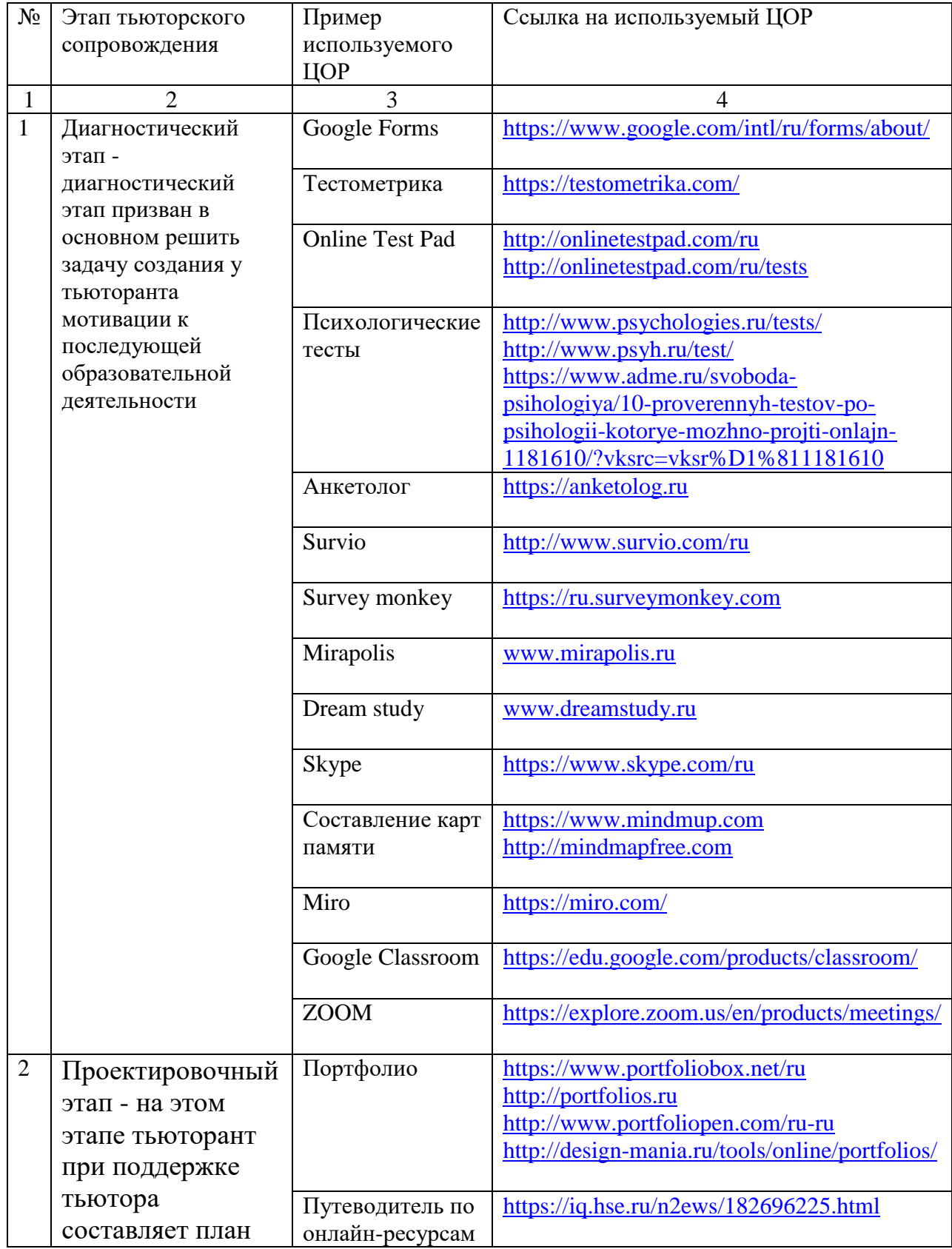

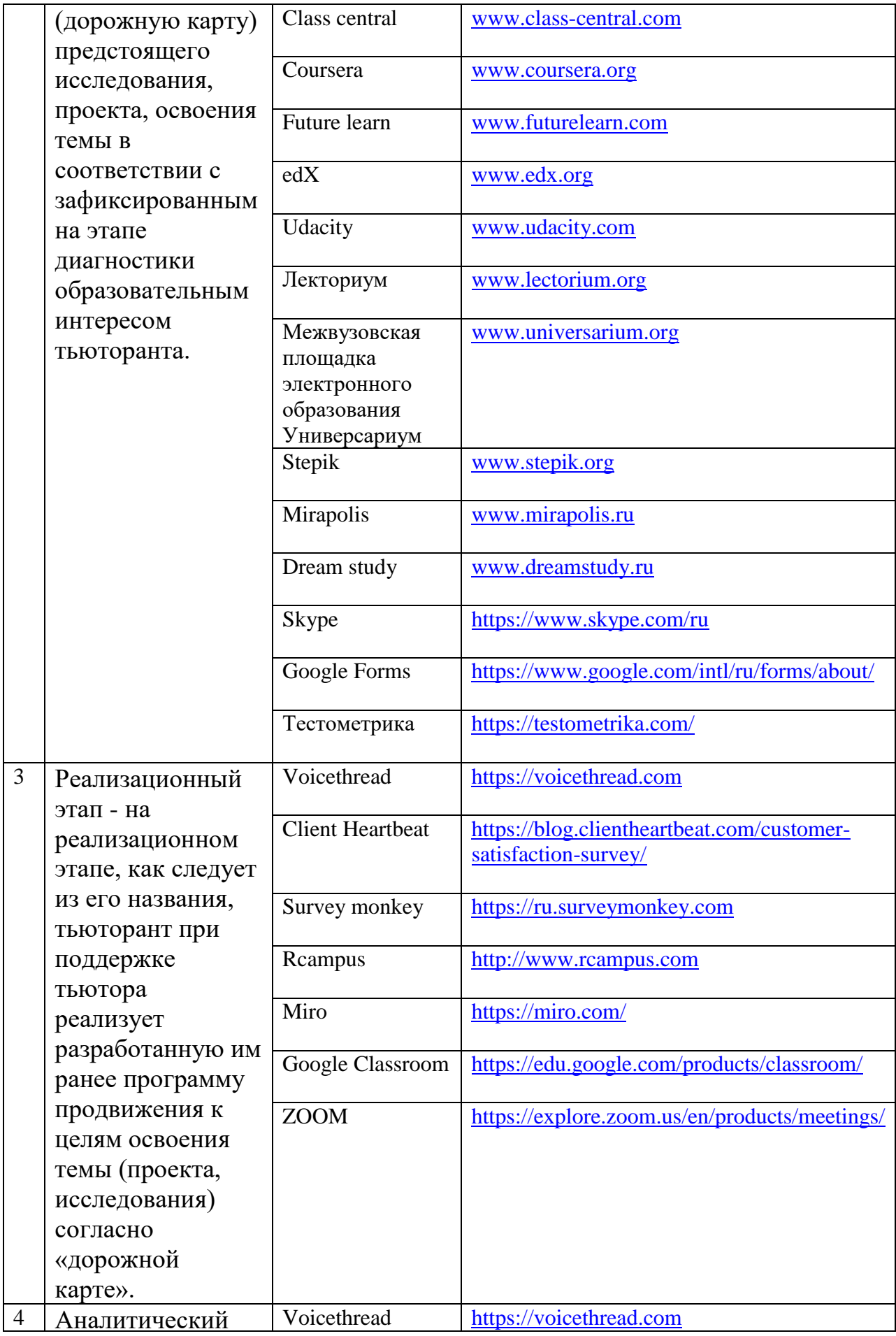

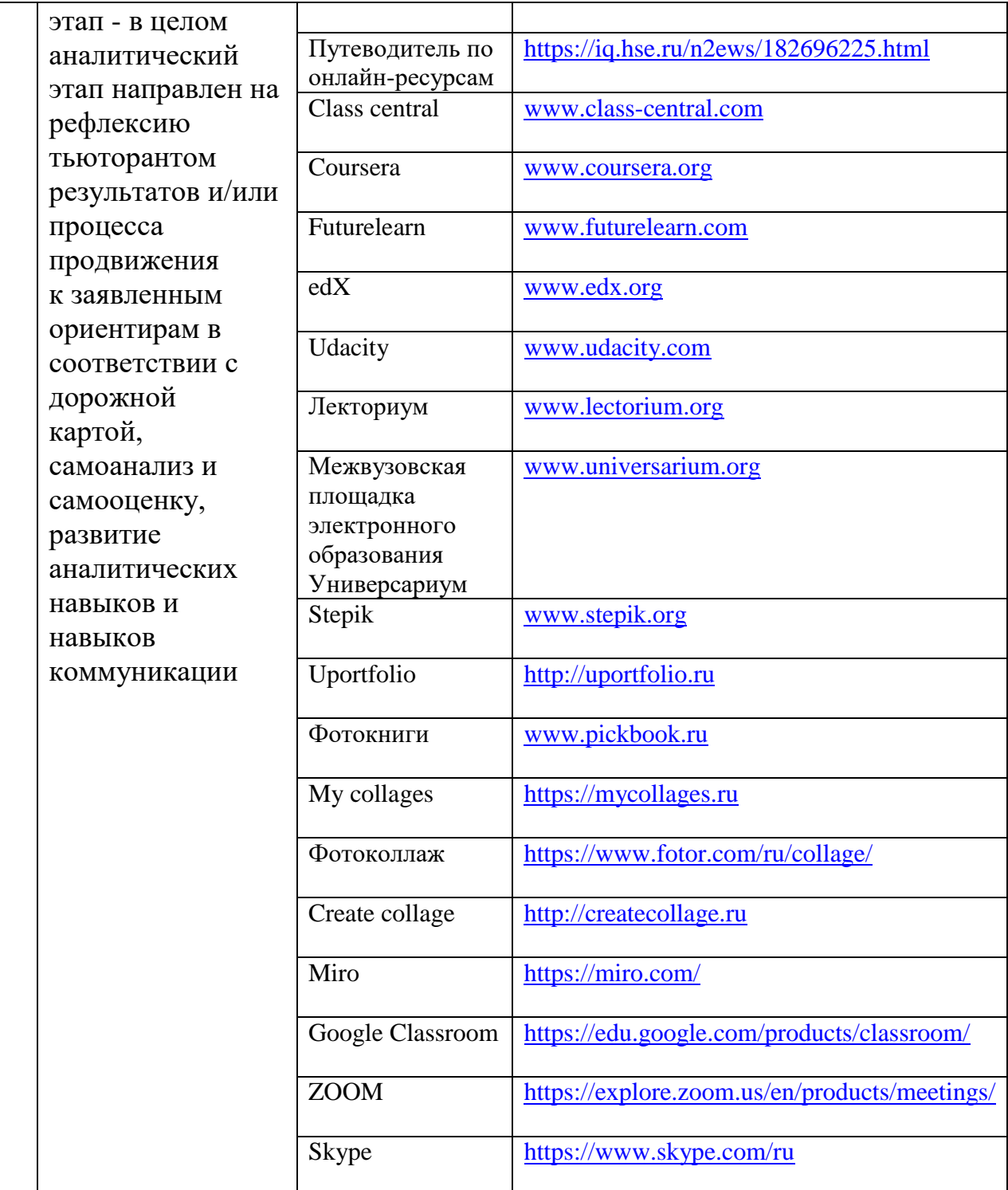

Технологическая карта Тьюториала «Навыки Soft Skills»

Цель тьюториала: формирование у обучающихся навыков Soft Skills.

Задачи тьюториала:

1.научить молодых специалистов навыкам, позволяющим им эффективно влиться в профессию;

2.показать обучающимся источник, из которого они смогут узнать о новых профессиях.

Целевая аудитория: обучающиеся 11 класса Образовательного центра № 5.

Материалы и оборудование:

Выведенные листочки с QR кодами, кабинет с компьютером и проектором, презентация «Развитие навыков Soft

Skills», телефоны.

Время тьюториала: 1 час 50 минут.

Тьюториал был проведён в октябре 2020 г. тьютором и Татариновым А. А.

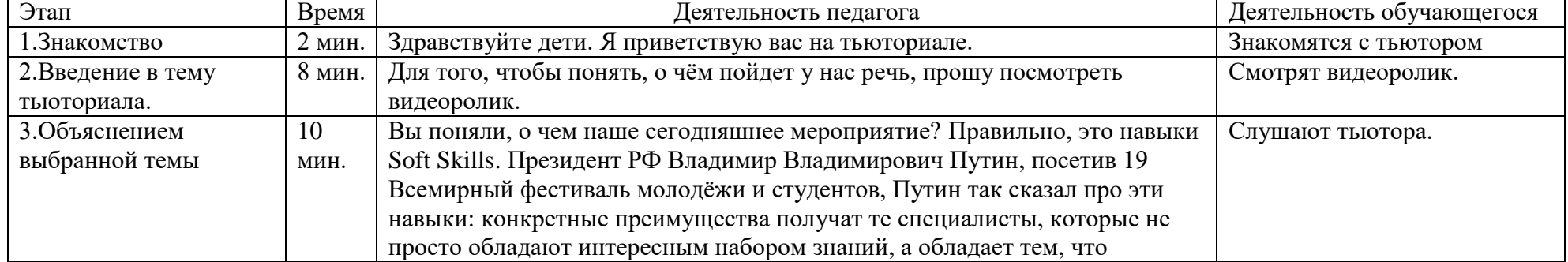

Технологическая карта тьюториала

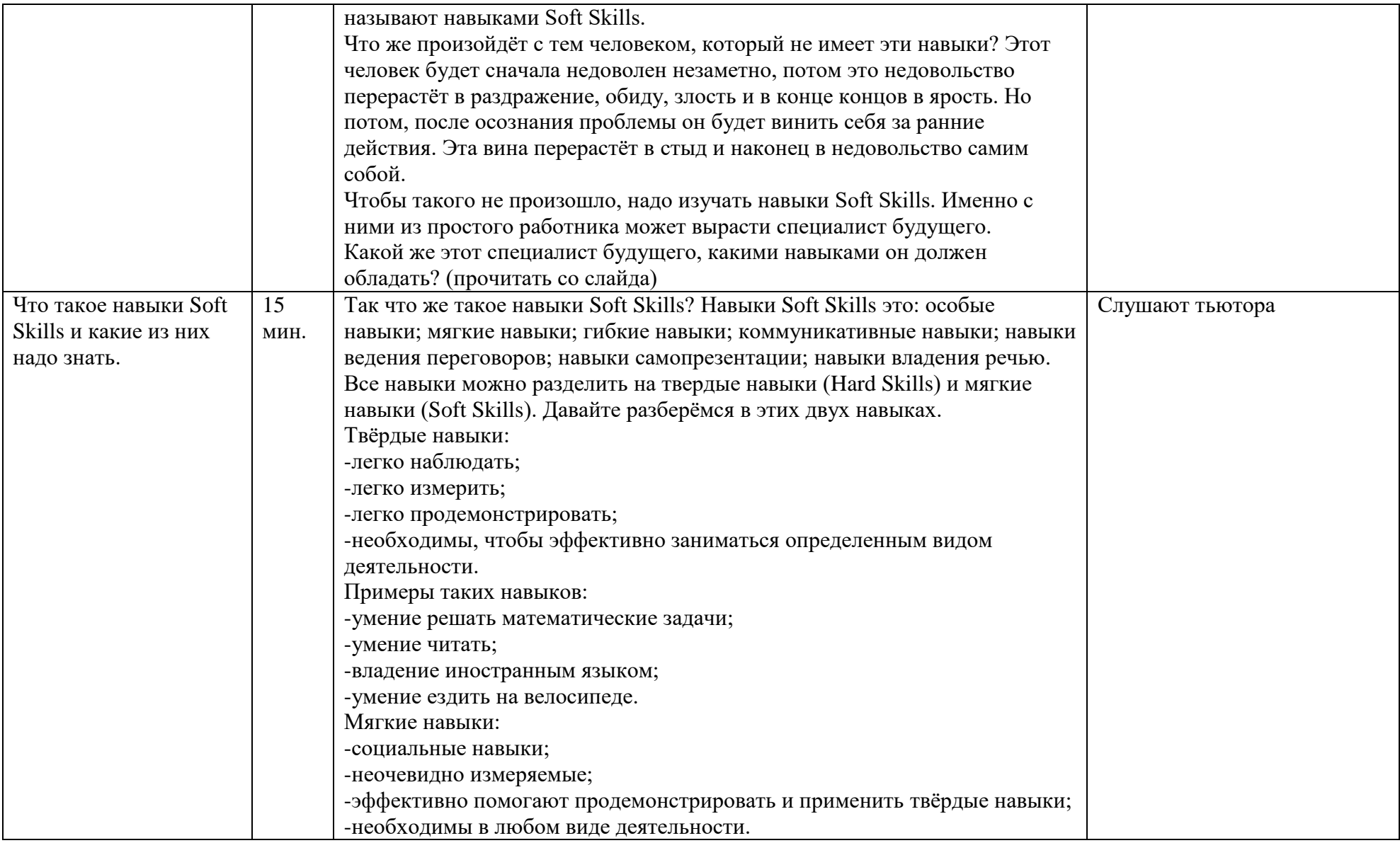

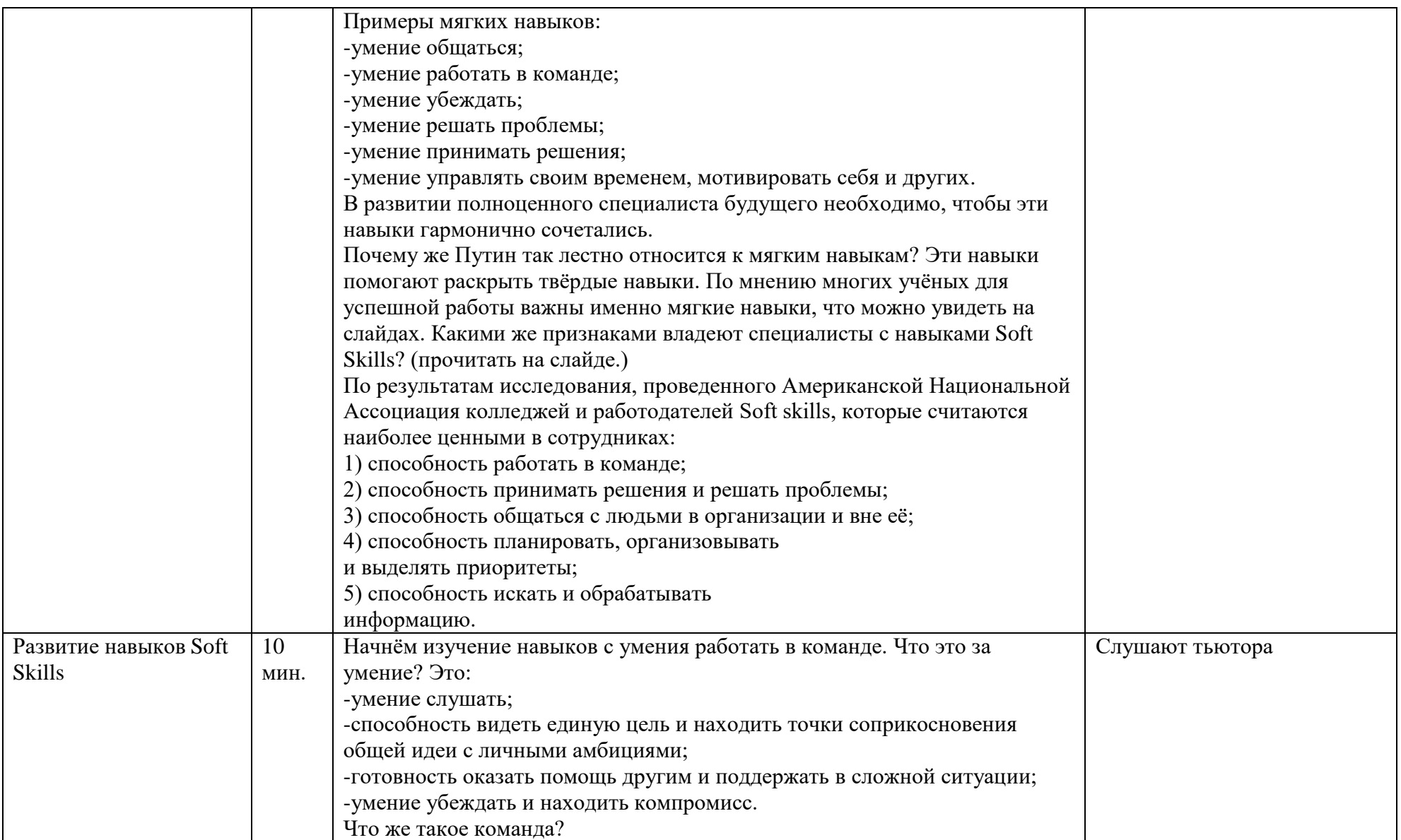

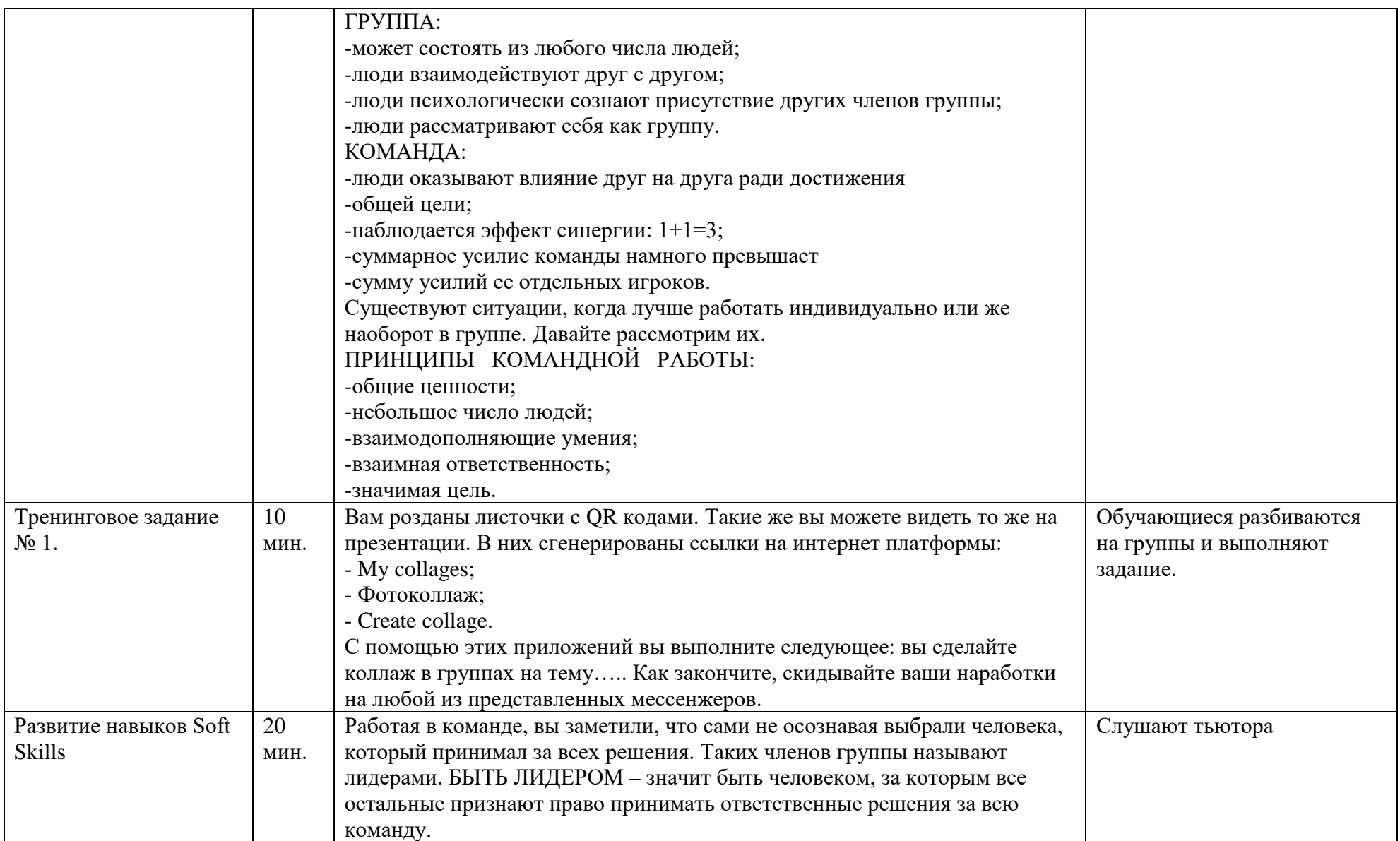

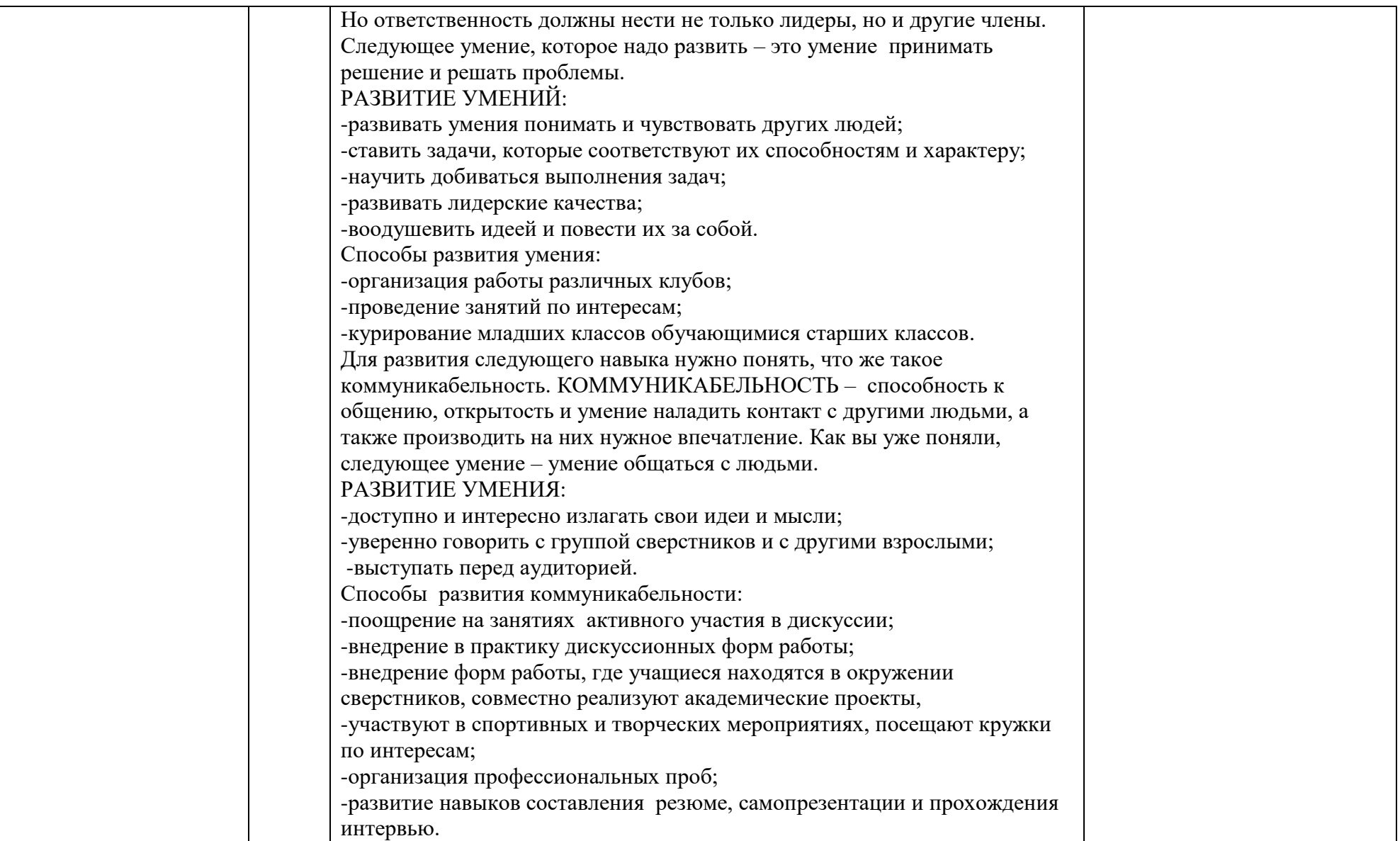

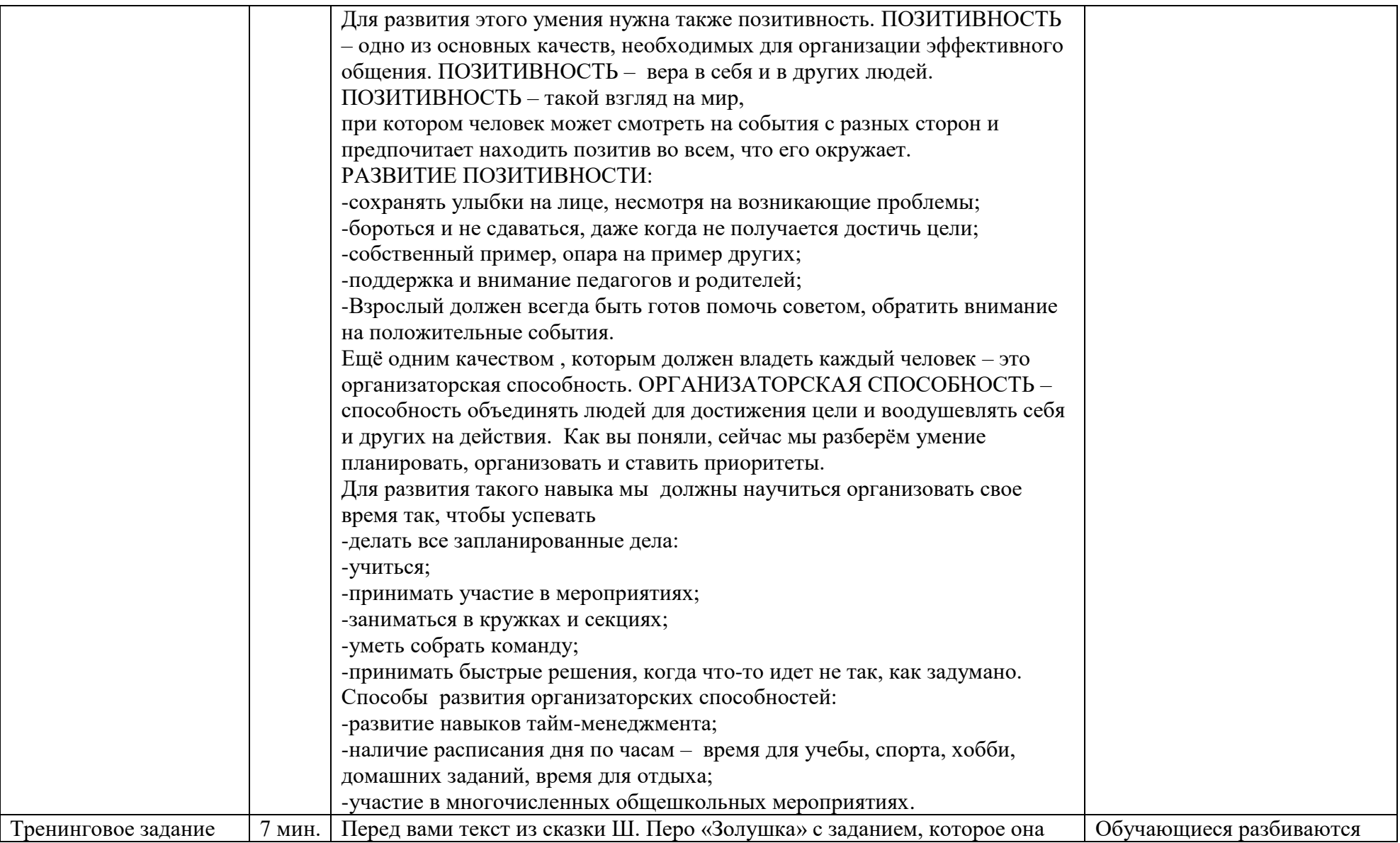

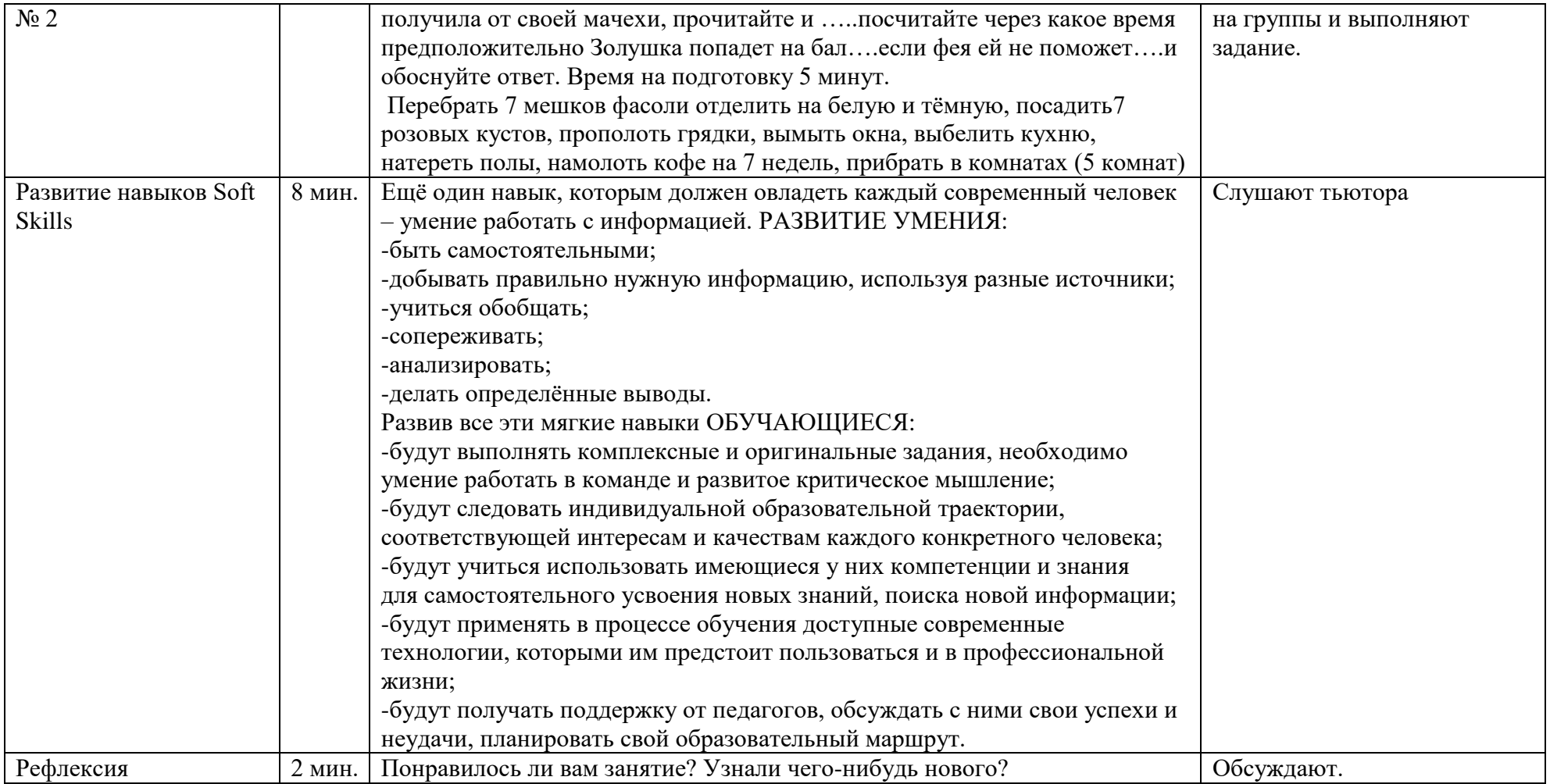

Технологическая карта тьюториала «В мире профессий»

Цель тьюториала: формирование у обучающихся образа будущей профессии.

Задачи тьюториала:

1.Познакомить обучающихся 9-11 классов миром профессий;

2.показать обучающимся источник, из которого они смогут узнать о новых профессиях.

Целевая аудитория: обучающиеся 9-11 классов Образовательного центра № 5.

Материалы и оборудование:

Компьютер и мультимедийный проектор, презентация «В мире современных профессий», телефоны.

Время тьюториала: 1 час 50 минут.

Тьюториал был проведён в марте 2022 г. тьютором Татариновым А. А.

### Ход тьюториала

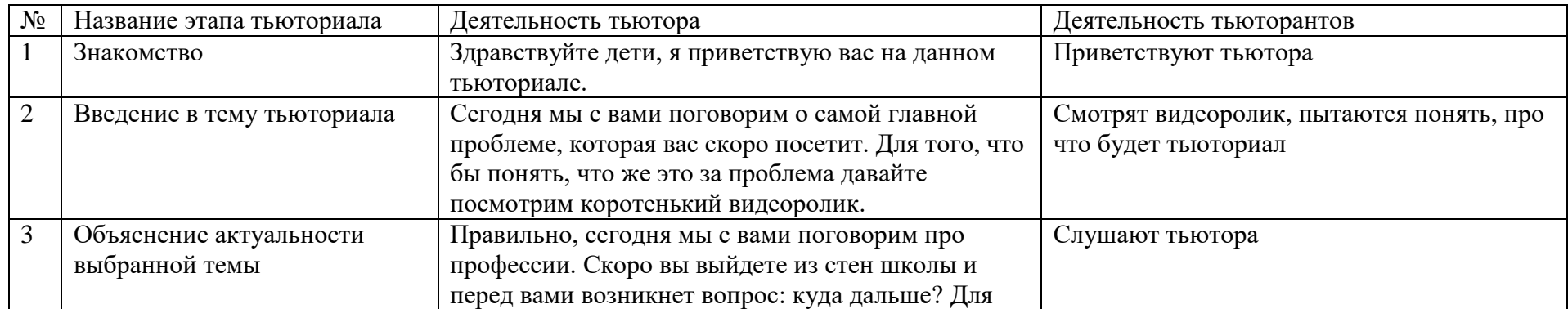

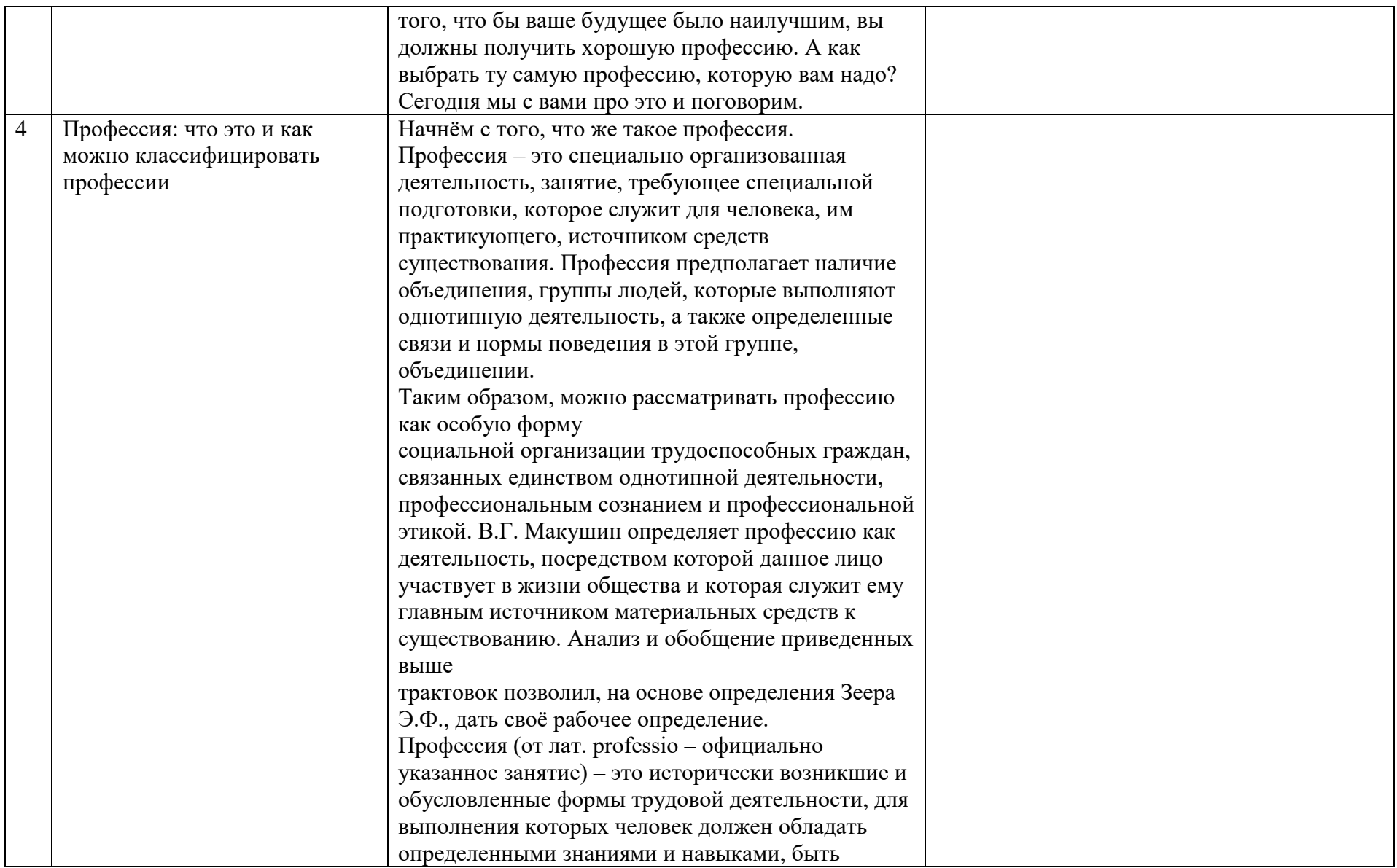

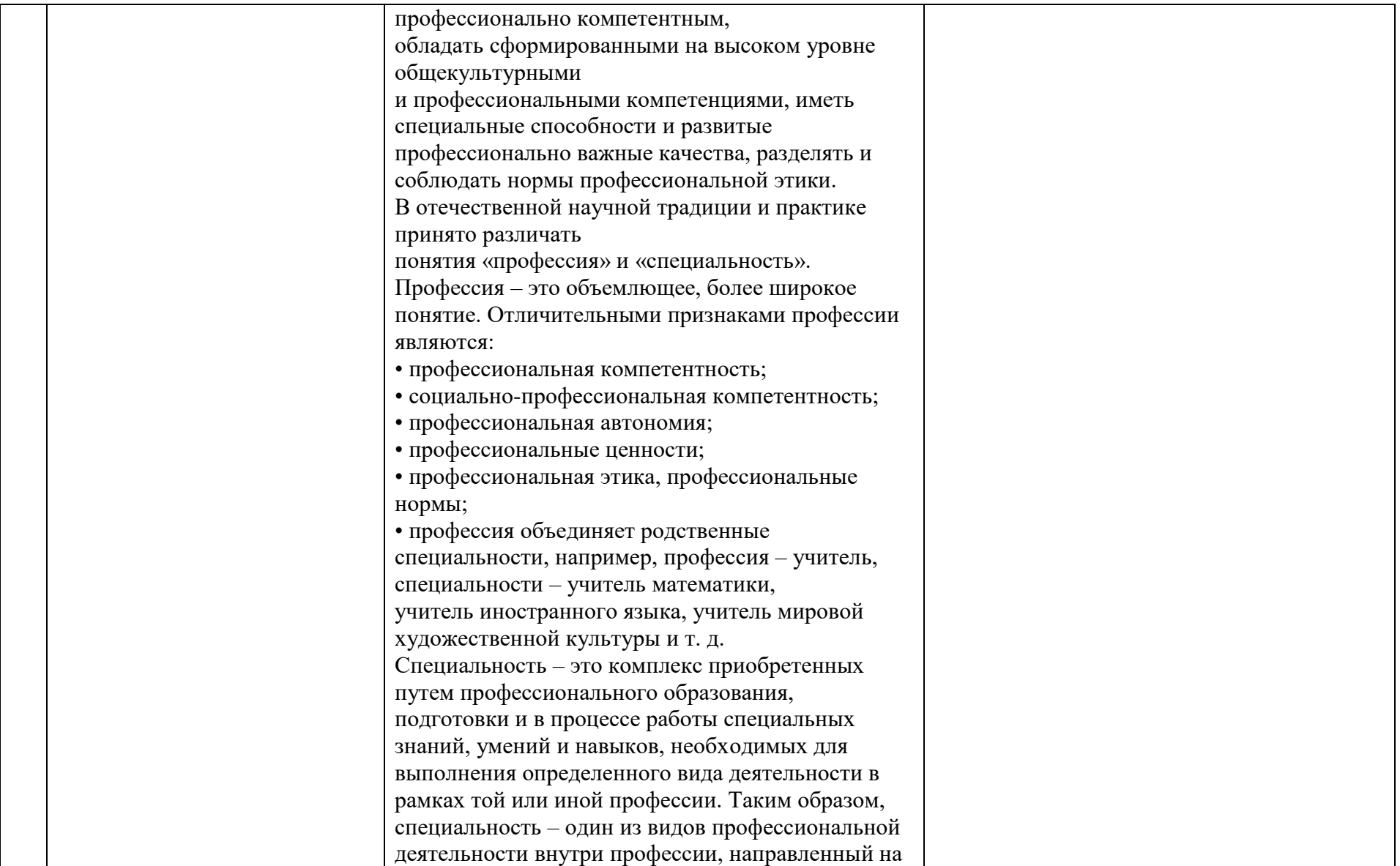

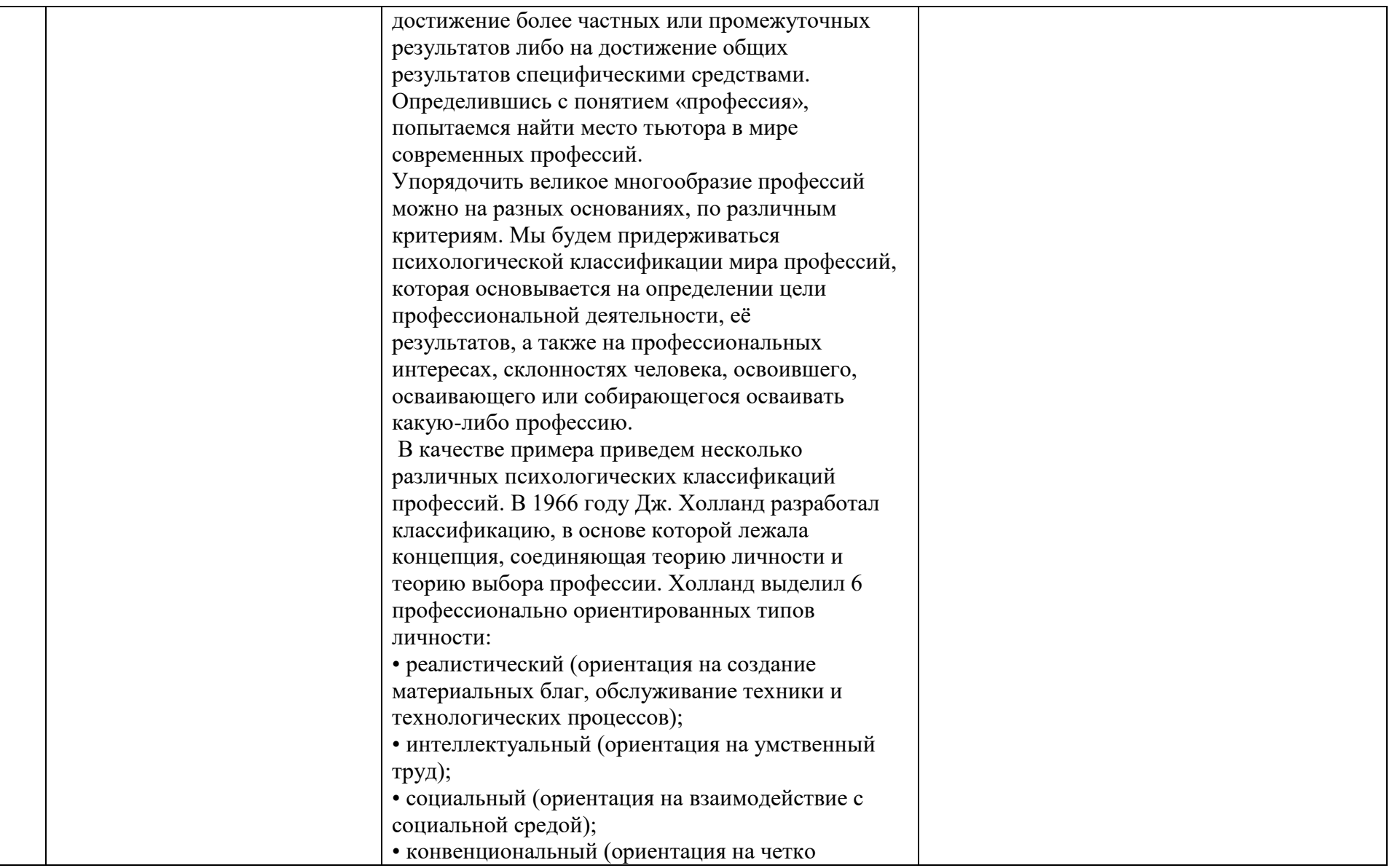

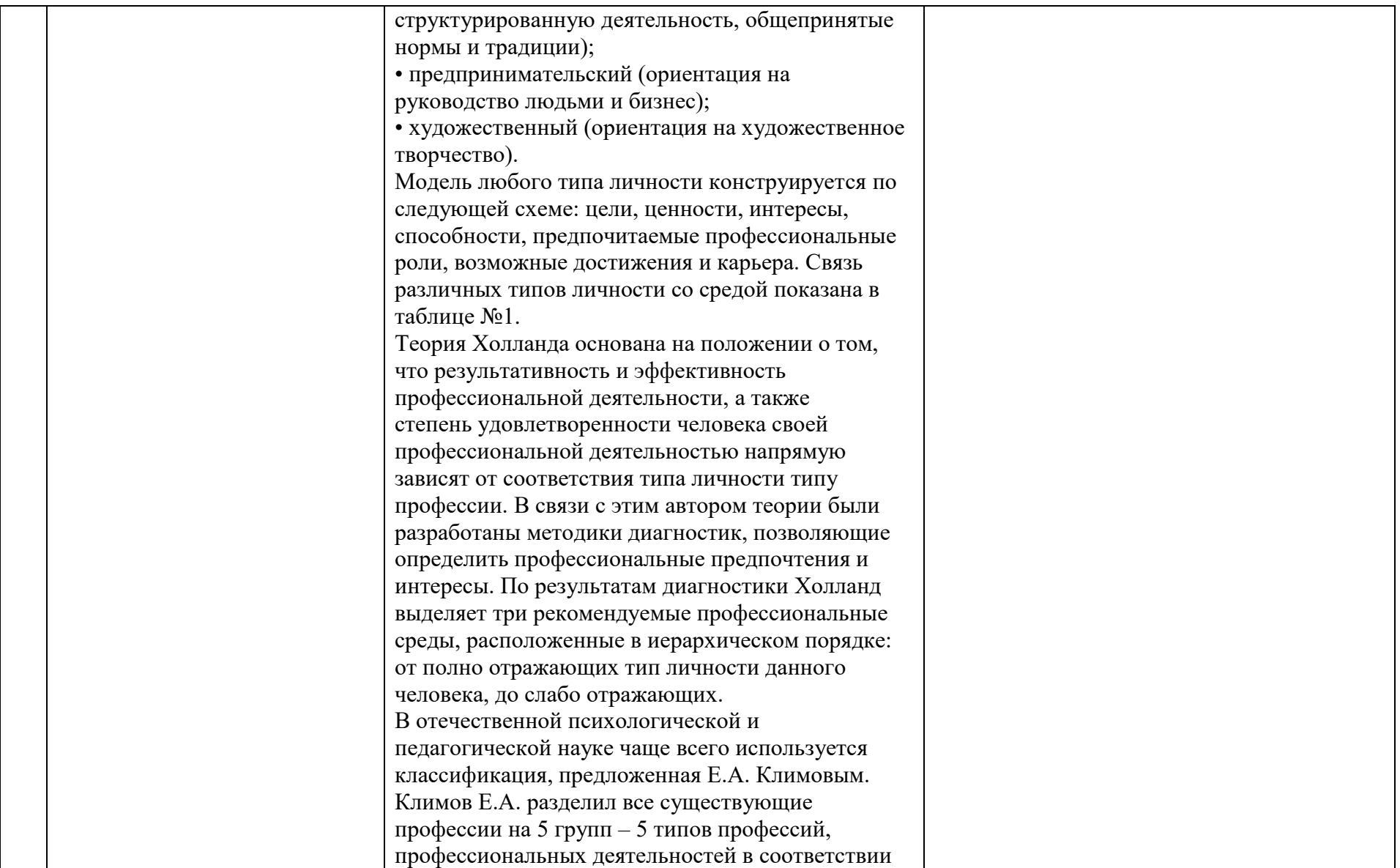

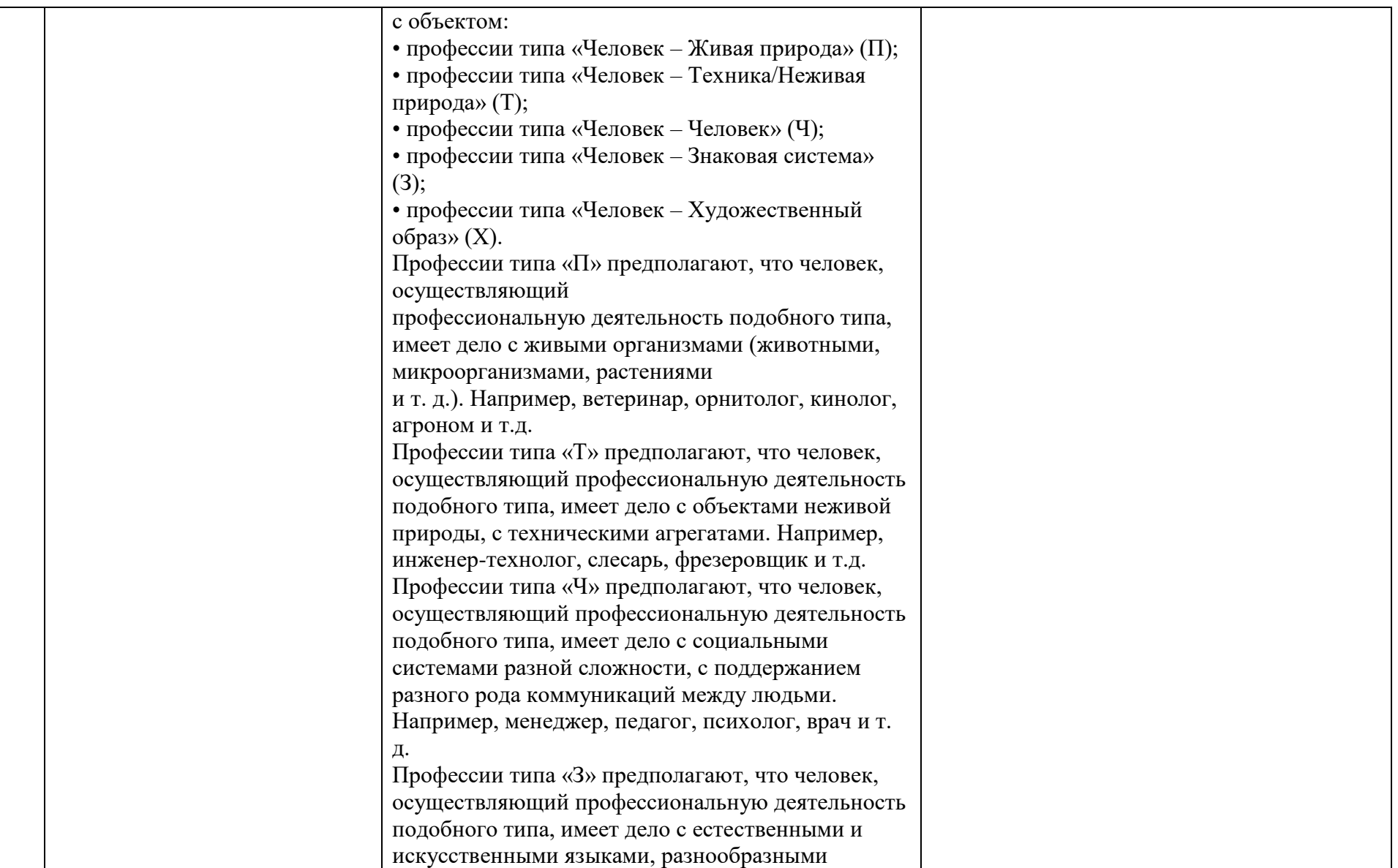

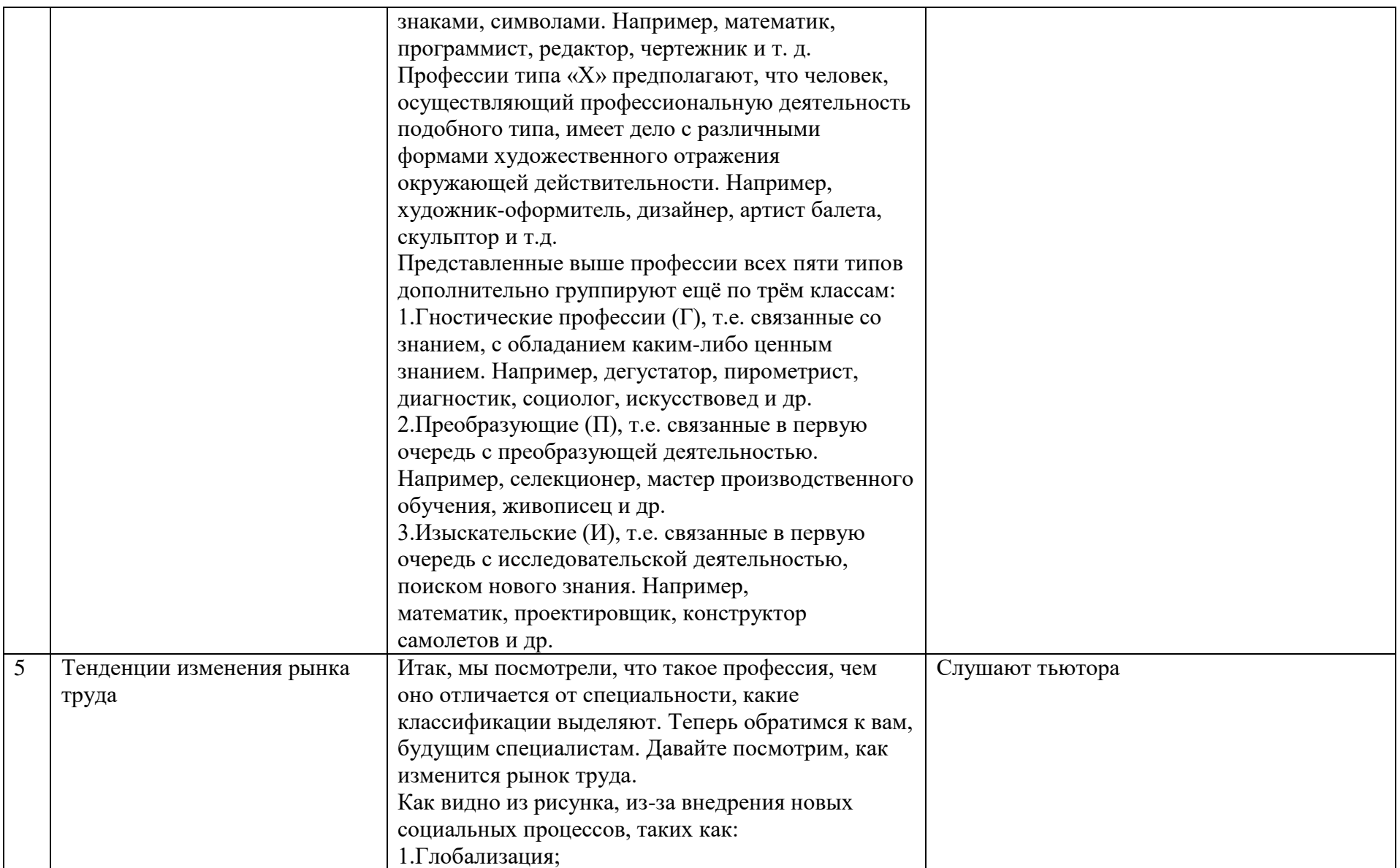

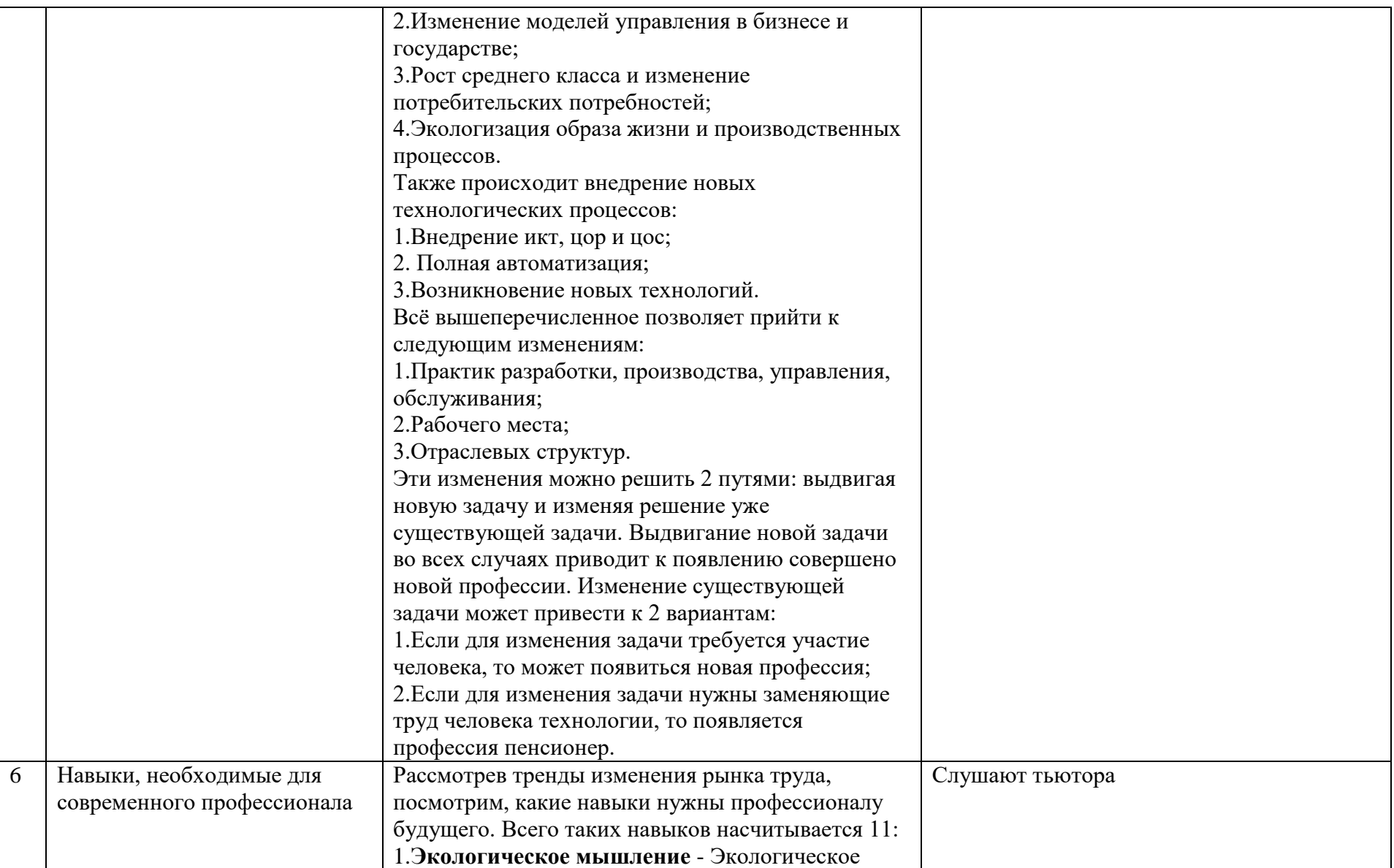

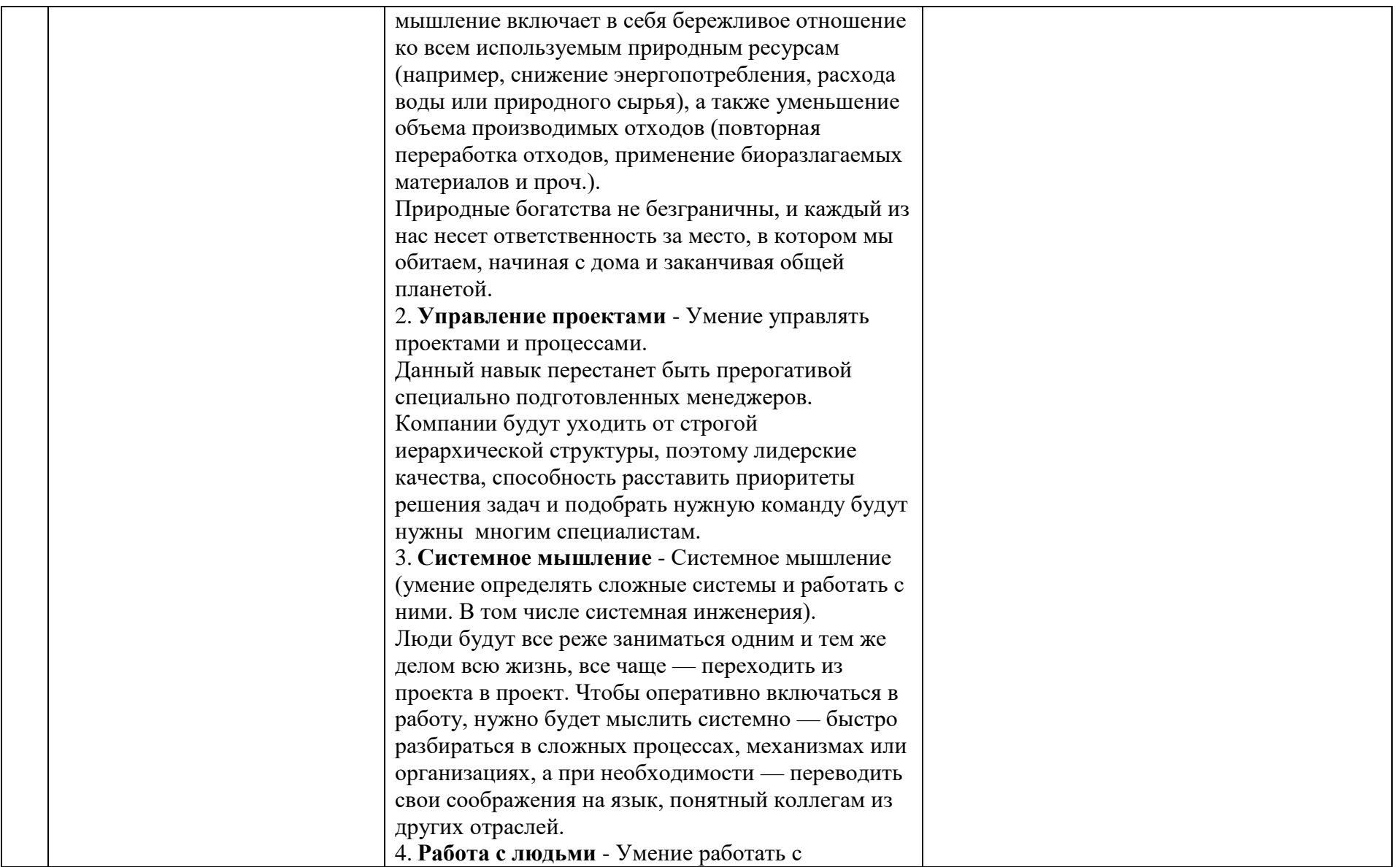

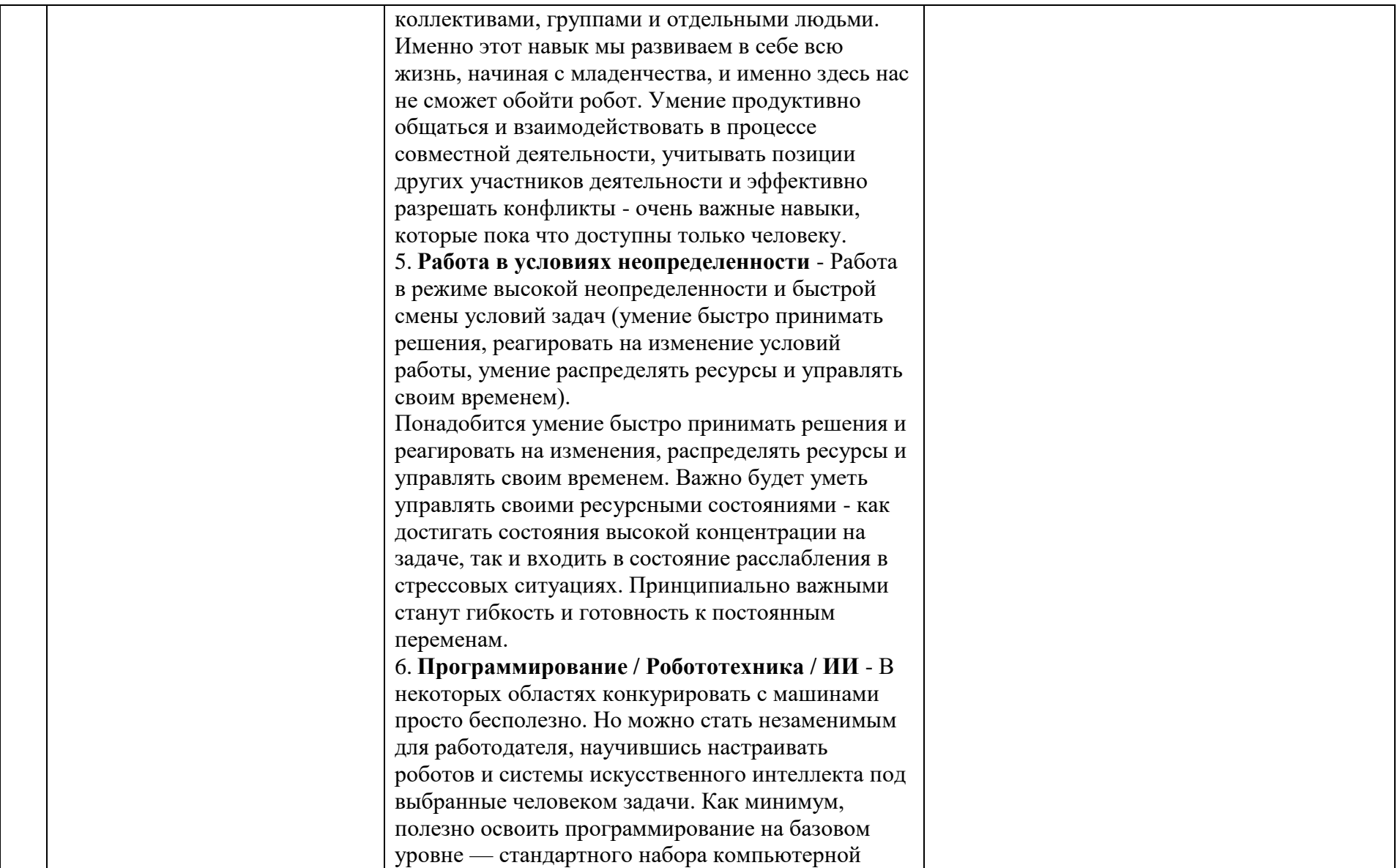

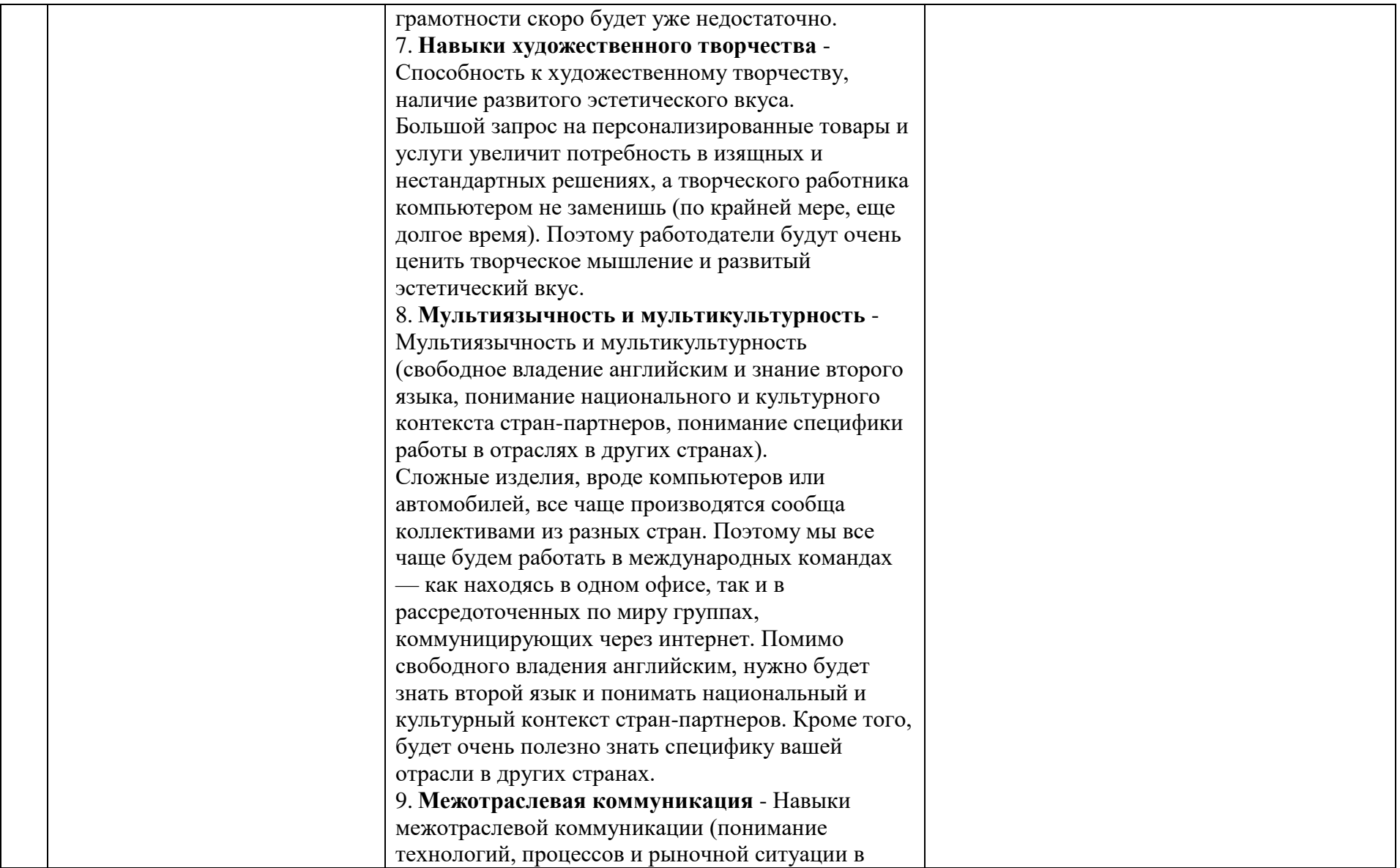

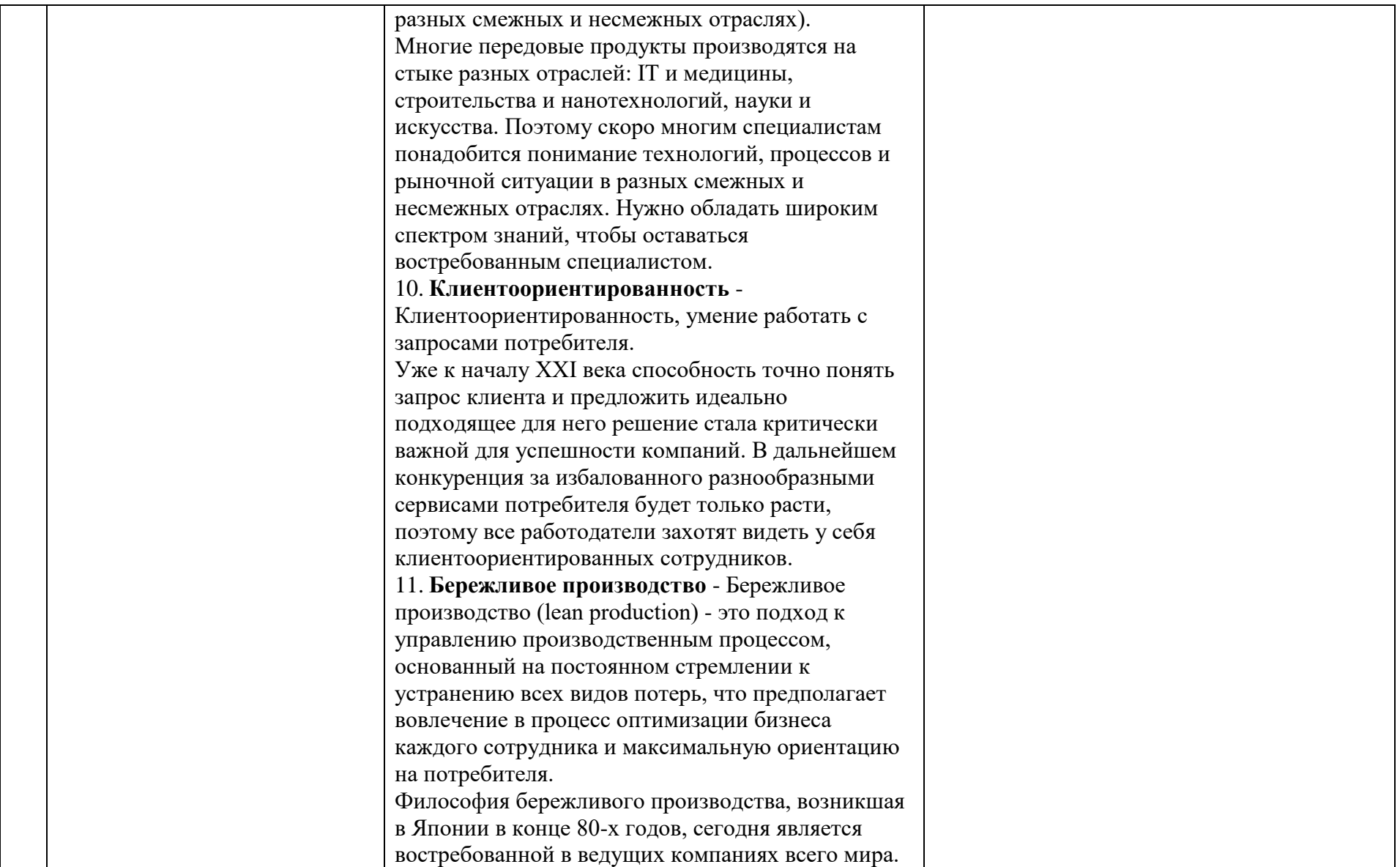

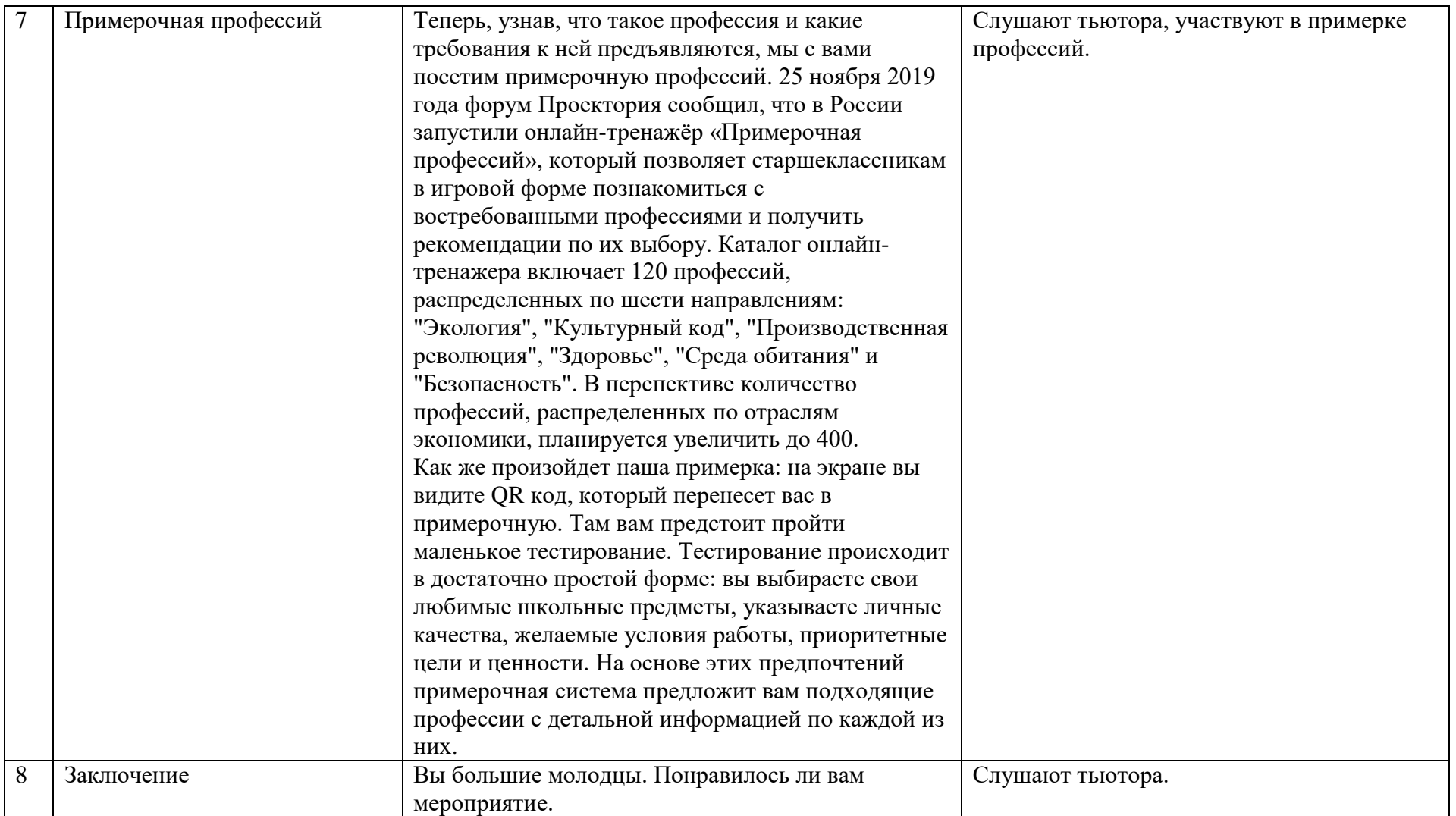